**Backpropagation:**

\n**Simple Example**

\n
$$
f(x, y, z) = (x + y)z
$$
\n
$$
= qz
$$
\nwhere  $q = (x + y)$ 

Clearly the partial derivatives of the subexpressions are trivial:

$$
\frac{\partial f}{\partial z} = q
$$
  $\frac{\partial f}{\partial q} = z$   
 $\frac{\partial q}{\partial x} = 1$   $\frac{\partial q}{\partial y} = 1$ 

and the chain rule tells us how to combine these:

$$
\frac{\partial f}{\partial x} = \frac{\partial f}{\partial q} \frac{\partial q}{\partial x} = z
$$
  

$$
\frac{\partial f}{\partial y} = \frac{\partial f}{\partial q} \frac{\partial q}{\partial y} = z
$$

$$
\nabla_{[x,y,z]}f=[z, z, q]
$$

$$
f(x,y,z) = (x+y)z
$$

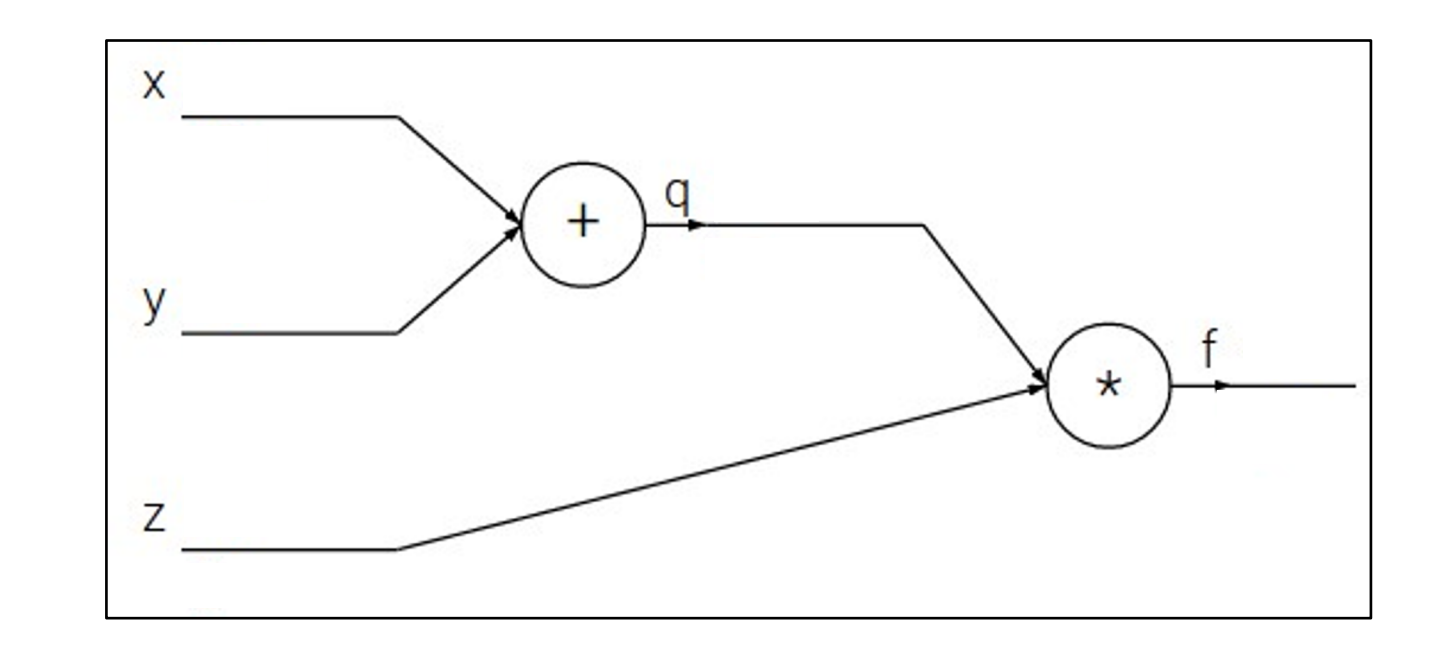

$$
f(x, y, z) = (x + y)z
$$
  
e.g. x = -2, y = 5, z = -4

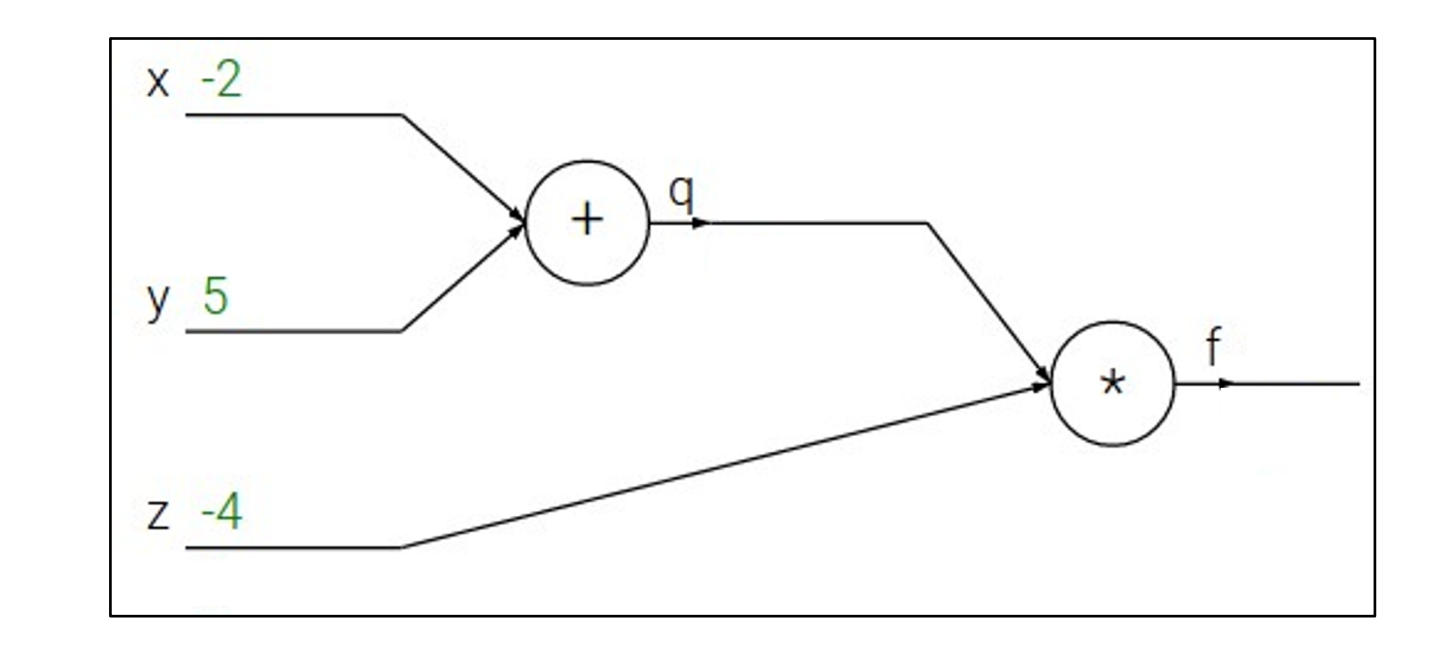

$$
f(x, y, z) = (x + y)z
$$
  
e.g. x = -2, y = 5, z = -4

**1. Forward pass**: Compute outputs

$$
q = x + y \quad f = qz
$$

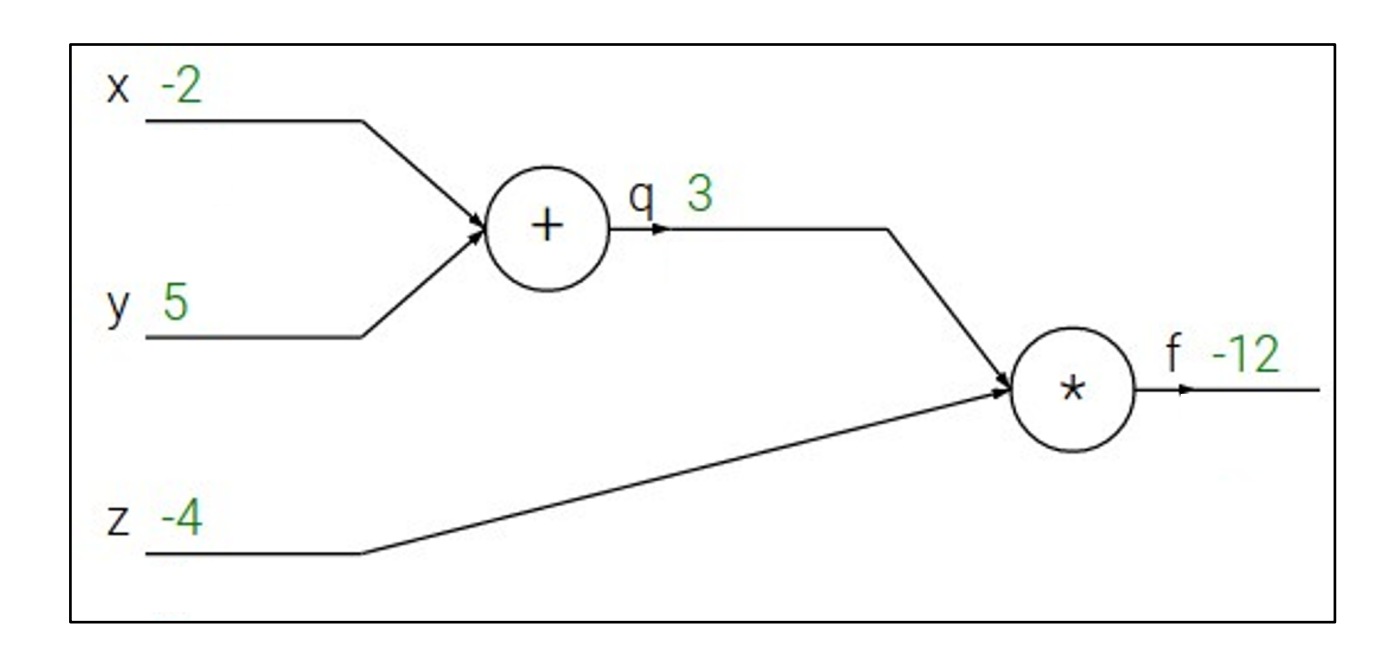

$$
f(x, y, z) = (x + y)z
$$
  
e.g. x = -2, y = 5, z = -4

**1. Forward pass**: Compute outputs

$$
q = x + y \quad f = qz
$$

**2. Backward pass**: Compute derivatives

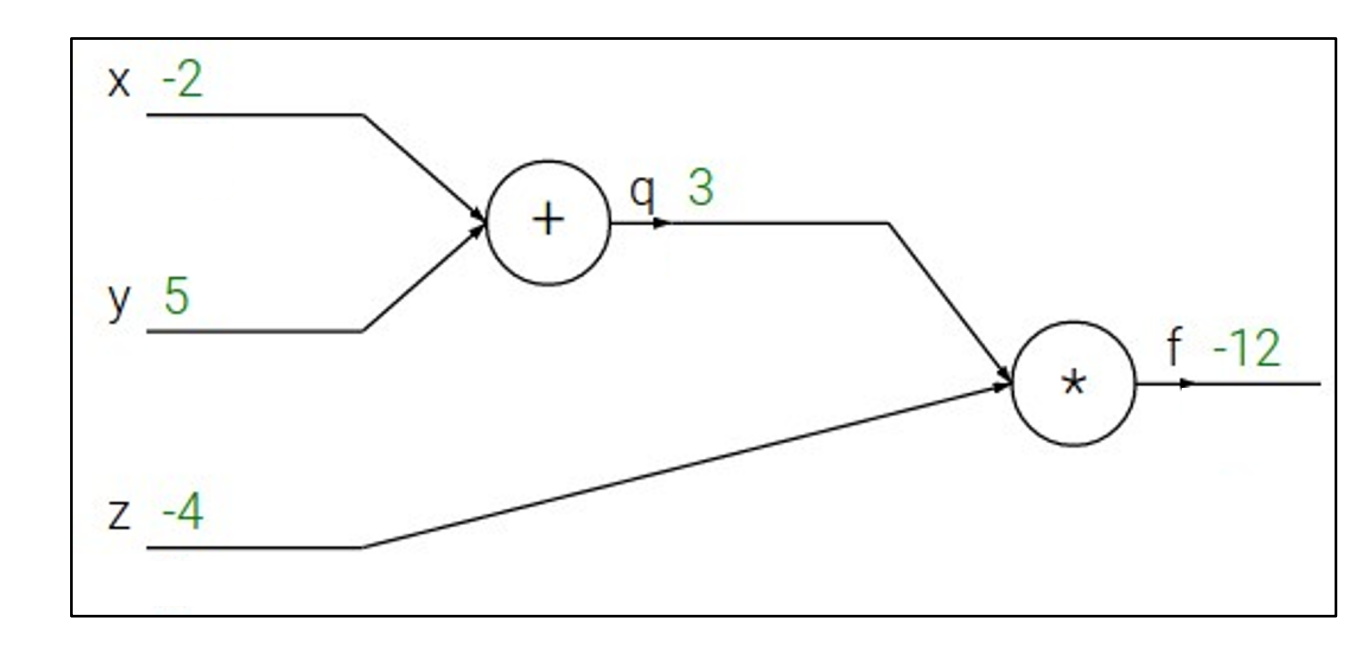

$$
f(x, y, z) = (x + y)z
$$
  
e.g. x = -2, y = 5, z = -4

**1. Forward pass**: Compute outputs

$$
q = x + y \quad f = qz
$$

**2. Backward pass**: Compute derivatives

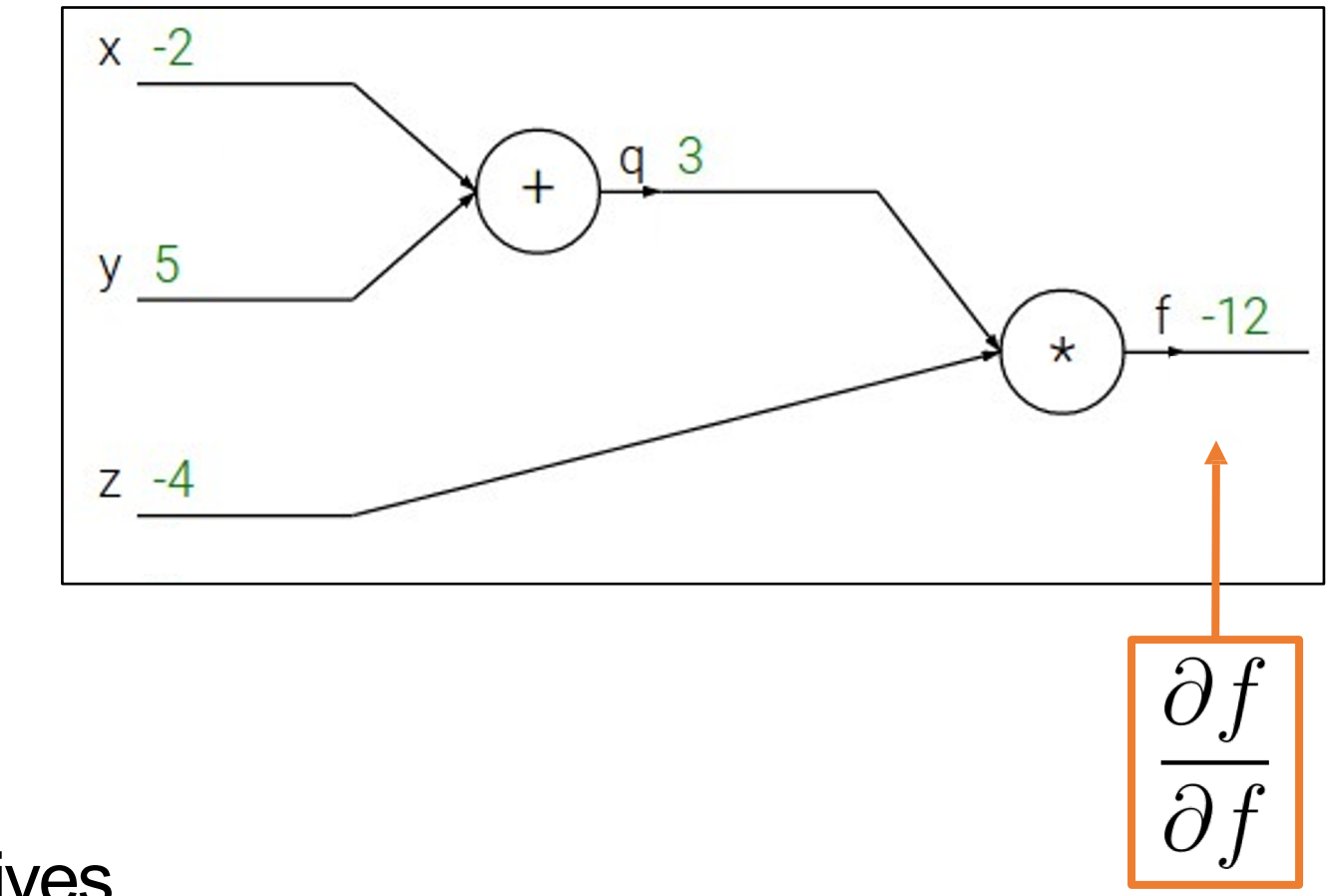

$$
f(x, y, z) = (x + y)z
$$
  
e.g. x = -2, y = 5, z = -4

**1. Forward pass**: Compute outputs

$$
q = x + y \quad f = qz
$$

**2. Backward pass**: Compute derivatives

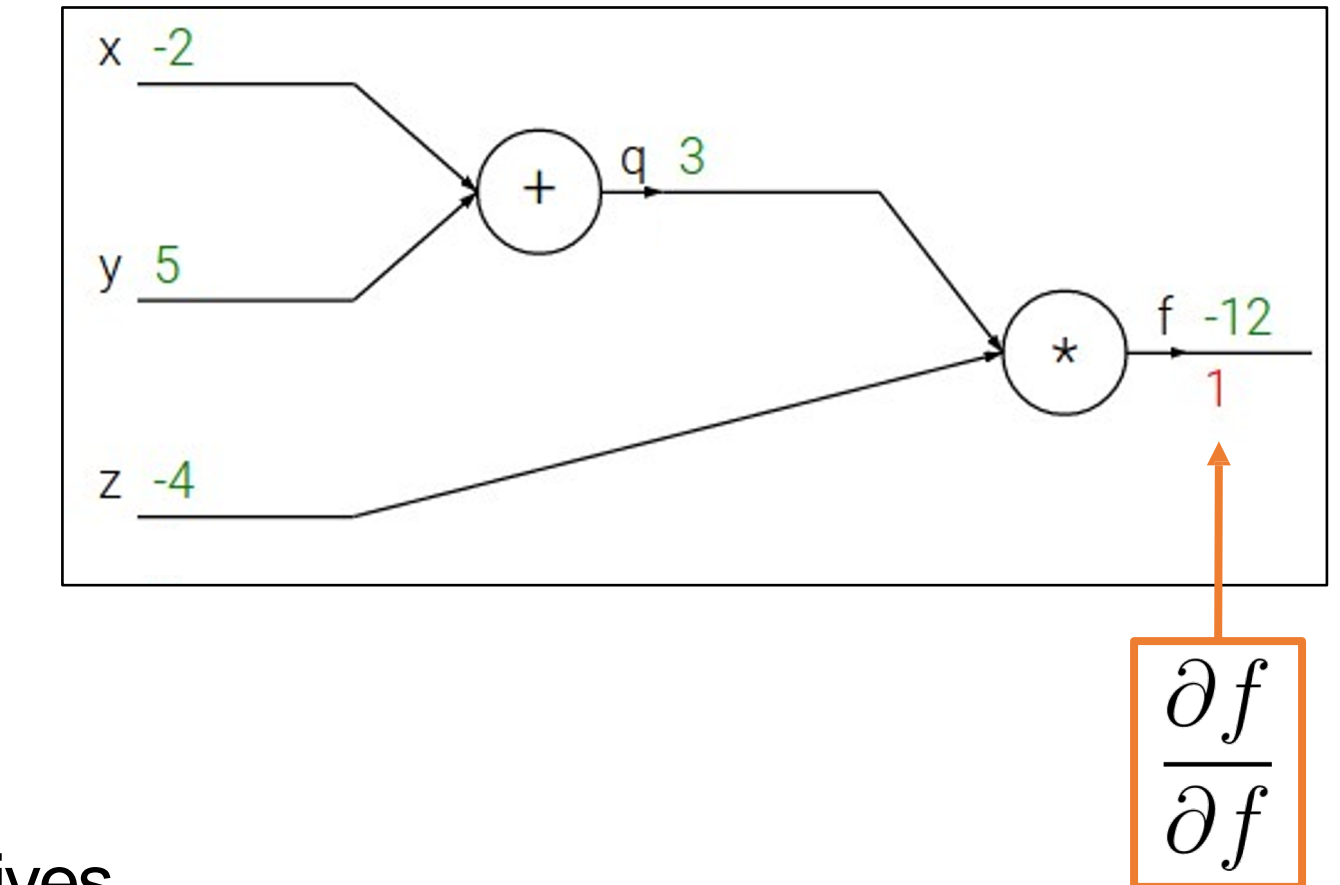

$$
f(x, y, z) = (x + y)z
$$
  
e.g. x = -2, y = 5, z = -4

**1. Forward pass**: Compute outputs  $q = x + y$  $qz = qz$ 

**2. Backward pass**: Compute derivatives

**Want:** 
$$
\frac{\partial f}{\partial x}
$$
,  $\frac{\partial f}{\partial y}$ ,  $\frac{\partial f}{\partial z}$ 

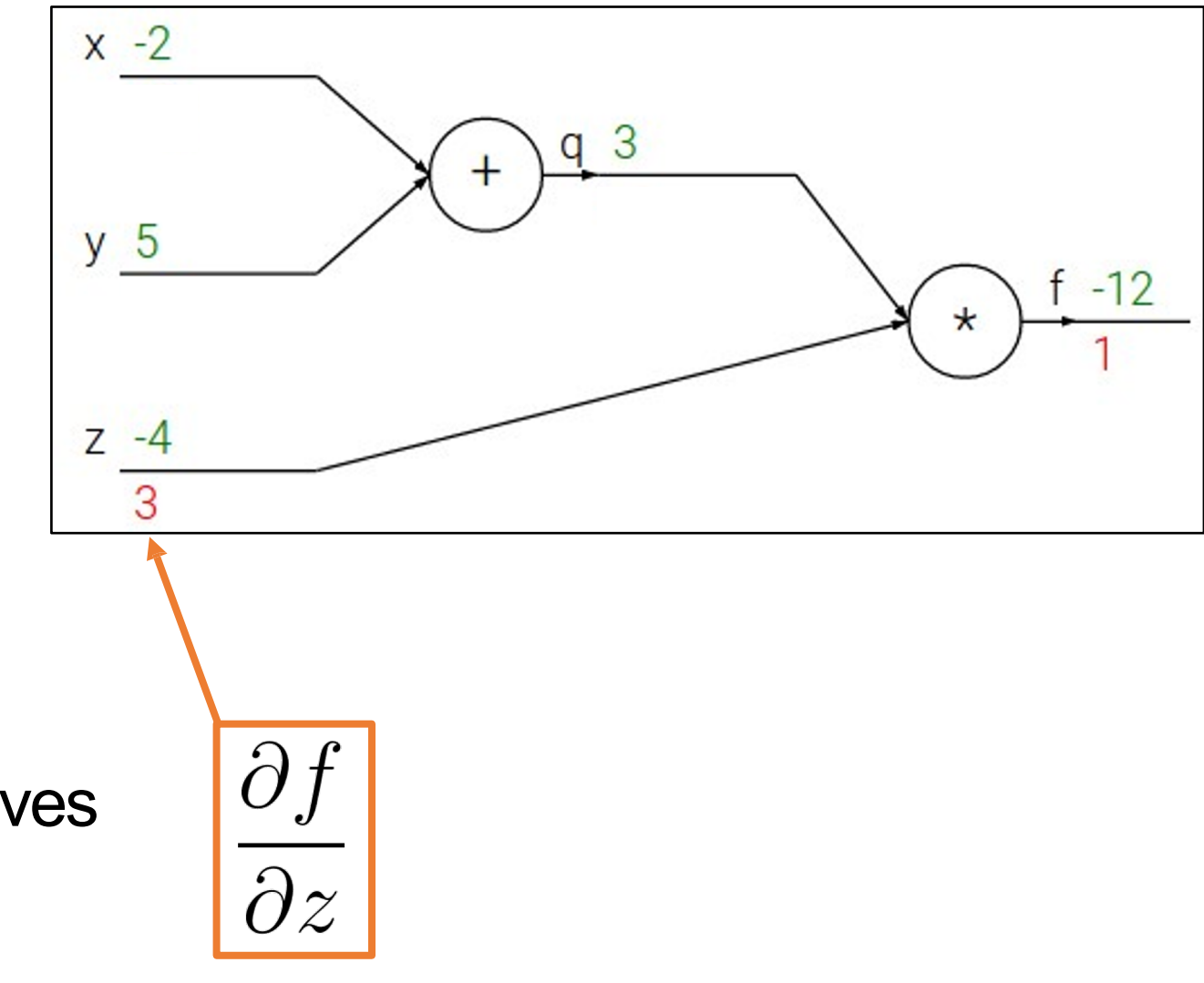

$$
f(x, y, z) = (x + y)z
$$
  
e.g. x = -2, y = 5, z = -4

**1. Forward pass**: Compute outputs  $q = x + y$  $= qz$ 

**2. Backward pass**: Compute derivatives

**Want:** 
$$
\frac{\partial f}{\partial x}
$$
,  $\frac{\partial f}{\partial y}$ ,  $\frac{\partial f}{\partial z}$ 

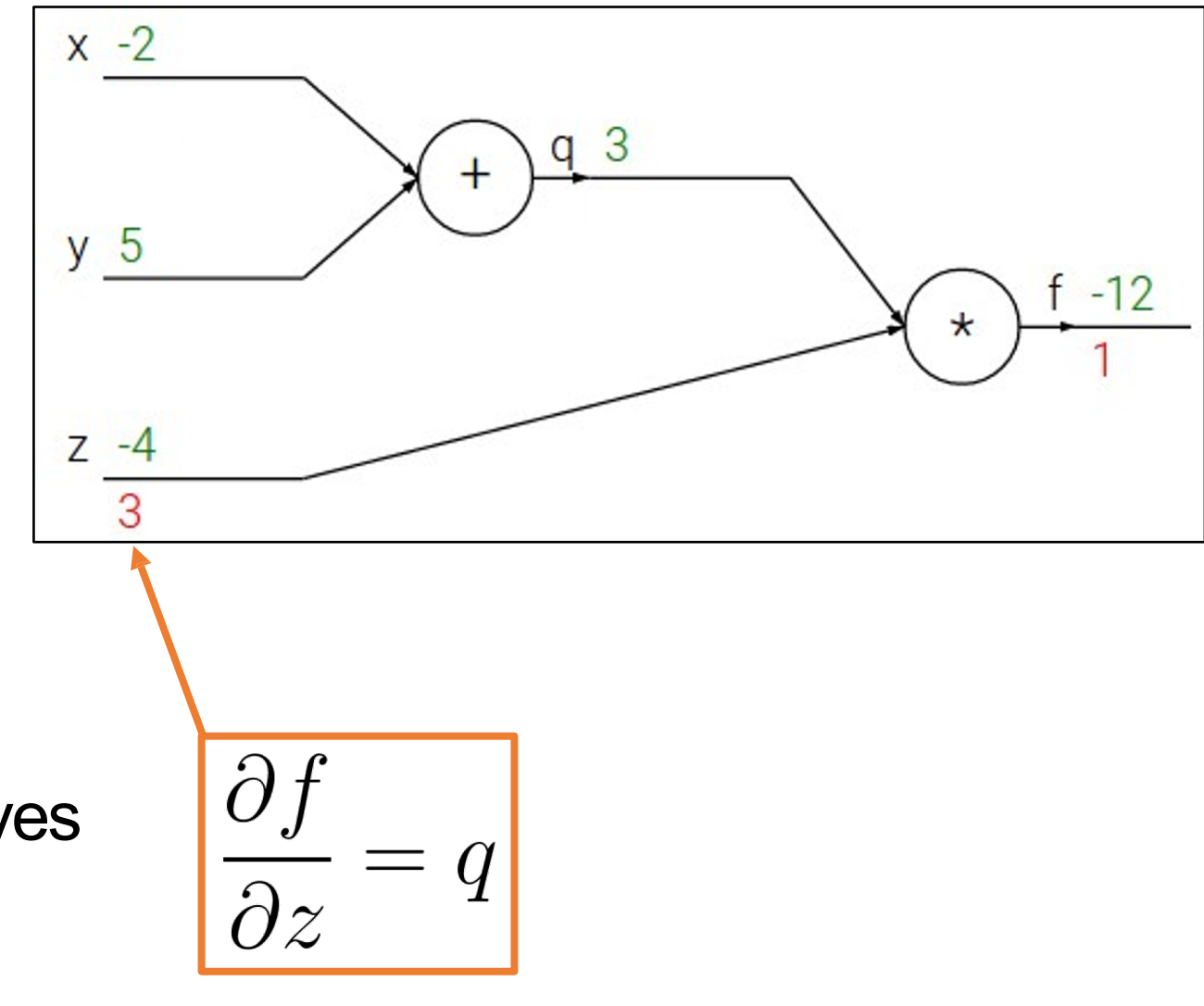

$$
f(x, y, z) = (x + y)z
$$
  
e.g. x = -2, y = 5, z = -4

**1. Forward pass**: Compute outputs

$$
q = x + y \quad f = qz
$$

**2. Backward pass**: Compute derivatives

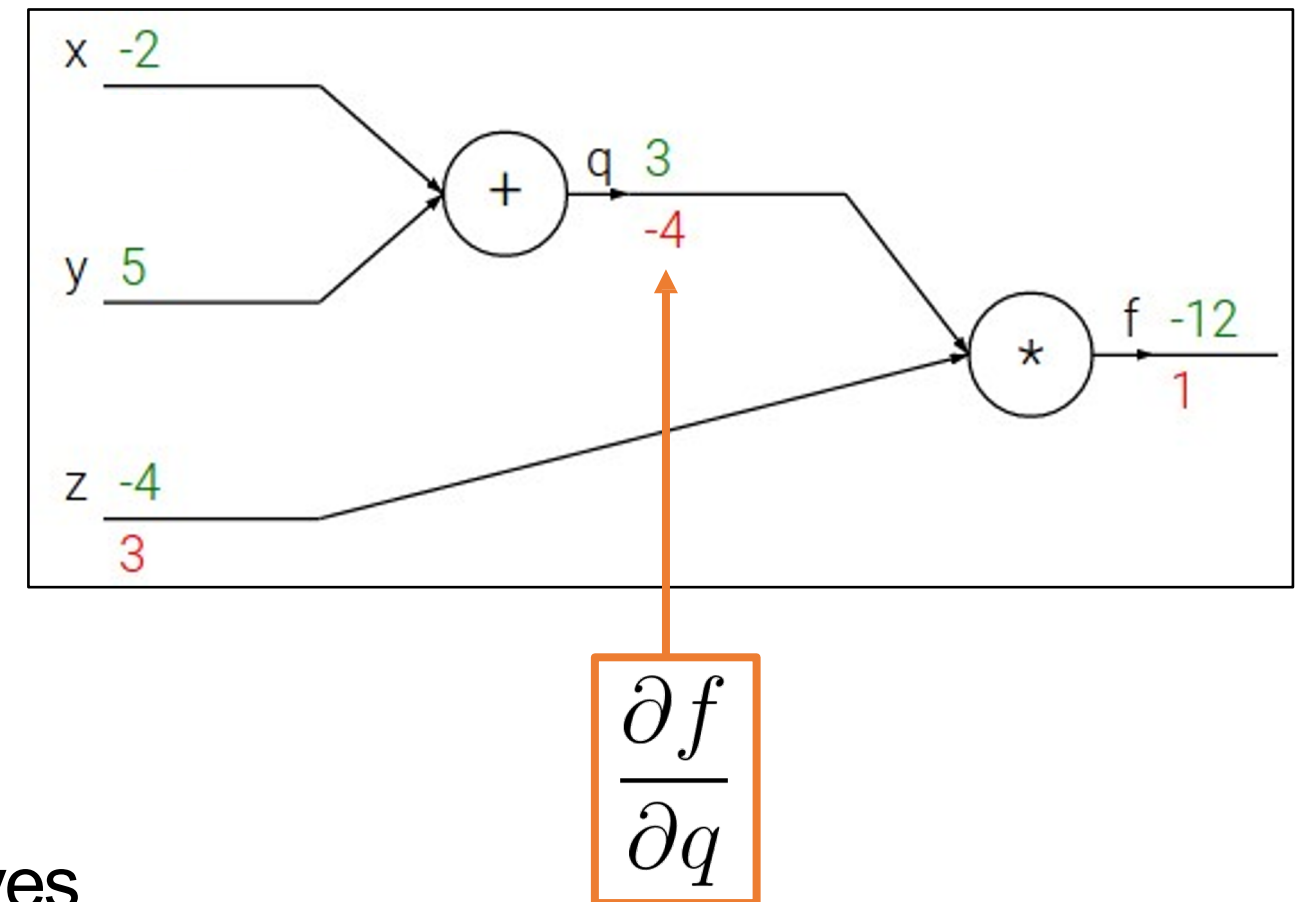

$$
f(x, y, z) = (x + y)z
$$
  
e.g. x = -2, y = 5, z = -4

- **1. Forward pass**: Compute outputs  $q = x + y$  $\dot{q} = qz$
- **2. Backward pass**: Compute derivatives

**Want:** 
$$
\frac{\partial f}{\partial x}
$$
,  $\frac{\partial f}{\partial y}$ ,  $\frac{\partial f}{\partial z}$ 

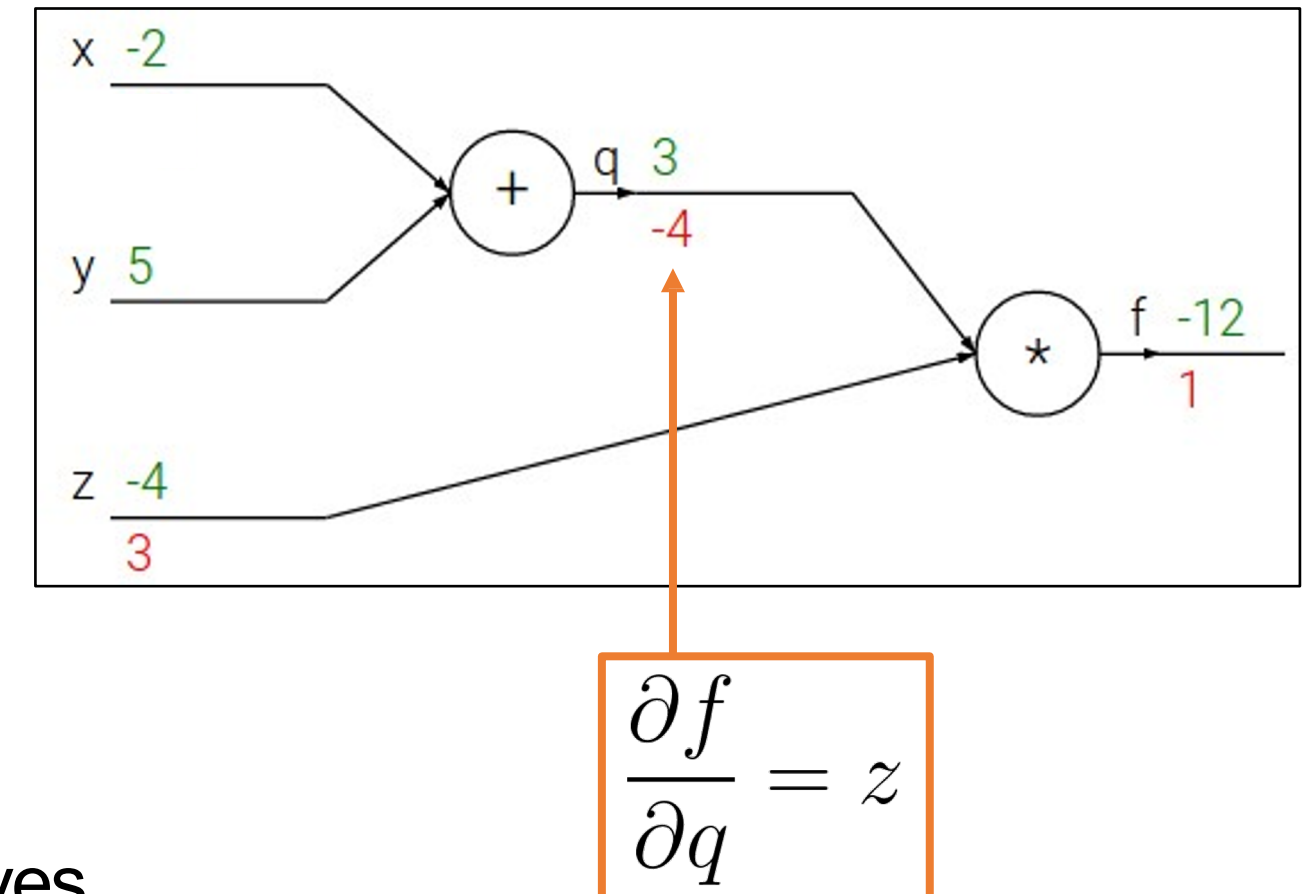

$$
f(x, y, z) = (x + y)z
$$
  
e.g. x = -2, y = 5, z = -4

**1. Forward pass**: Compute outputs

$$
q = x + y \quad f = qz
$$

**2. Backward pass**: Compute derivatives

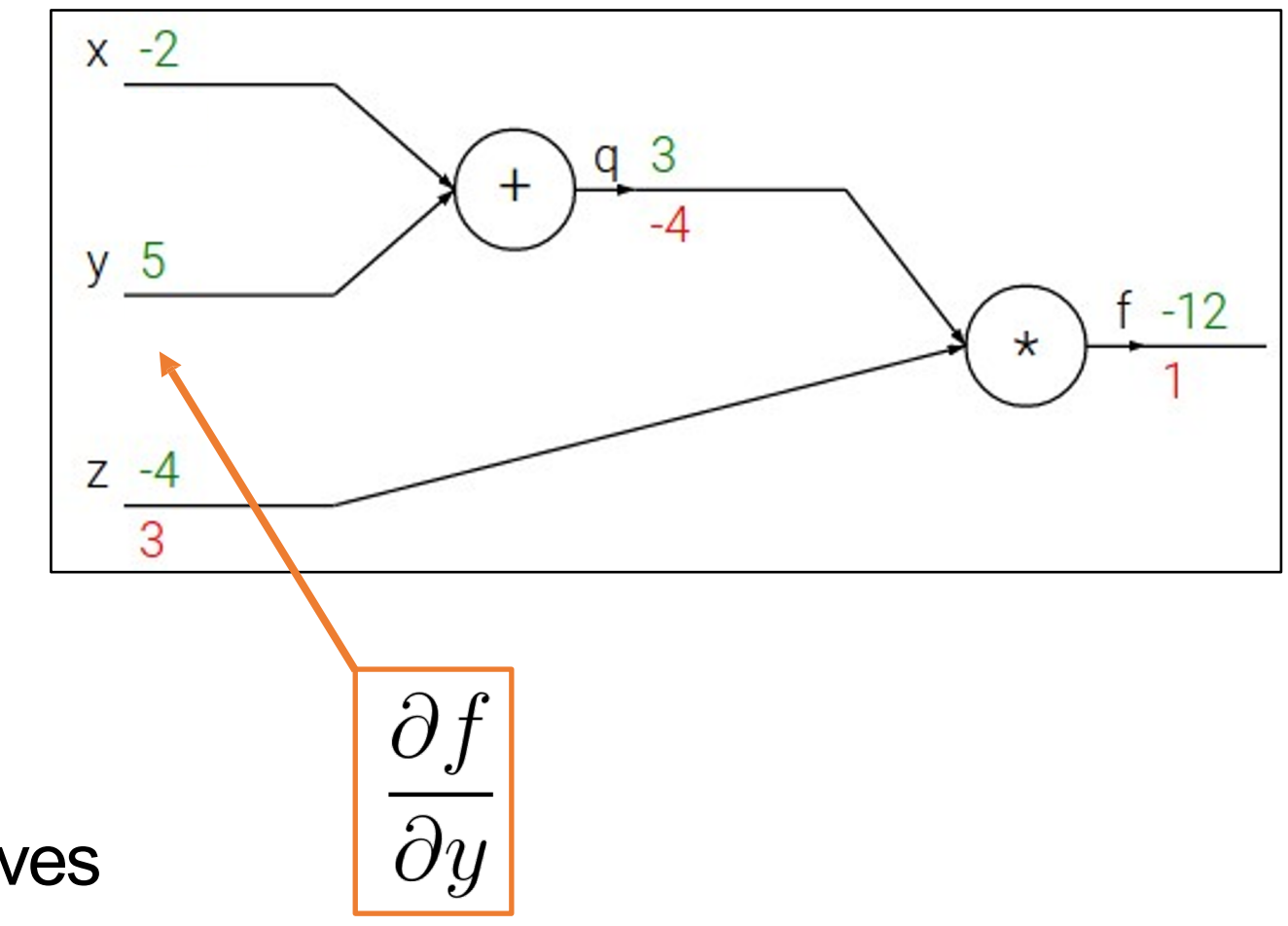

$$
f(x, y, z) = (x + y)z
$$
  
e.g. x = -2, y = 5, z = -4

**1. Forward pass**: Compute outputs

$$
q = x + y \quad f = qz
$$

**2. Backward pass**: Compute derivatives

**Want:** 
$$
\frac{\partial f}{\partial x}
$$
,  $\frac{\partial f}{\partial y}$ ,  $\frac{\partial f}{\partial z}$ 

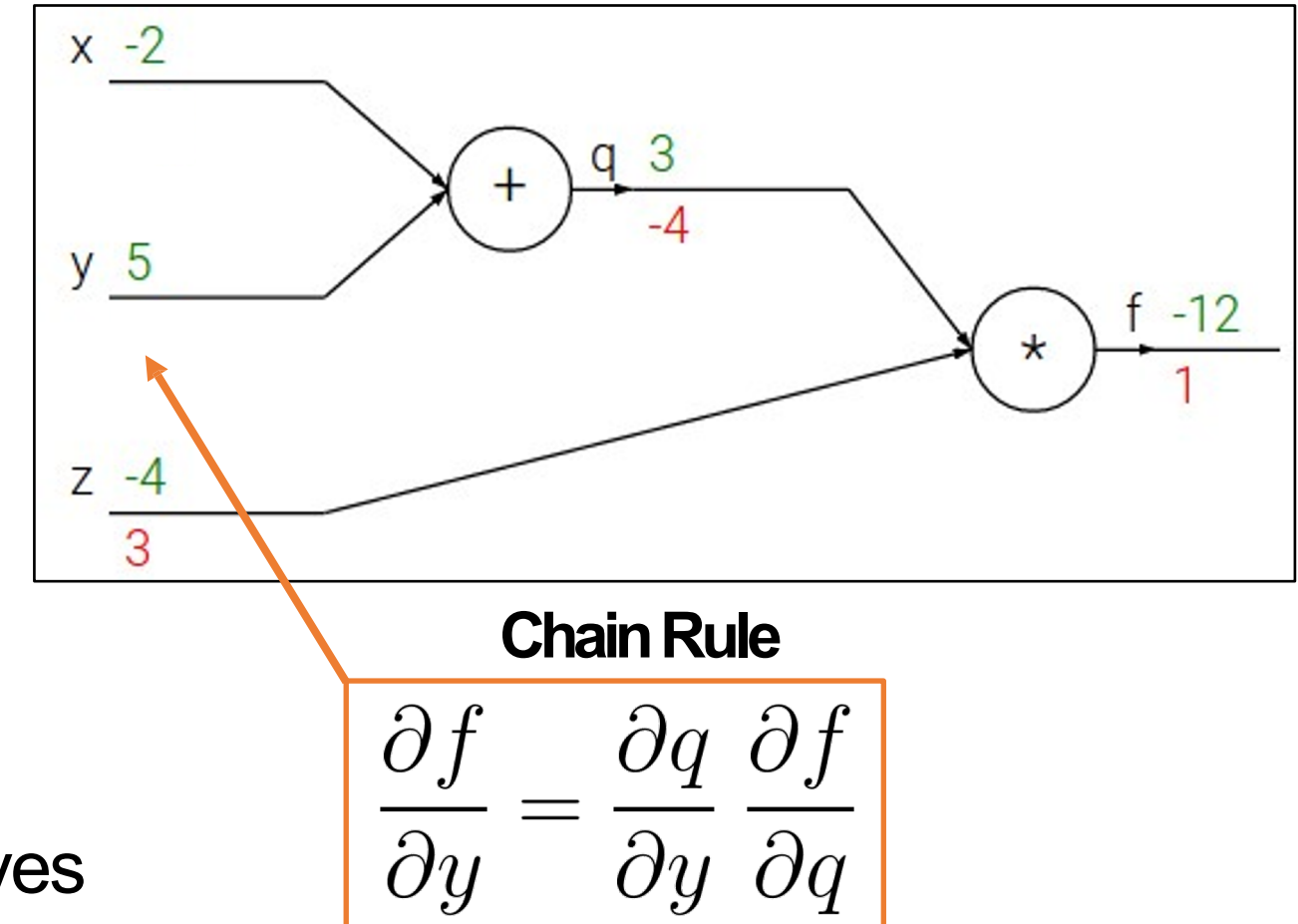

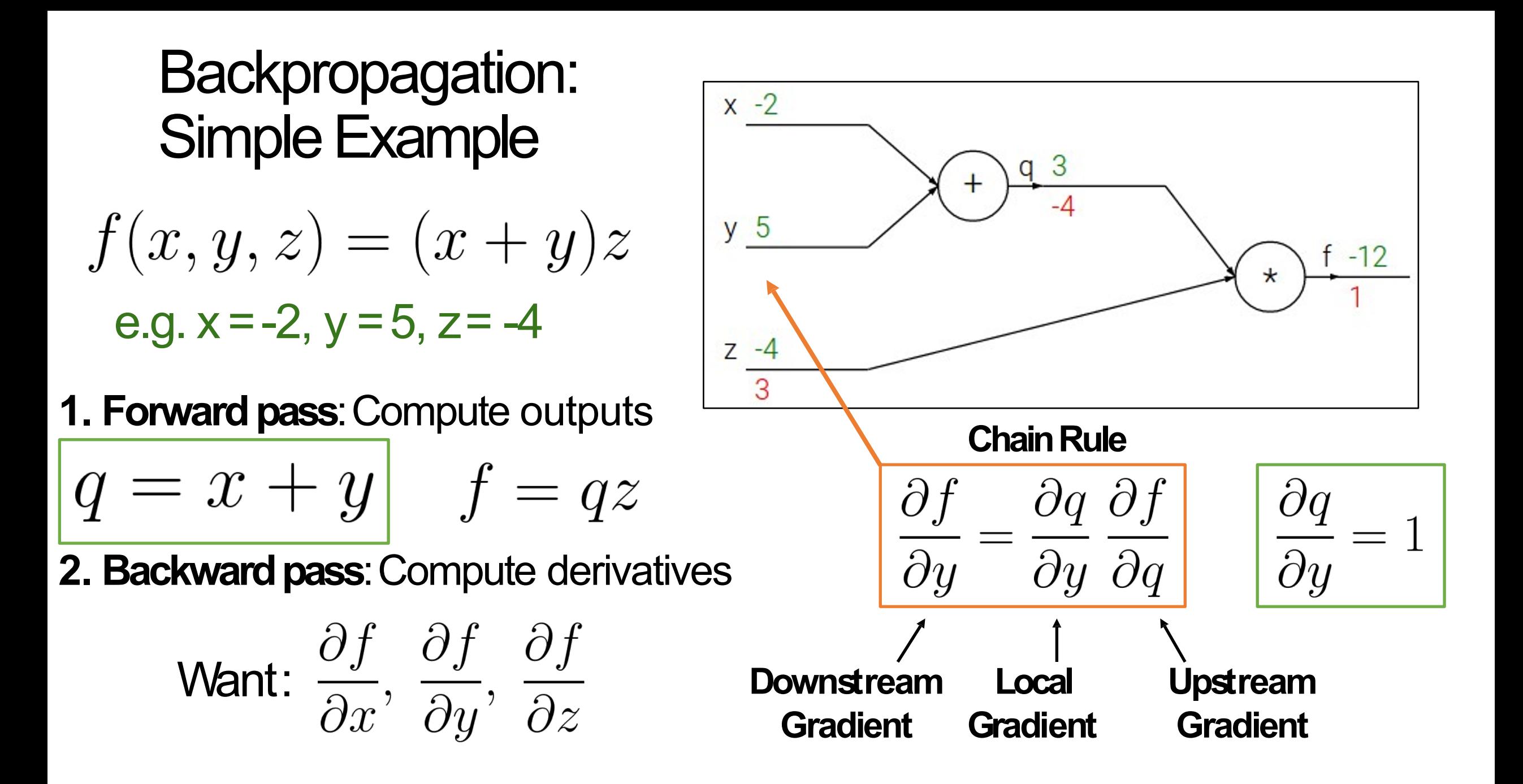

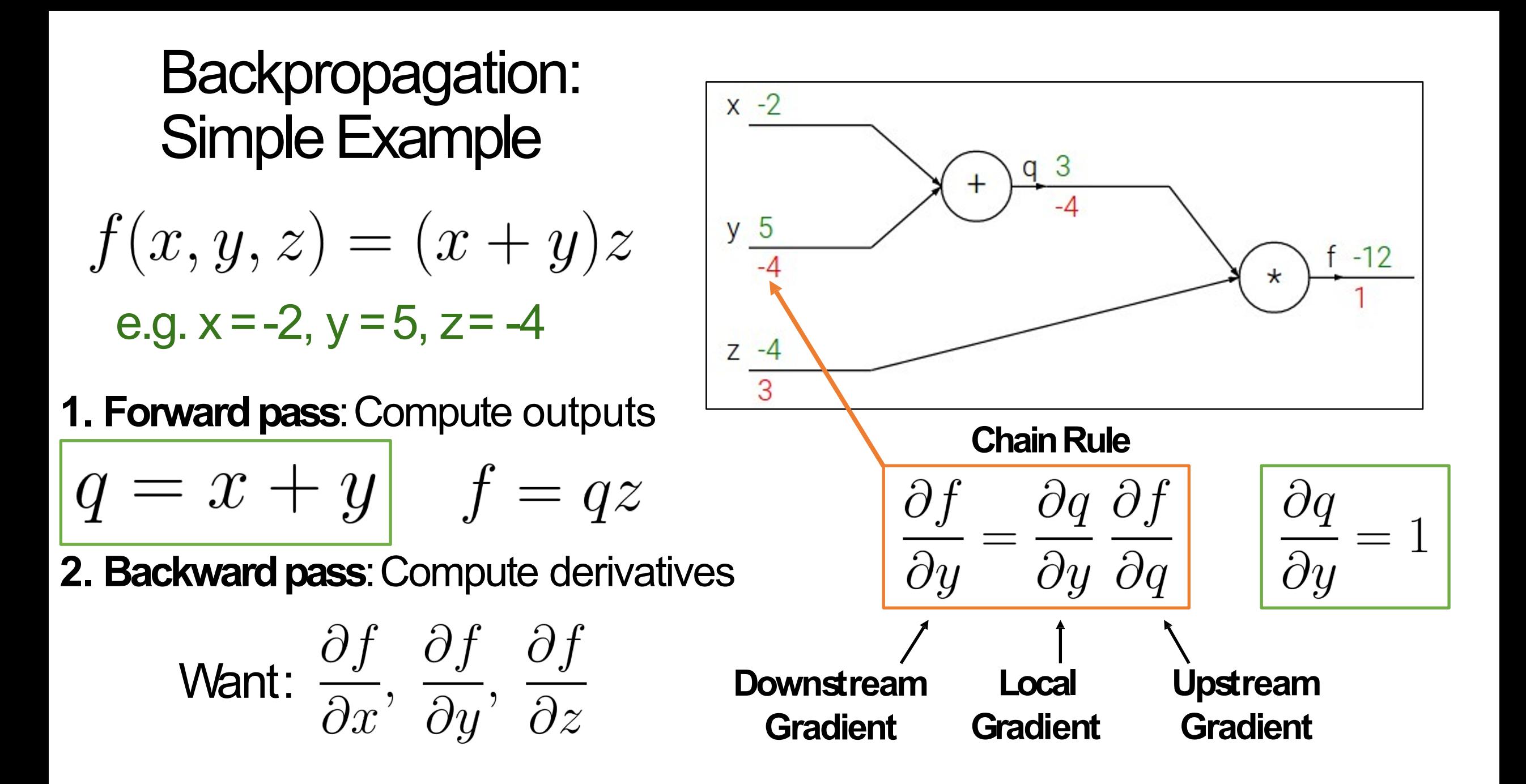

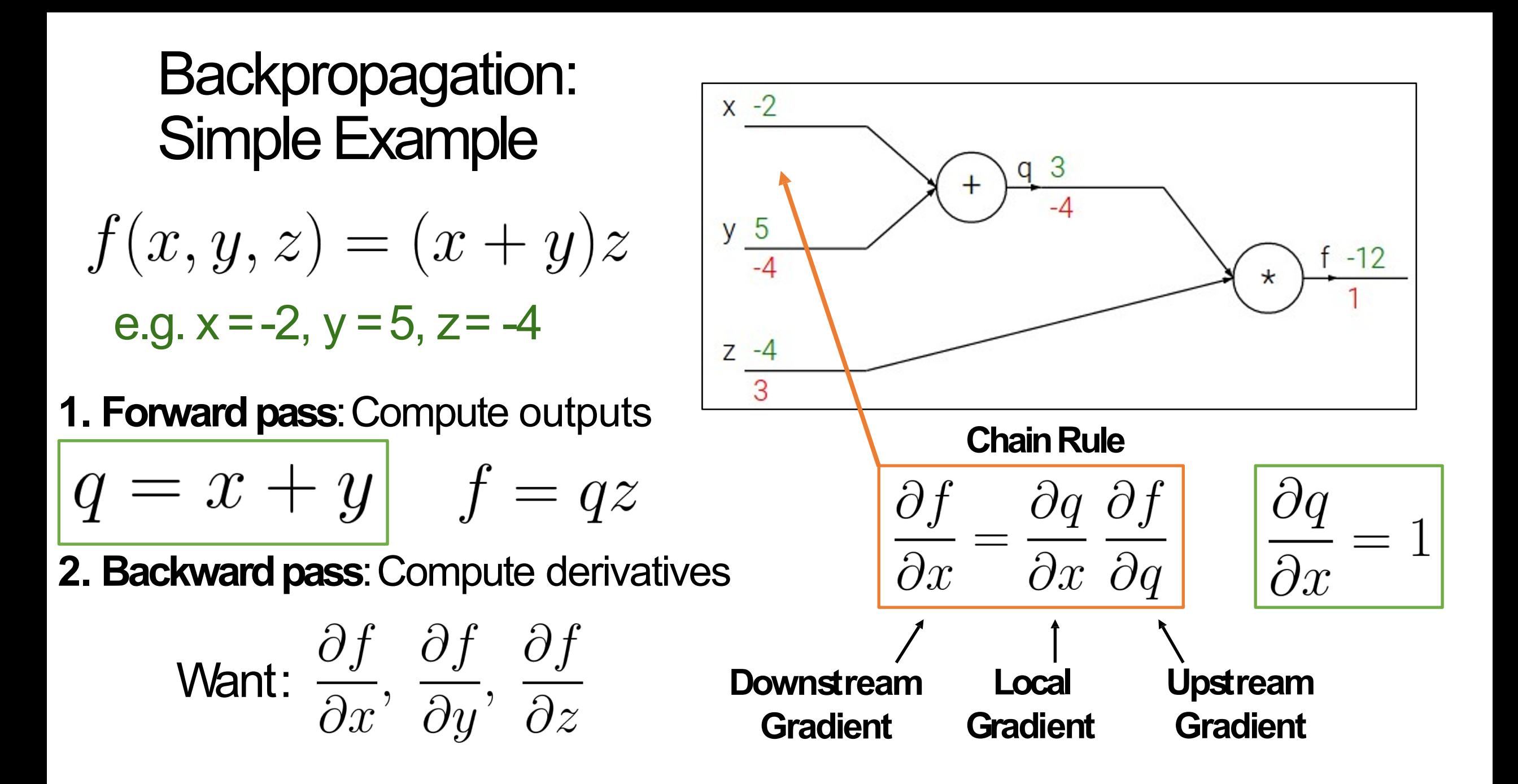

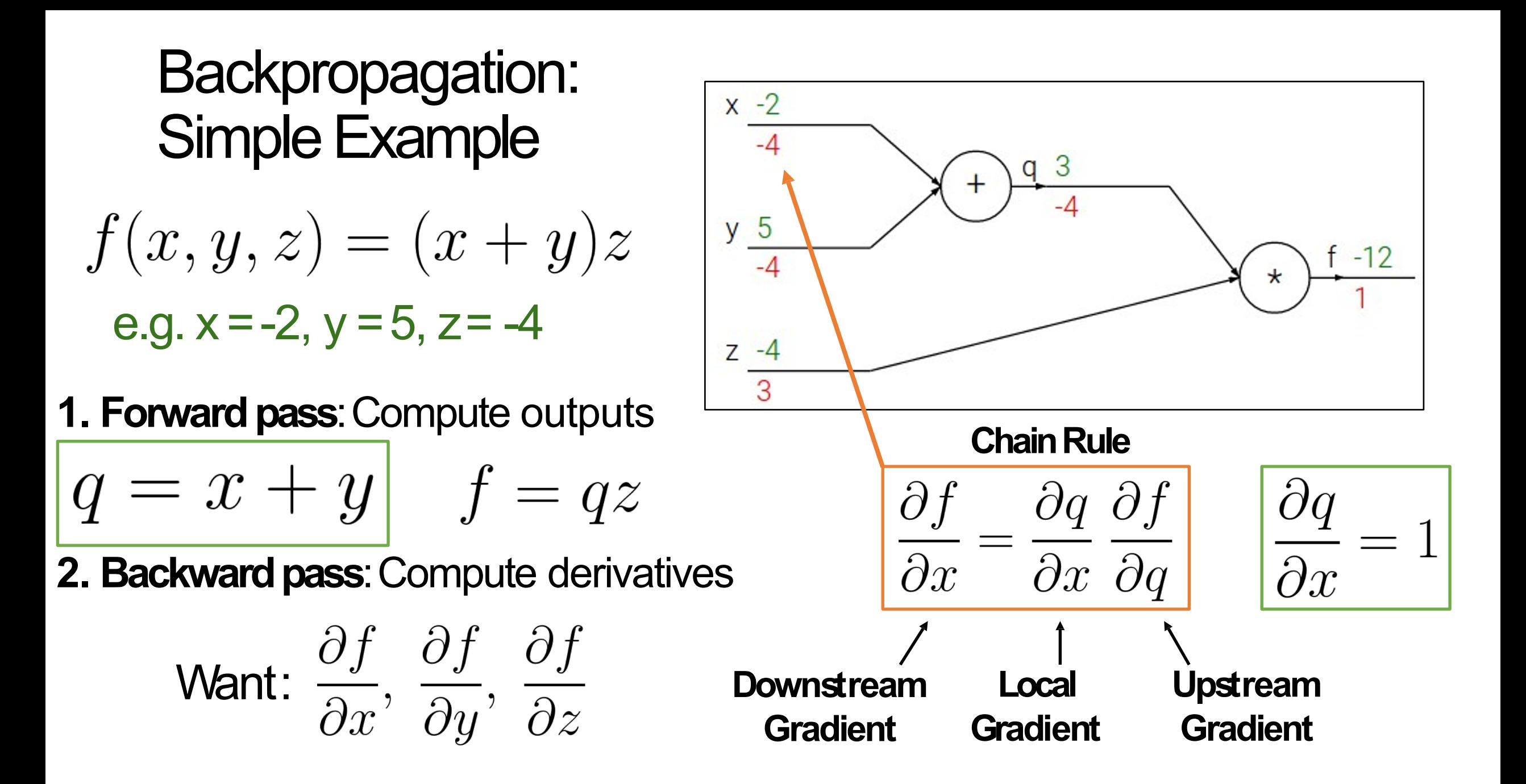

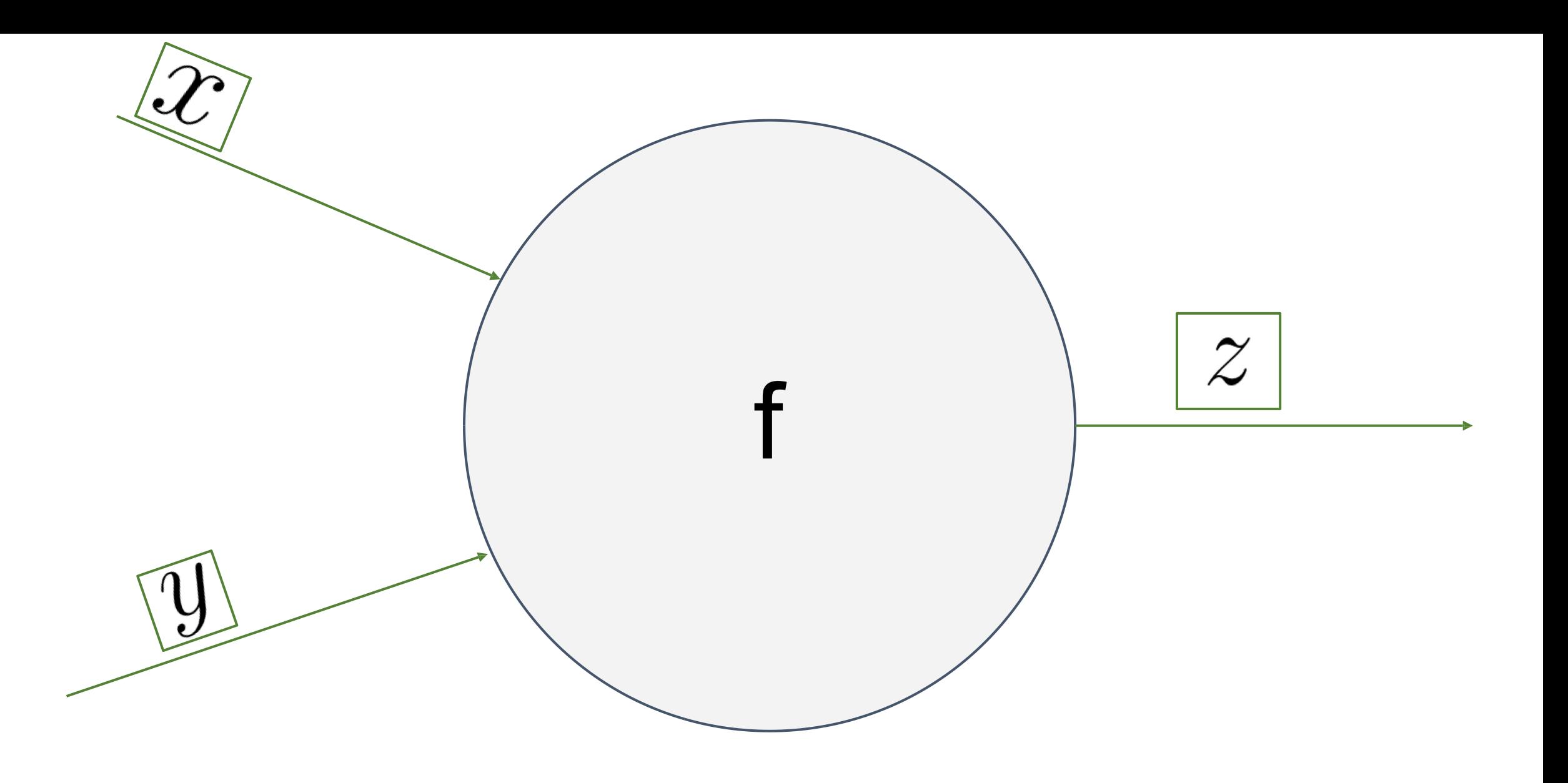

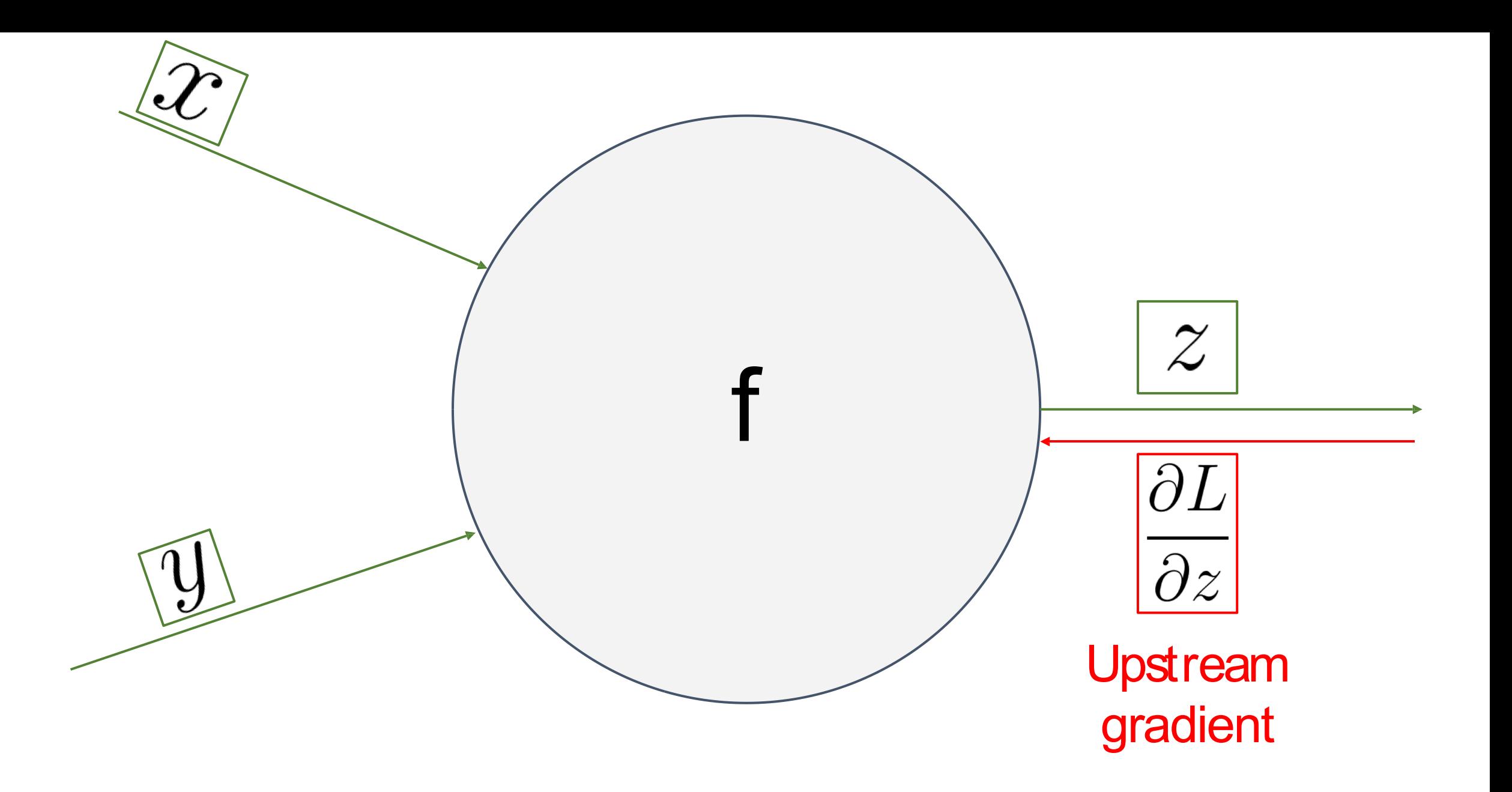

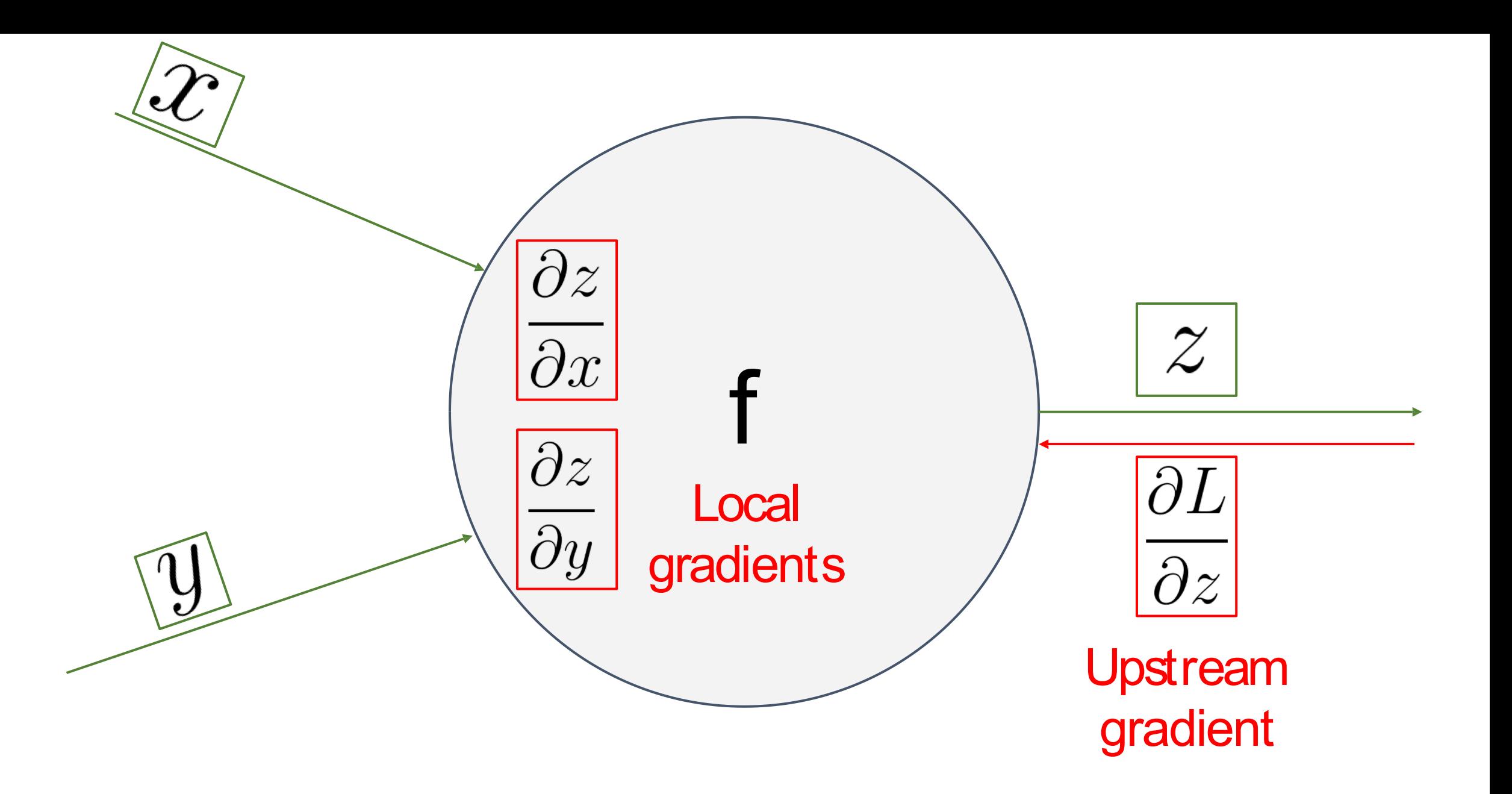

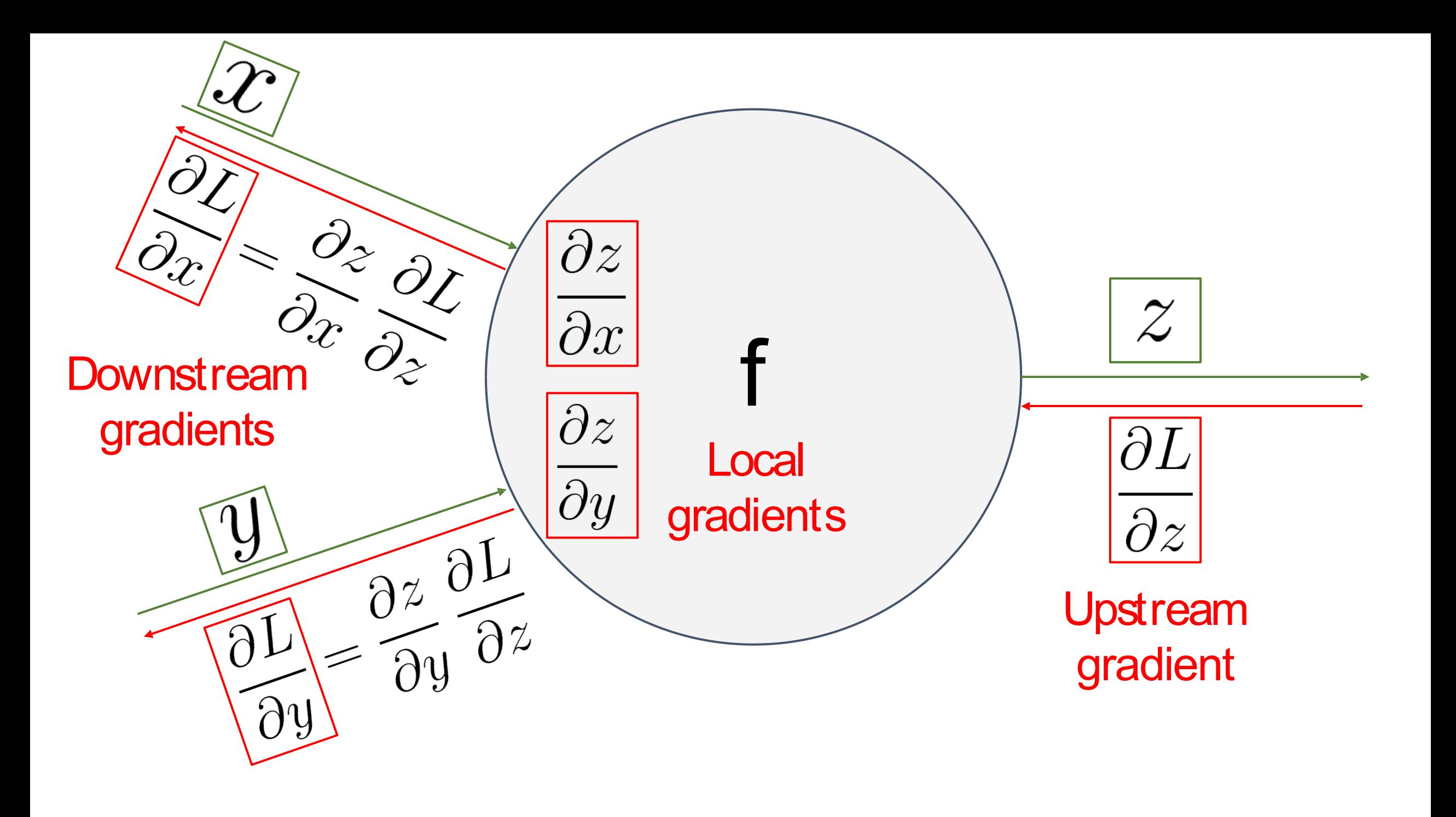

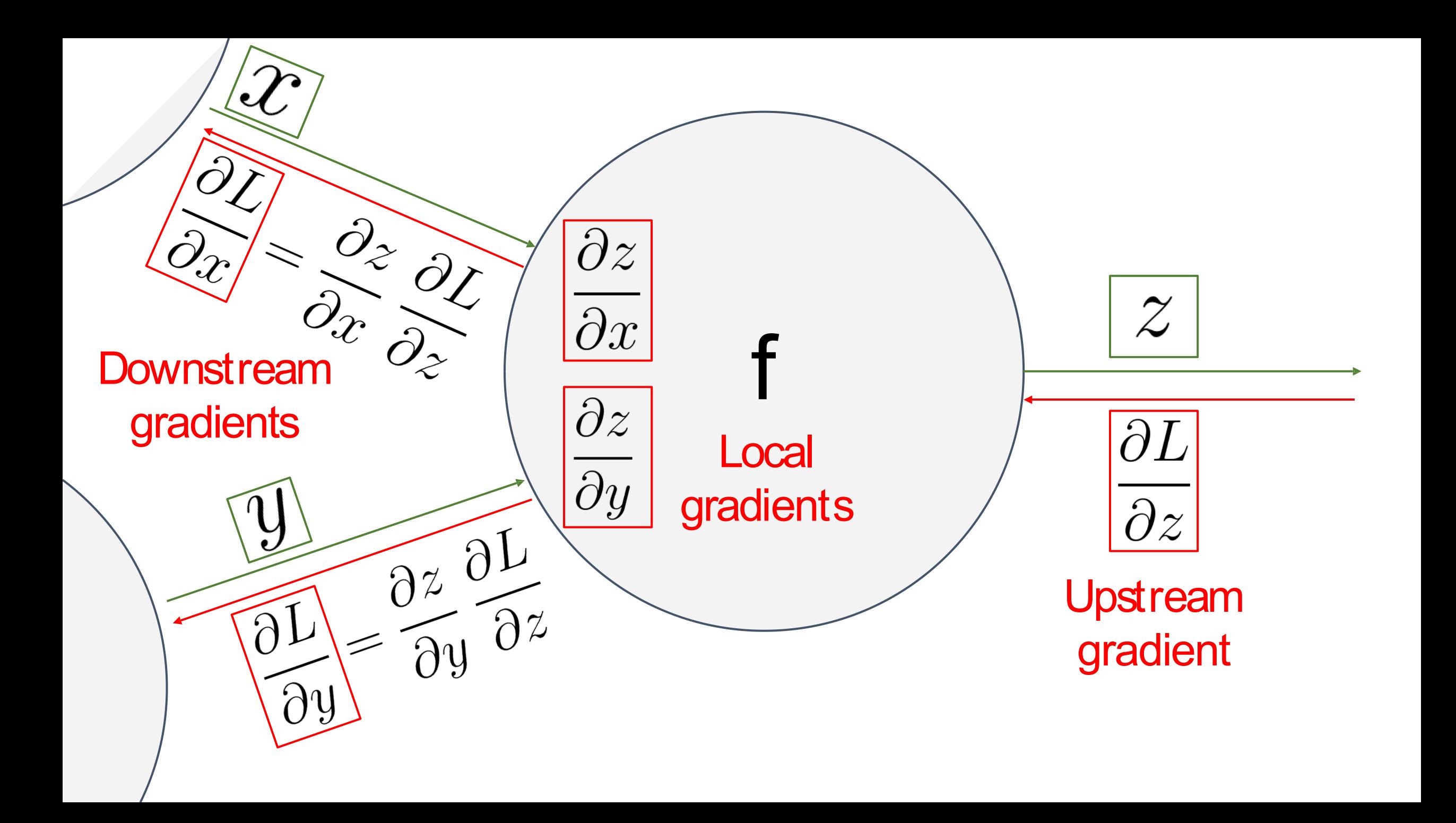

# Another Example  $f(x, w) = \frac{1}{1 + e^{-(w_0 x_0 + w_1 x_1 + w_2)}}$

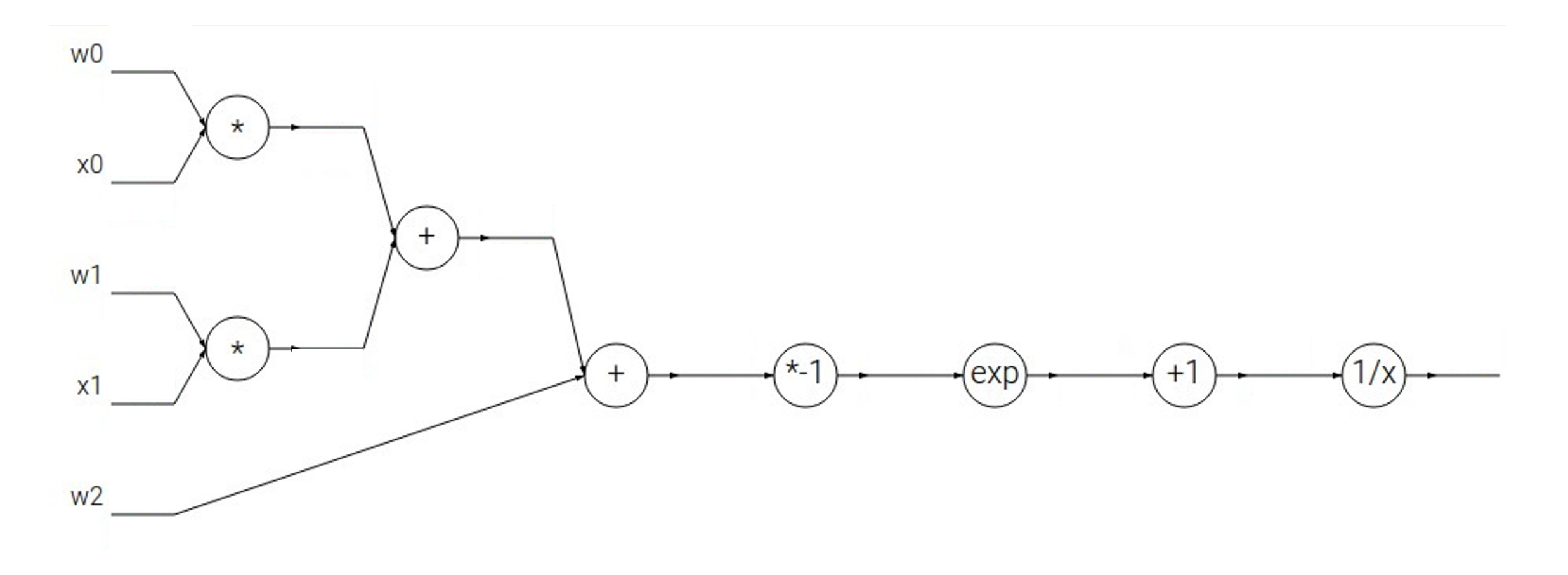

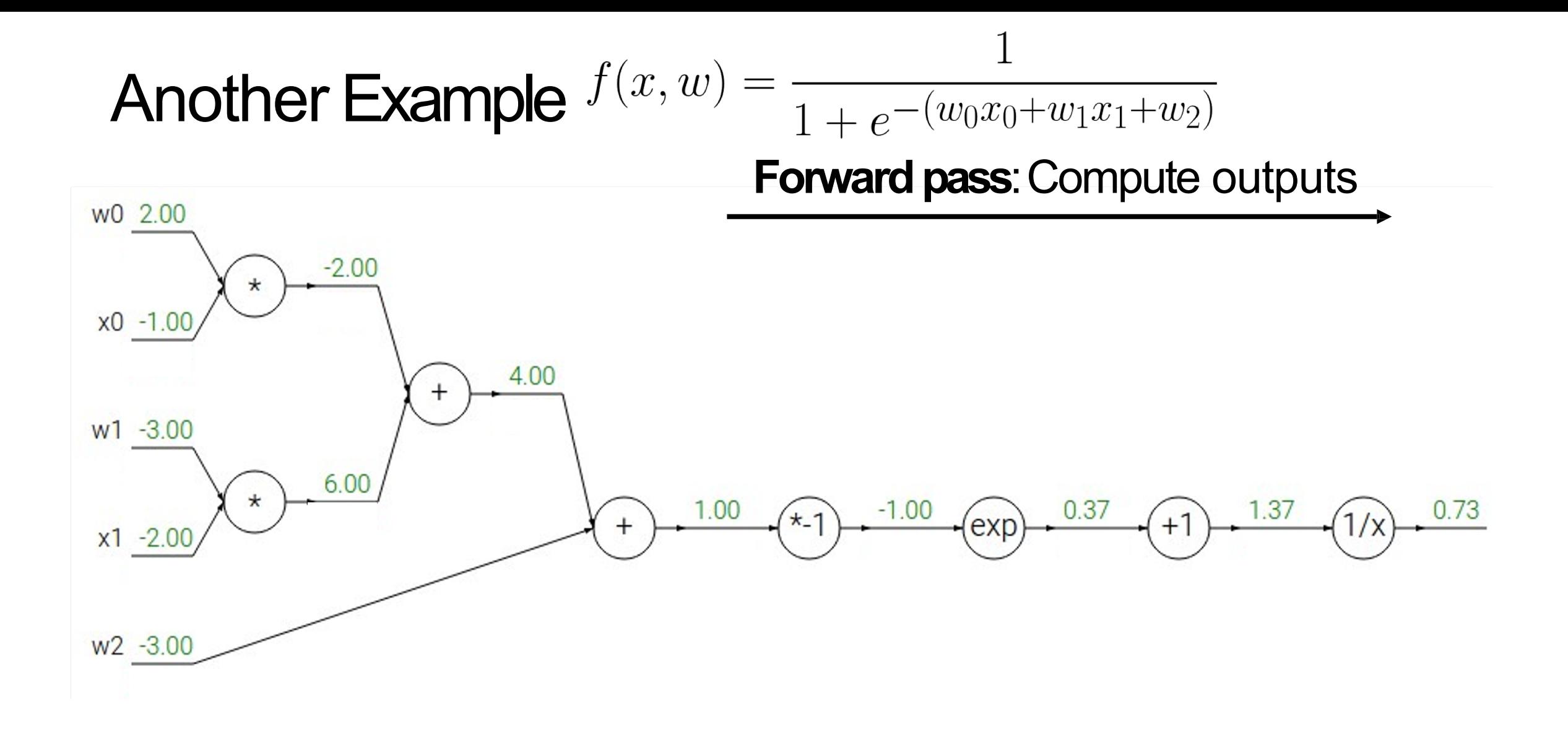

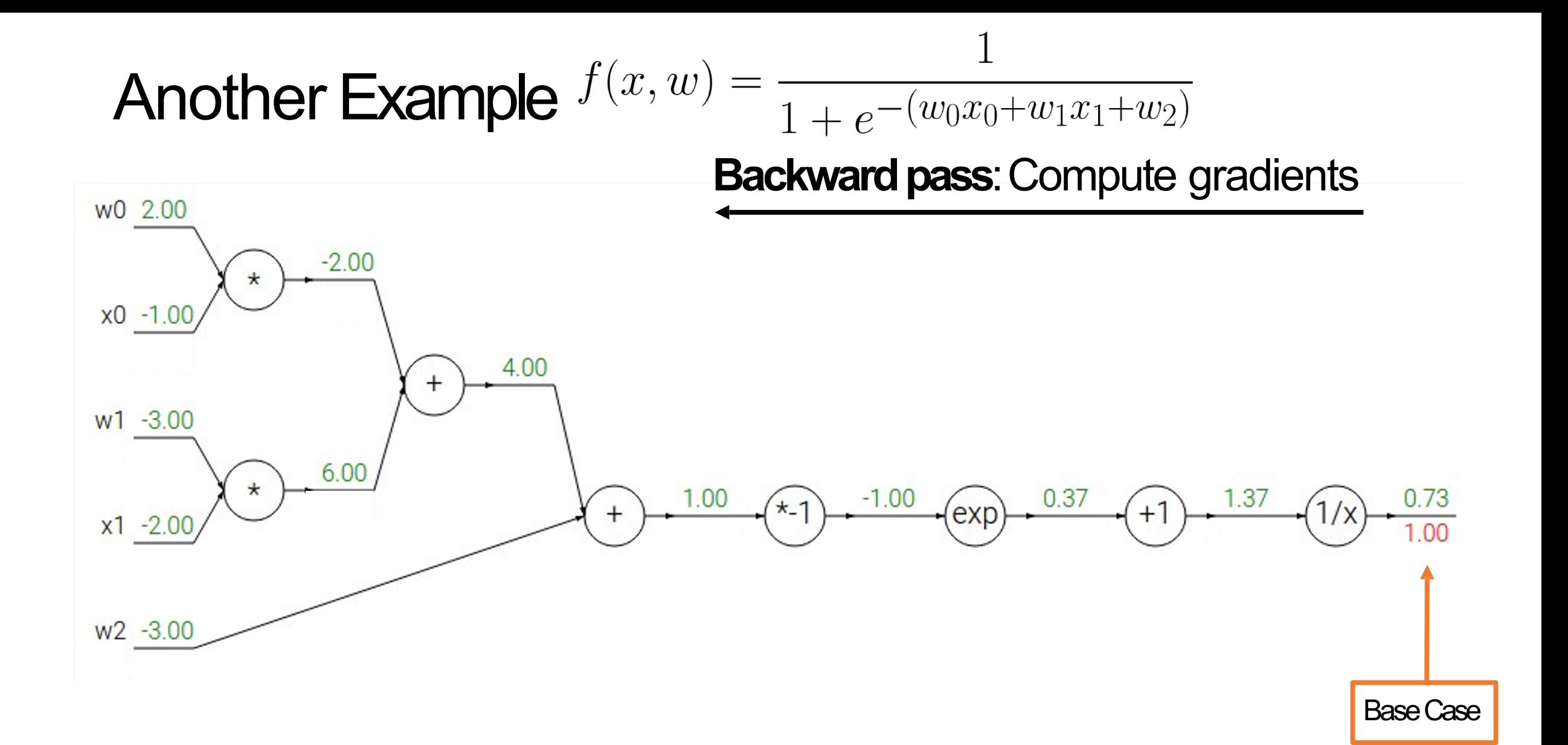

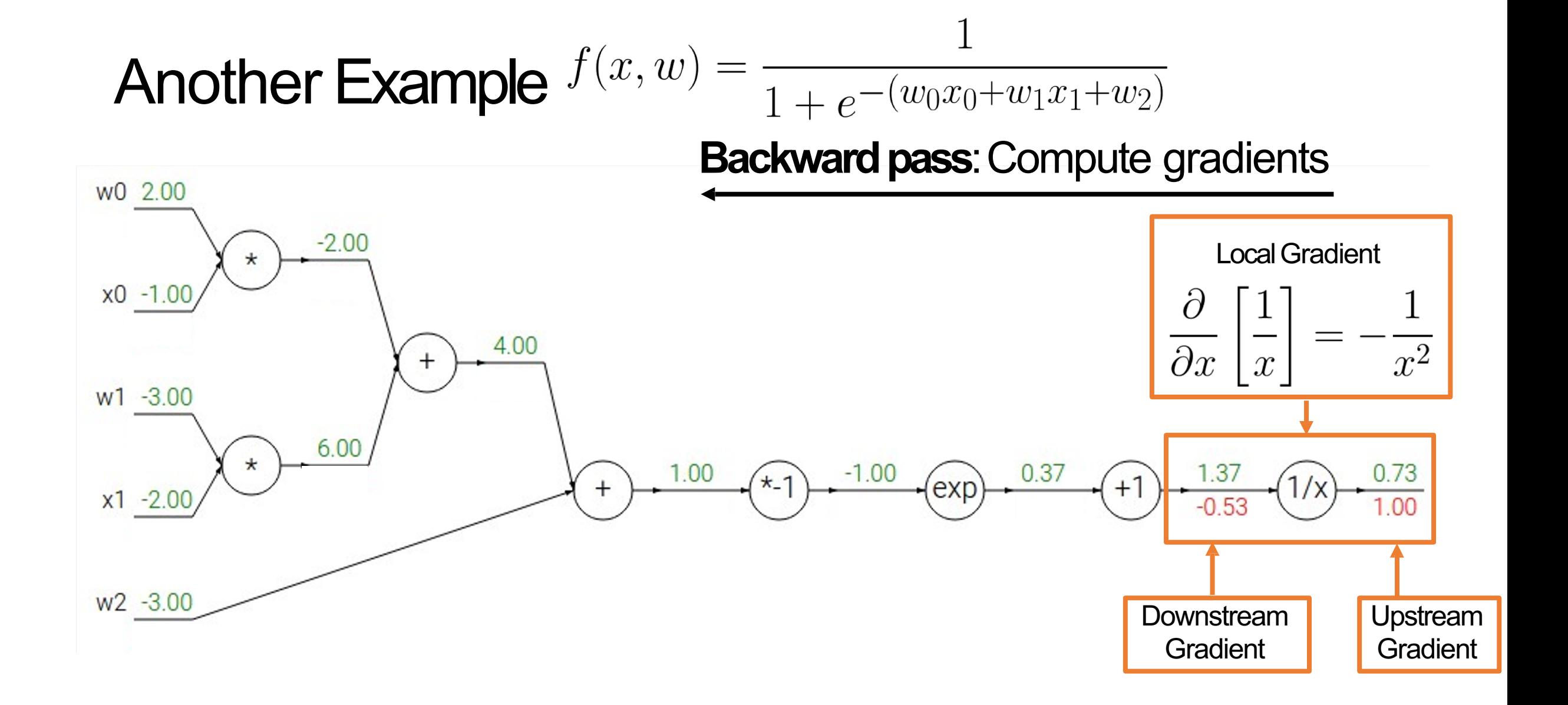

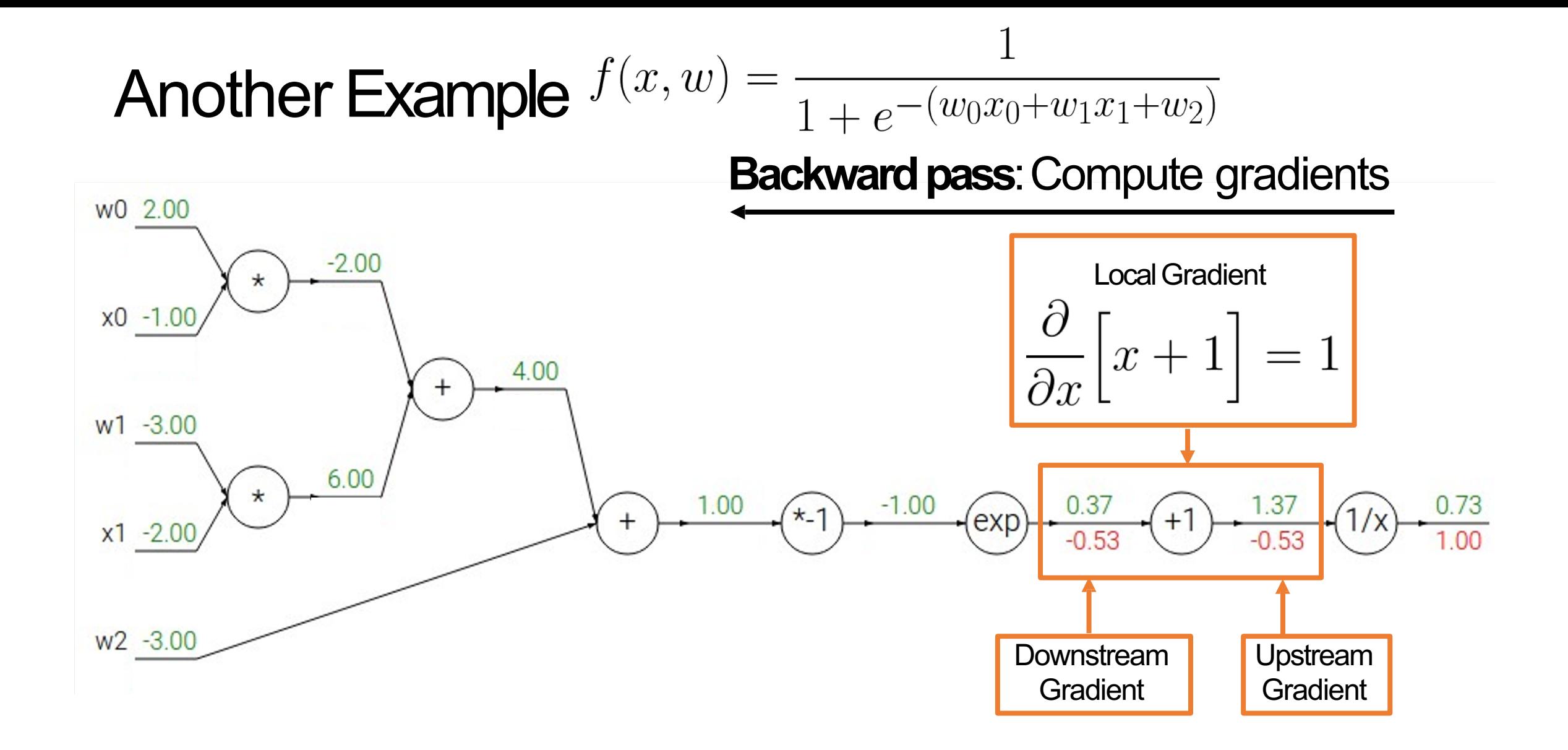

Another Example  $f(x, w) =$  $\overline{1+e^{-(w_0x_0+w_1x_1+w_2)}}$ **Backward pass**: Compute gradients w0 2.00  $-2.00$ Local Gradient  $\star$  $x0 - 1.00$  $\left|e^{x}\right|$ 4.00  $\partial x$  $\pm$  $w1 - 3.00$ 6.00  $\star$ 1.00  $-1.00$ 0.37 1.37 0.73  $* - 1$  $+1$ exp  $x1 - 2.00$  $-0.20$  $-0.53$  $-0.53$  $1.00$ w<sub>2</sub> -3.00 **Downstream** Upstream **Gradient Gradient** 

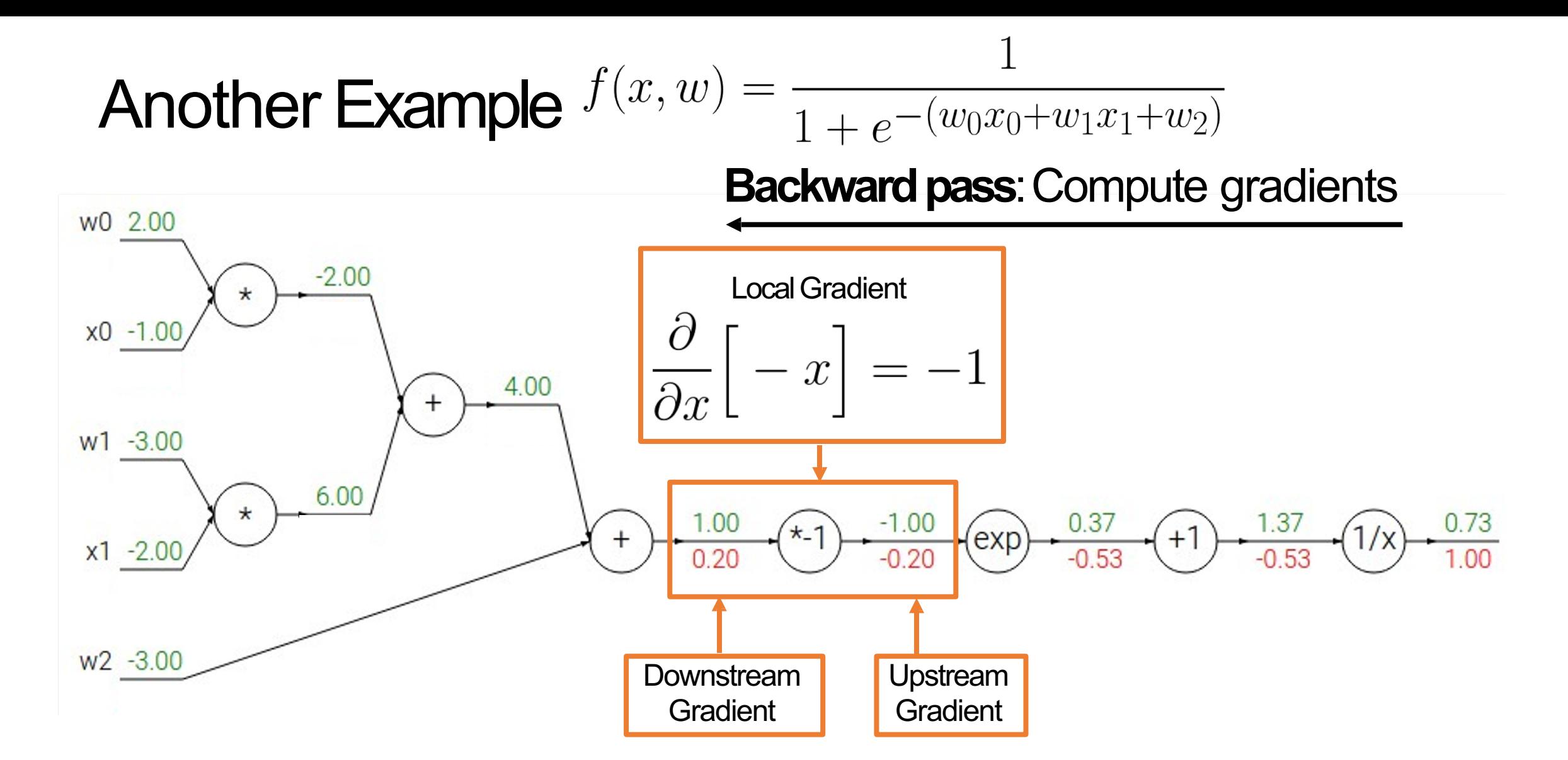

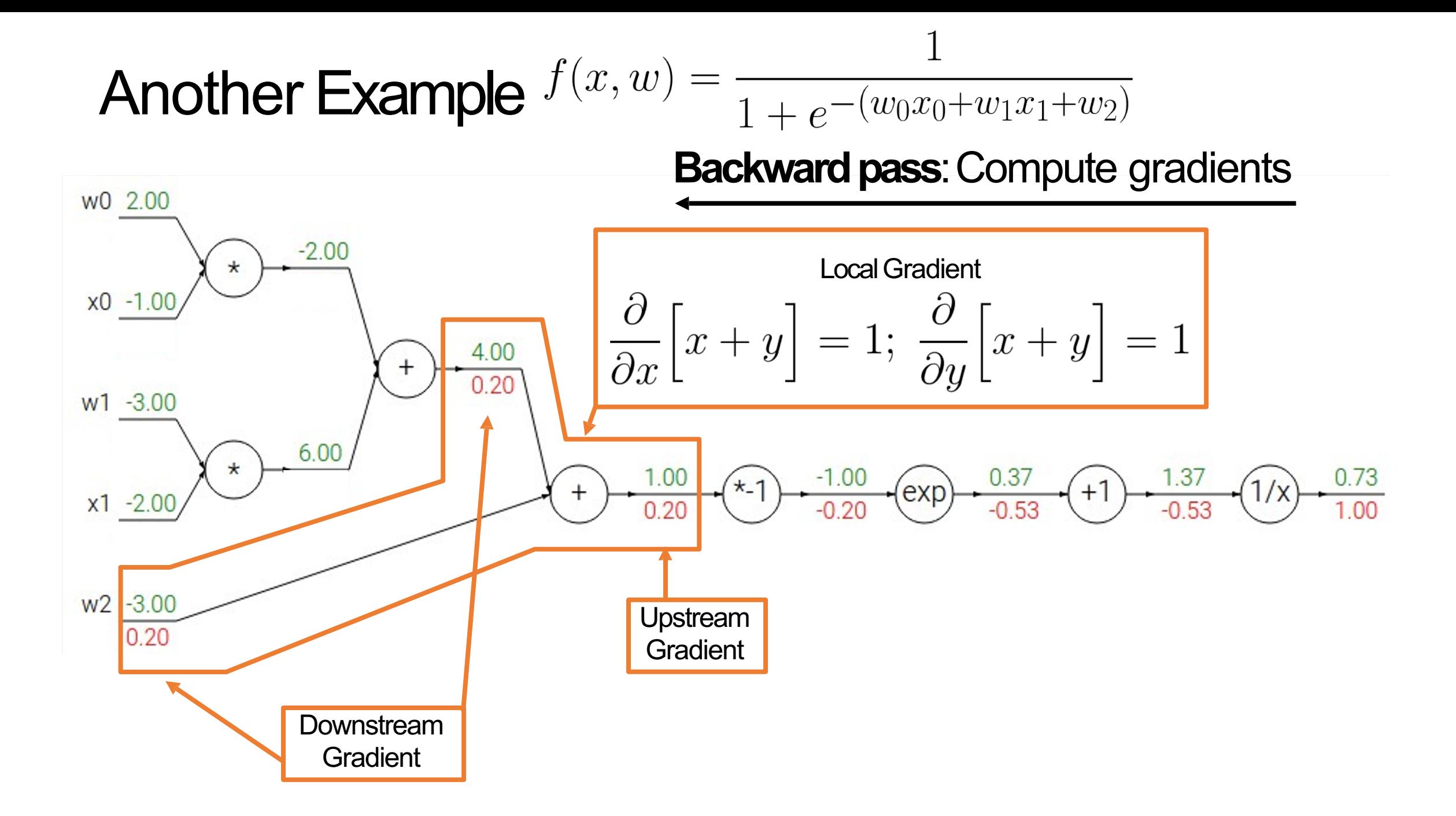

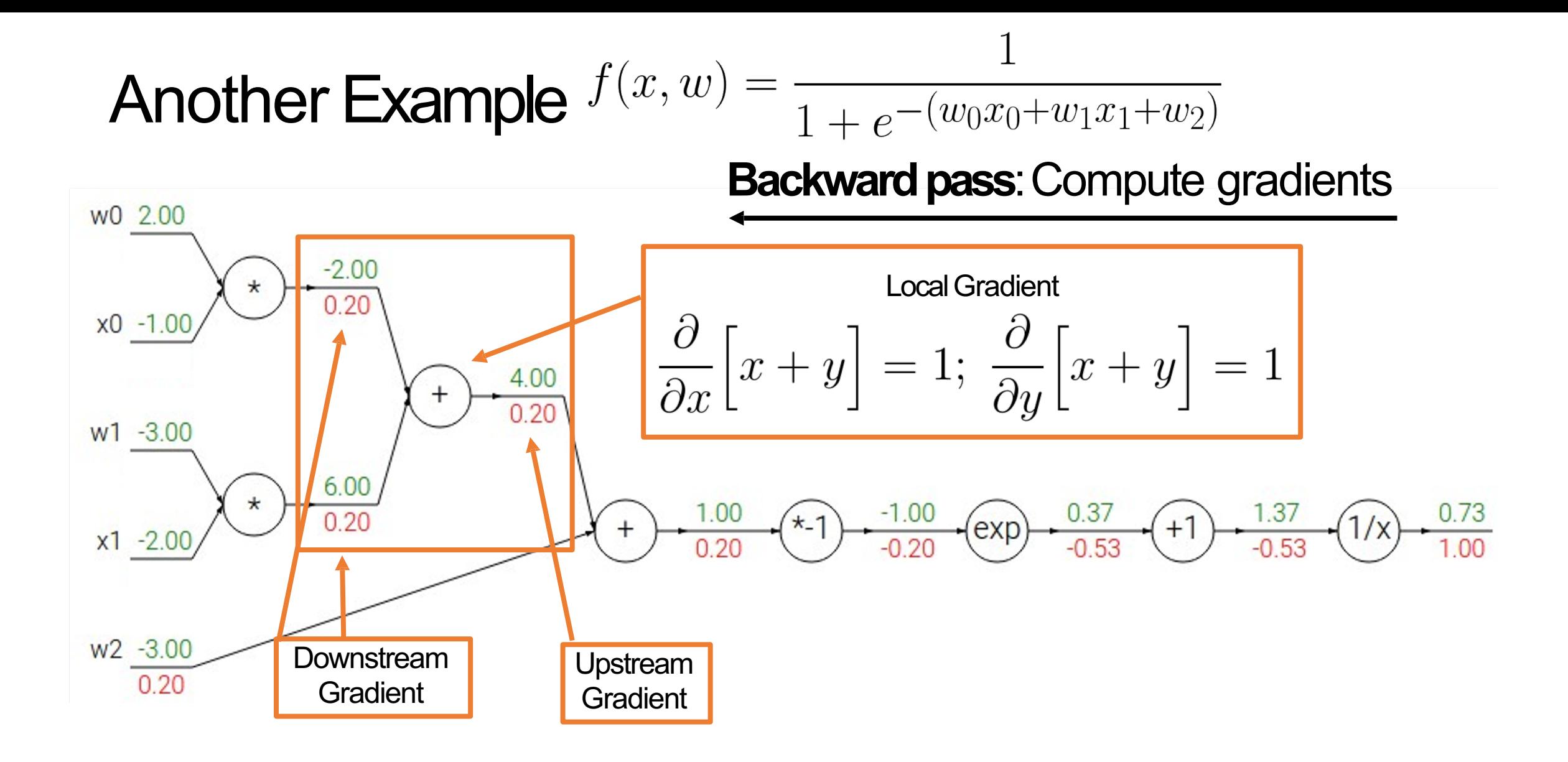

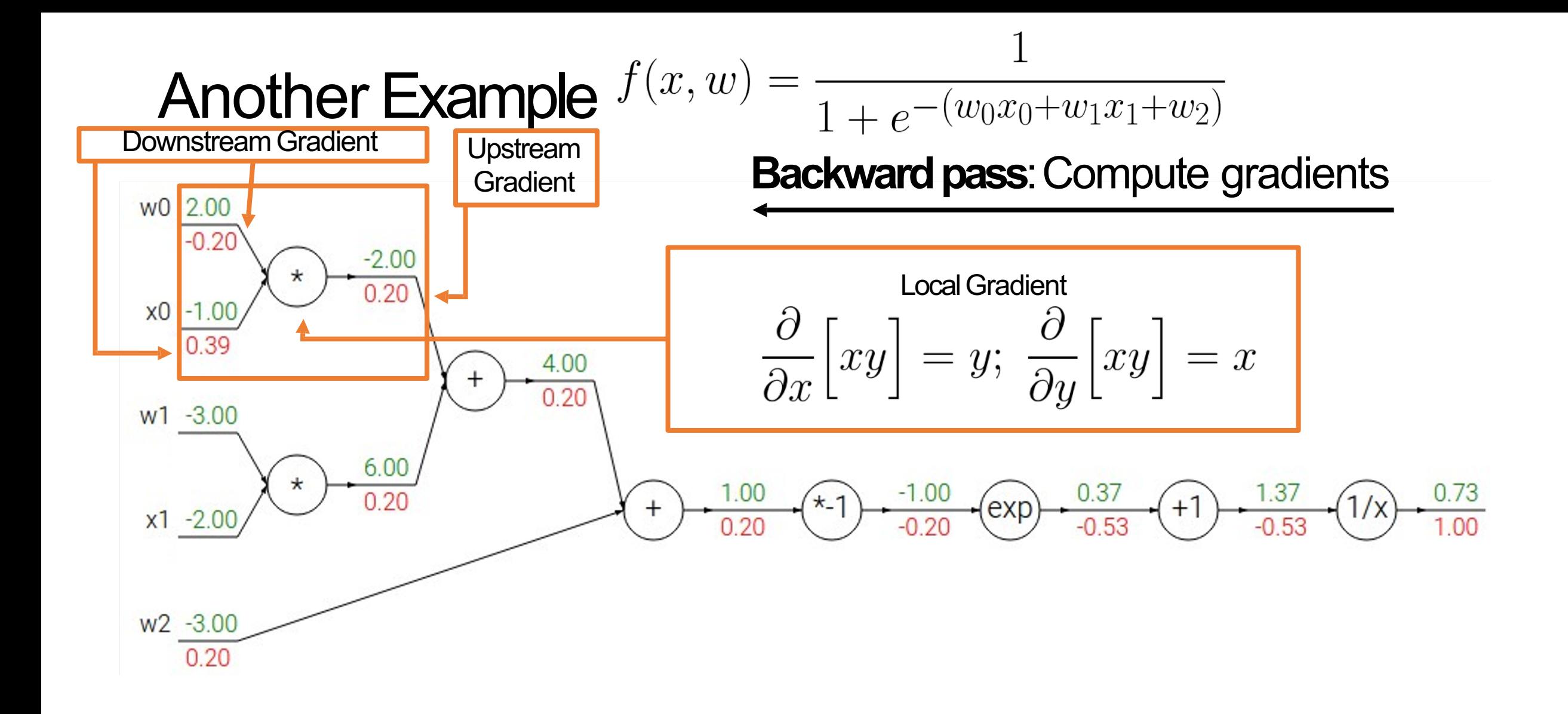

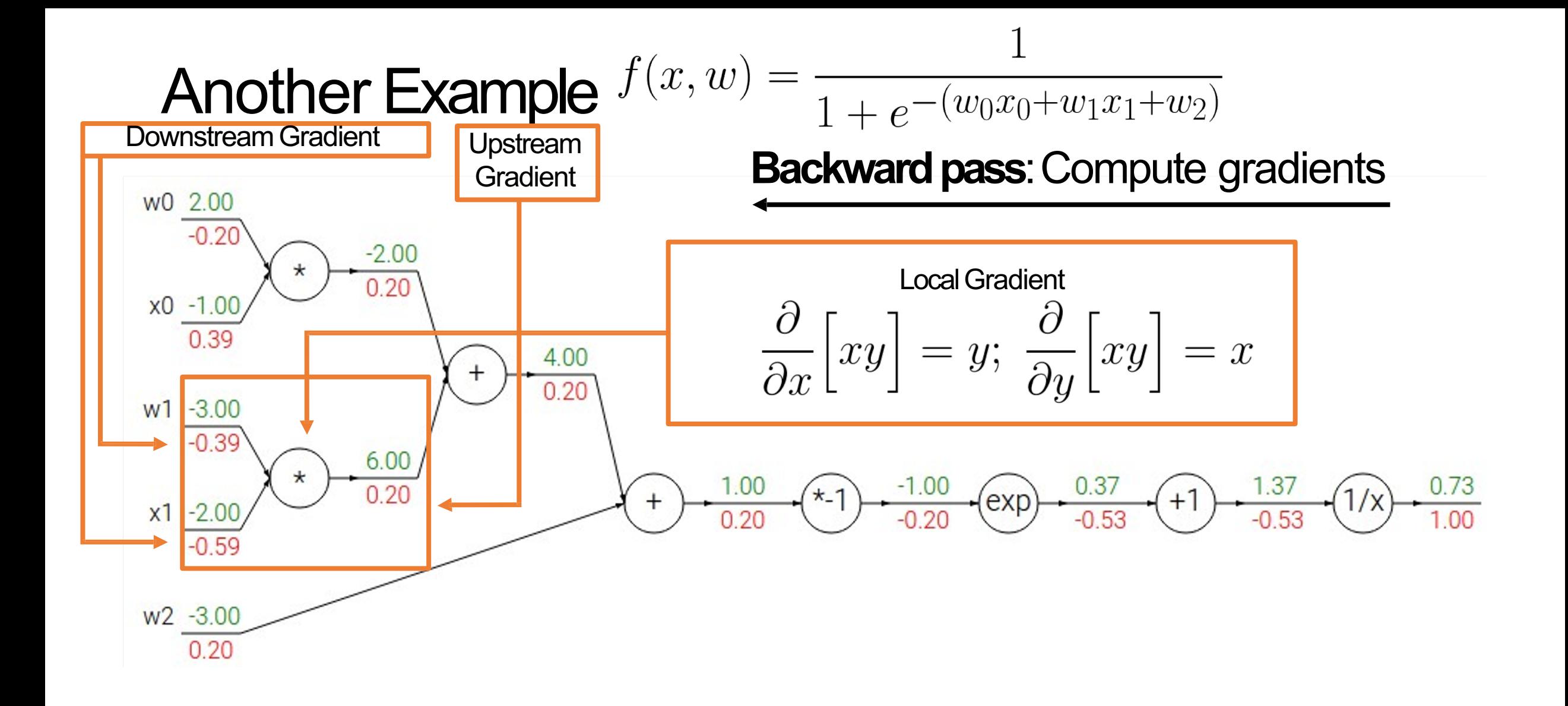

 $\frac{1}{1+e^{-(w_0x_0+w_1x_1+w_2)}}$ Another Example  $f(x, w) =$  $= \sigma(w_0x_0 + w_1x_1 + w_2)$ **Backward pass**: Compute gradients w0 2.00  $-0.20$  $-2.00$ Computational graph is not  $\star$  $0.20$  $x0 - 1.00$ unique: we can use primitives 0.39 that have simple localgradients4.00  $^+$  $0.20$  $W1 - 3.00$ **Sigmoid**  $-0.39$ 6.00  $\star$  $0.73$ 1.00  $-1.00$  $0.37$ 1.37  $0.20$  $\star$ -1  $x1 - 2.00$  $0.20$  $-0.20$  $-0.53$  $-0.53$ 1.00  $-0.59$  $W2 - 3.00$  $0.20$ 

Another Example  $f(x, w) = \frac{1}{1 + e^{-(w_0 x_0 + w_1 x_1 + w_2)}}$  $= \sigma(w_0x_0 + w_1x_1 + w_2)$ **Backward pass**: Compute gradients w0 2.00  $-0.20$  $-2.00$ Computational graph is not  $0.20$  $x0 - 1.00$ unique: we can use primitives  $0.39$ that have simple local gradients 4.00  $\pm$  $0.20$  $W1 - 3.00$ **Sigmoid**  $-0.39$ 6.00  $\star$ 1.00 0.73  $-1.00$  $0.37$ 1.37  $0.20$  $\left( exp\right)$  $x1 - 2.00$  $0.20$  $-0.53$  $-0.53$ 1.00  $-0.20$  $-0.59$  $W2 - 3.00$  $0.20$ 

Sigmoid local  $\frac{\partial}{\partial x}\Big[\sigma(x)\Big] = \frac{e^{-x}}{(1+e^{-x})^2} = \left(\frac{1+e^{-x}-1}{1+e^{-x}}\right)\left(\frac{1}{1+e^{-x}}\right) = (1-\sigma(x))\sigma(x)$ gradient:

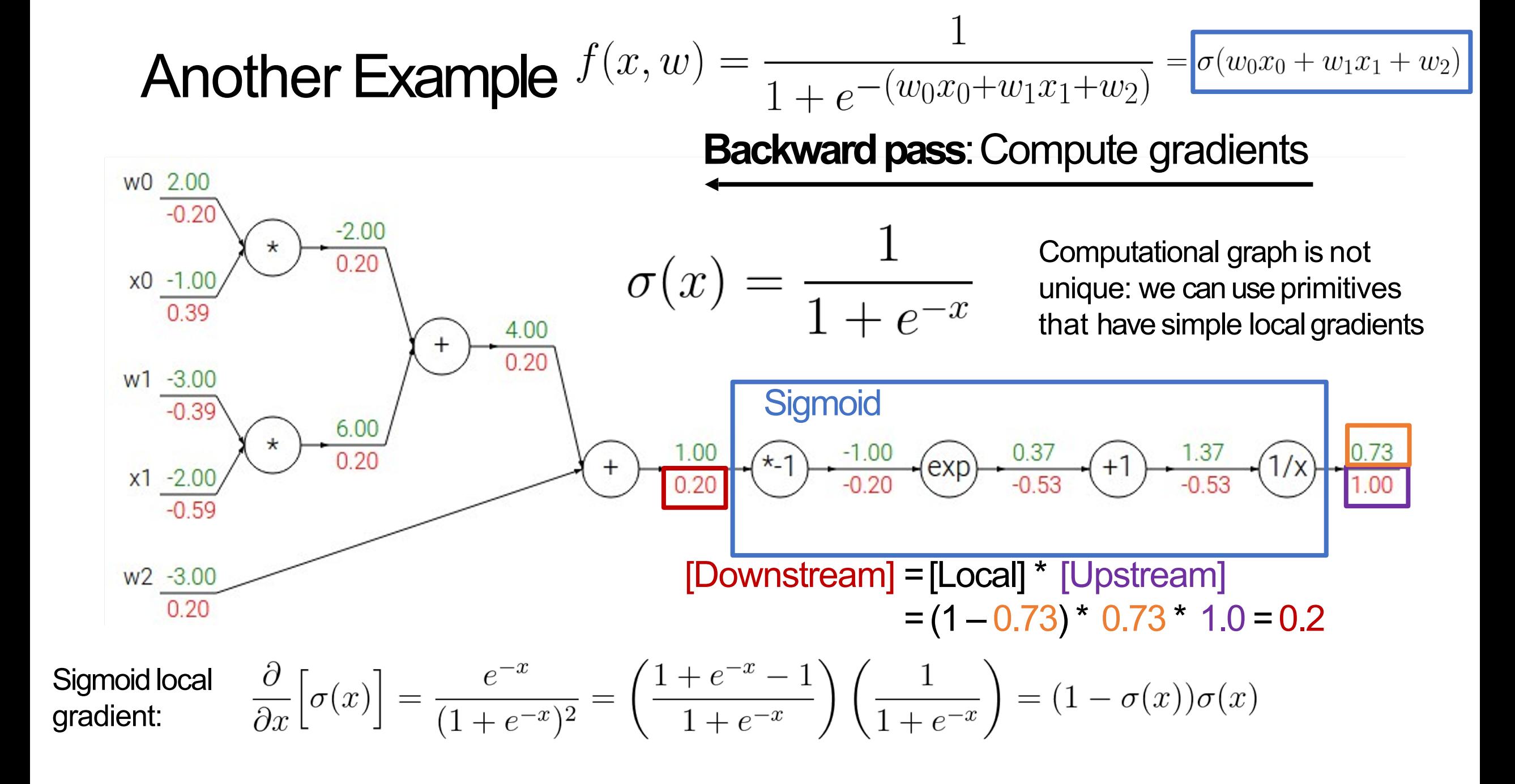
**add** gate: gradient distributor

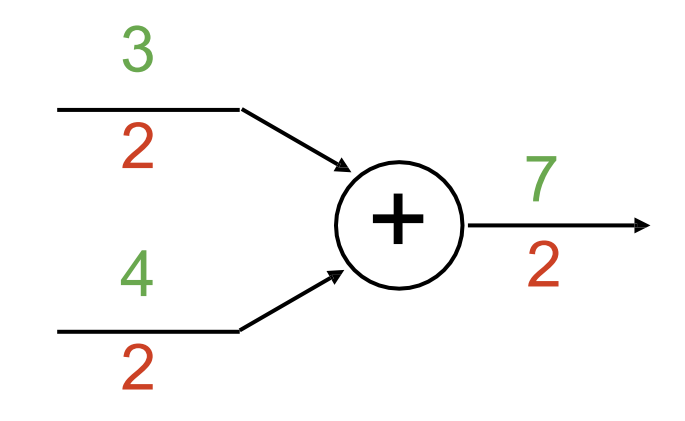

**add** gate: gradient distributor

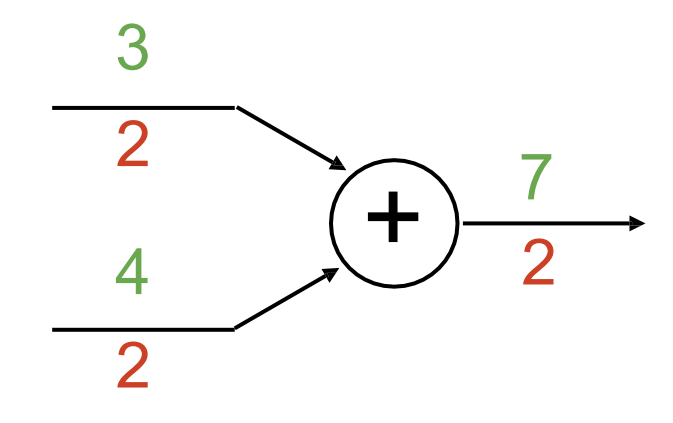

**copy** gate: gradient adder

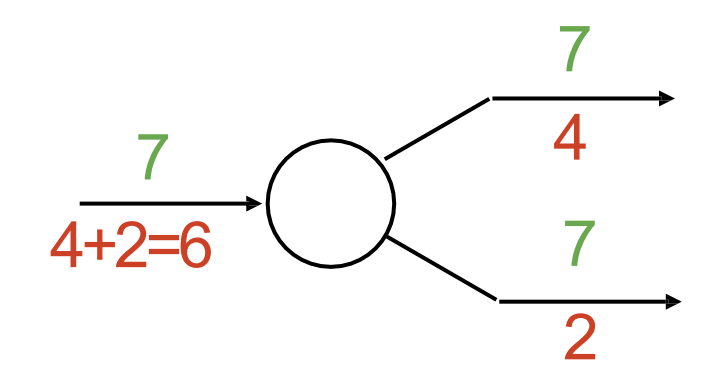

**add** gate: gradient distributor

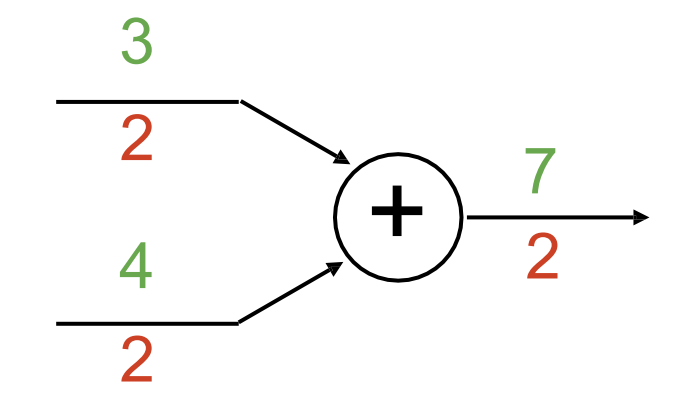

**copy** gate: gradient adder

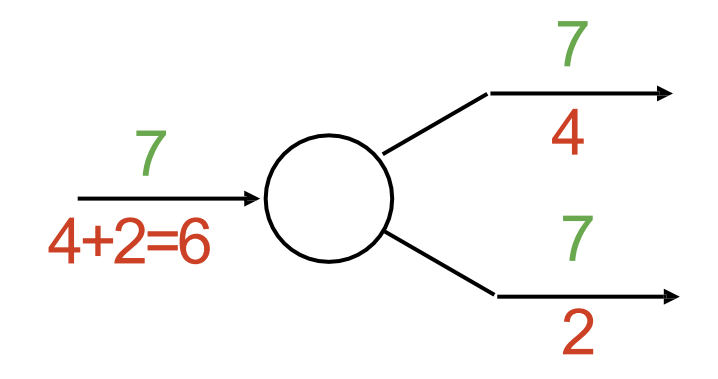

**mul** gate: "swap multiplier"

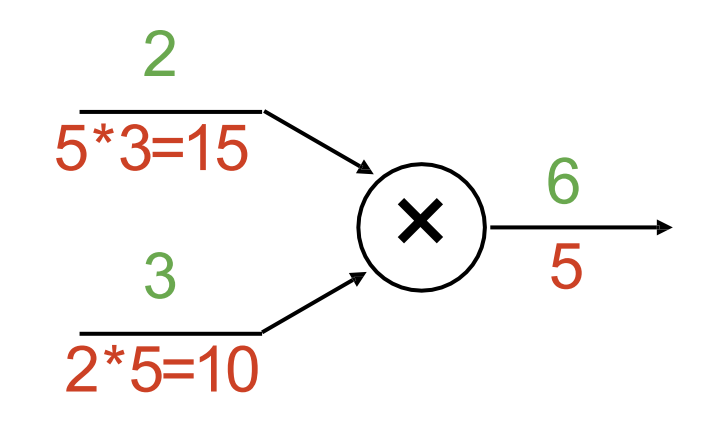

**add** gate: gradient distributor

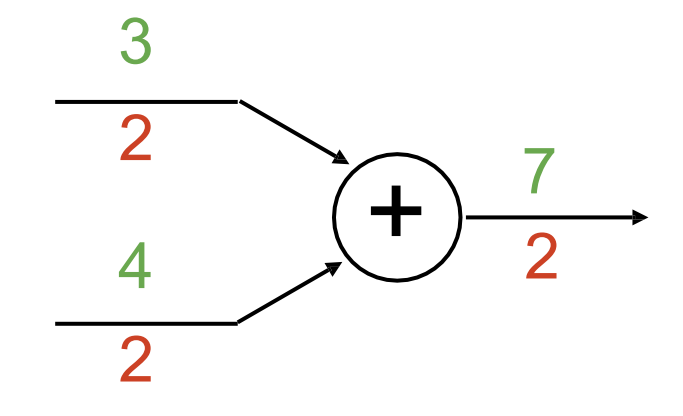

**copy** gate: gradient adder

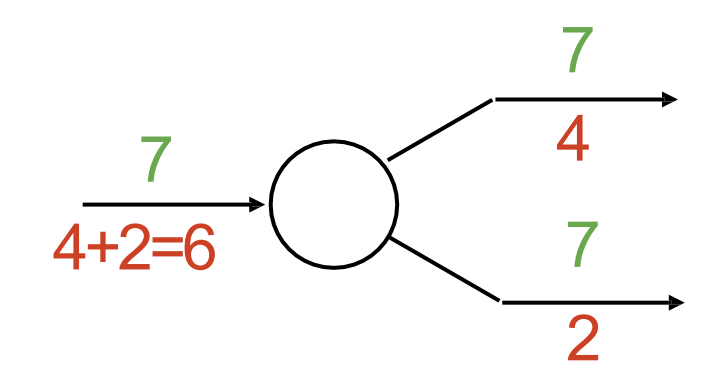

**mul** gate: "swap multiplier"

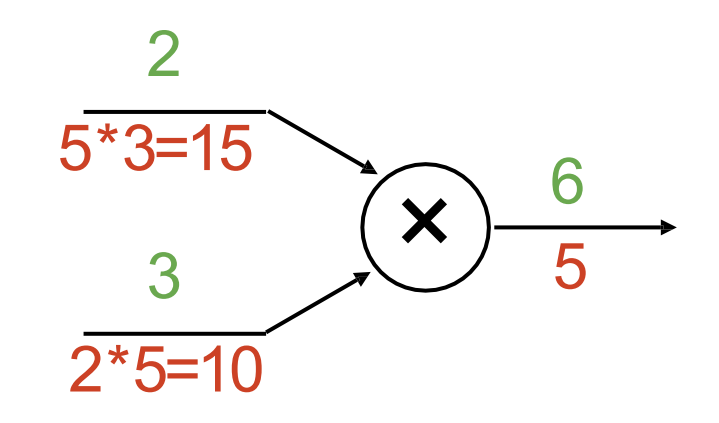

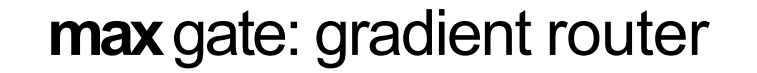

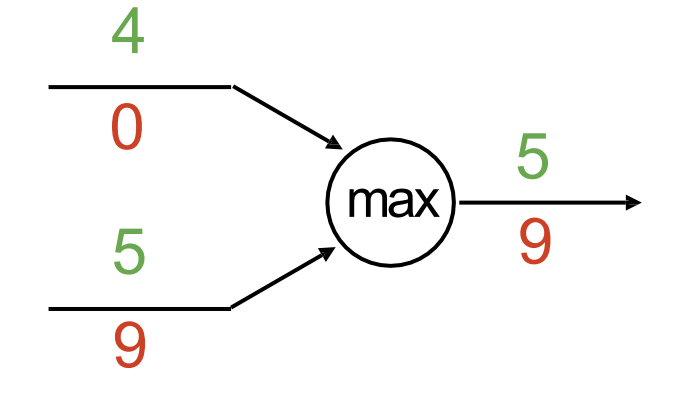

#### Backprop Implementation: "Flat" gradient code: Forward pass:

Compute output

def  $f(w0, x0, w1, x1, w2)$ :

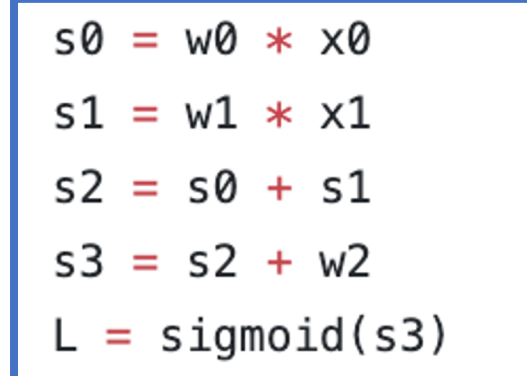

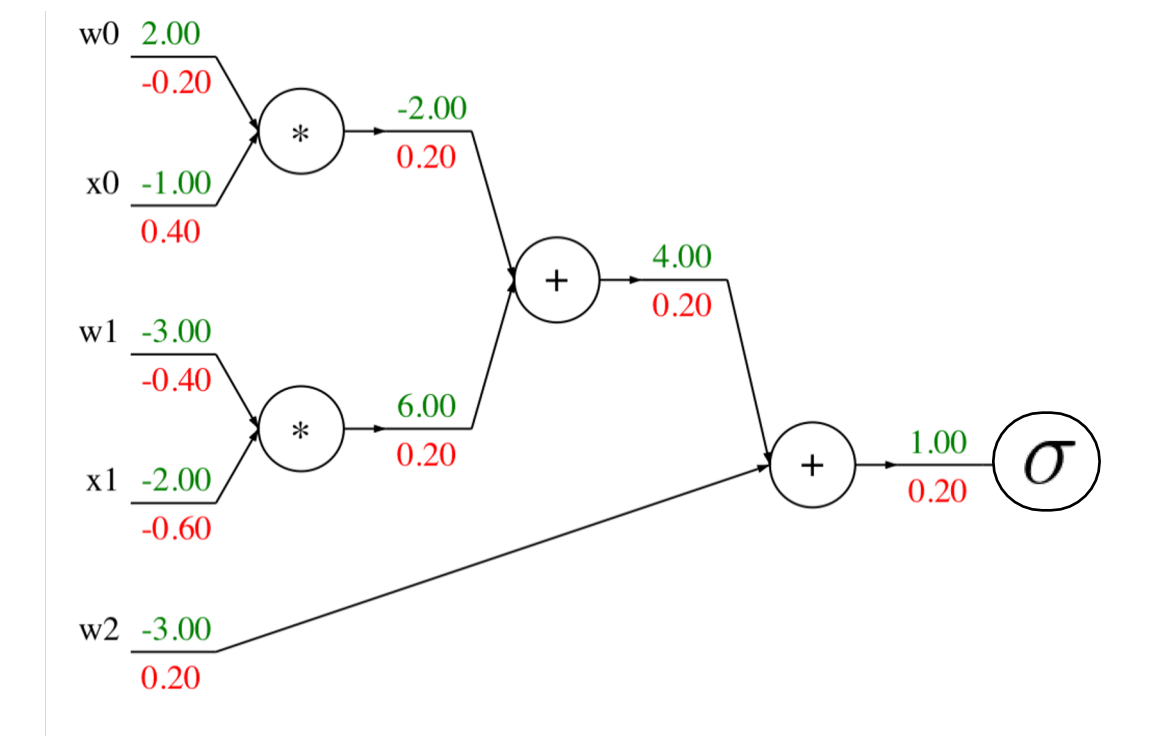

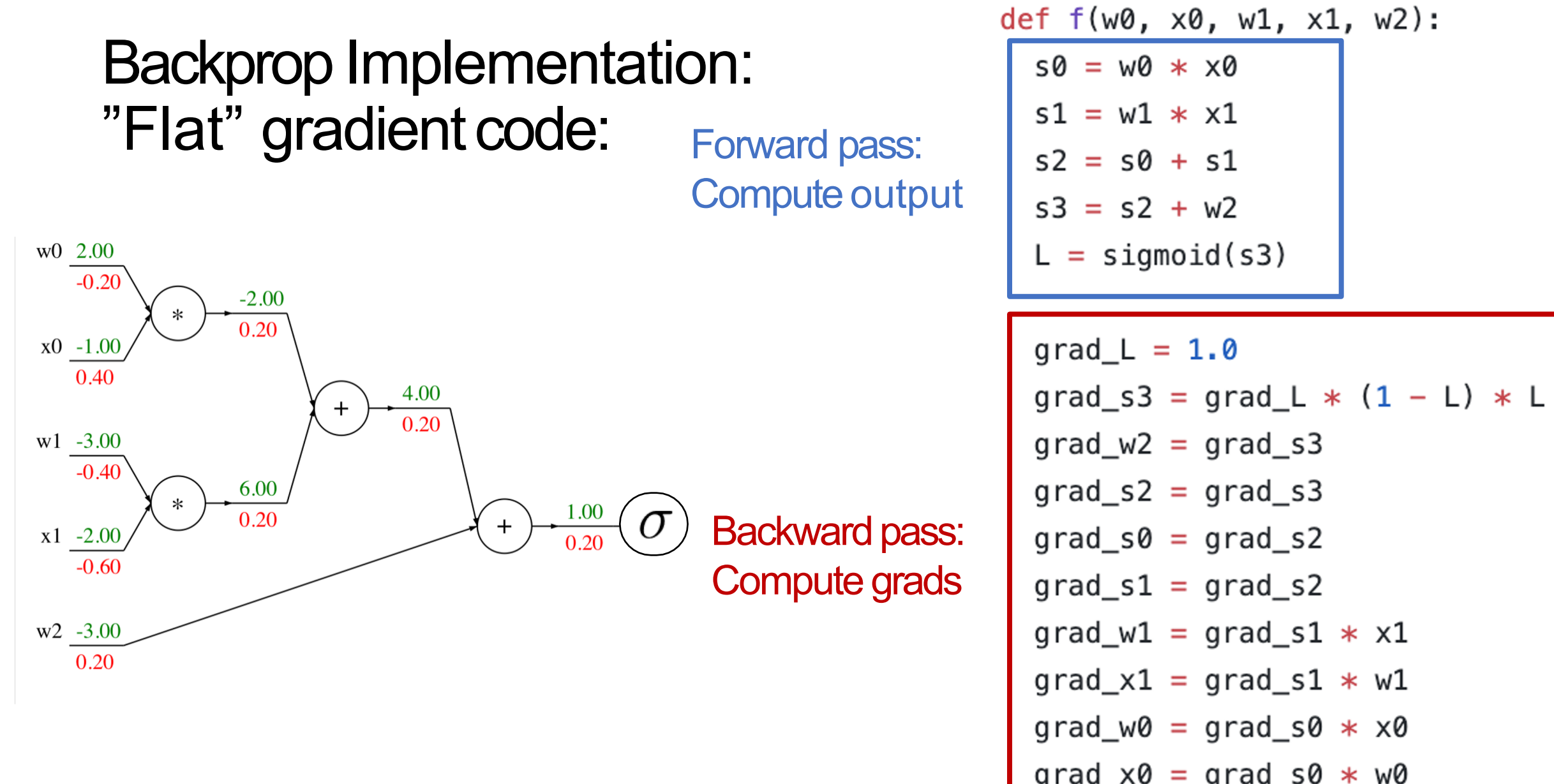

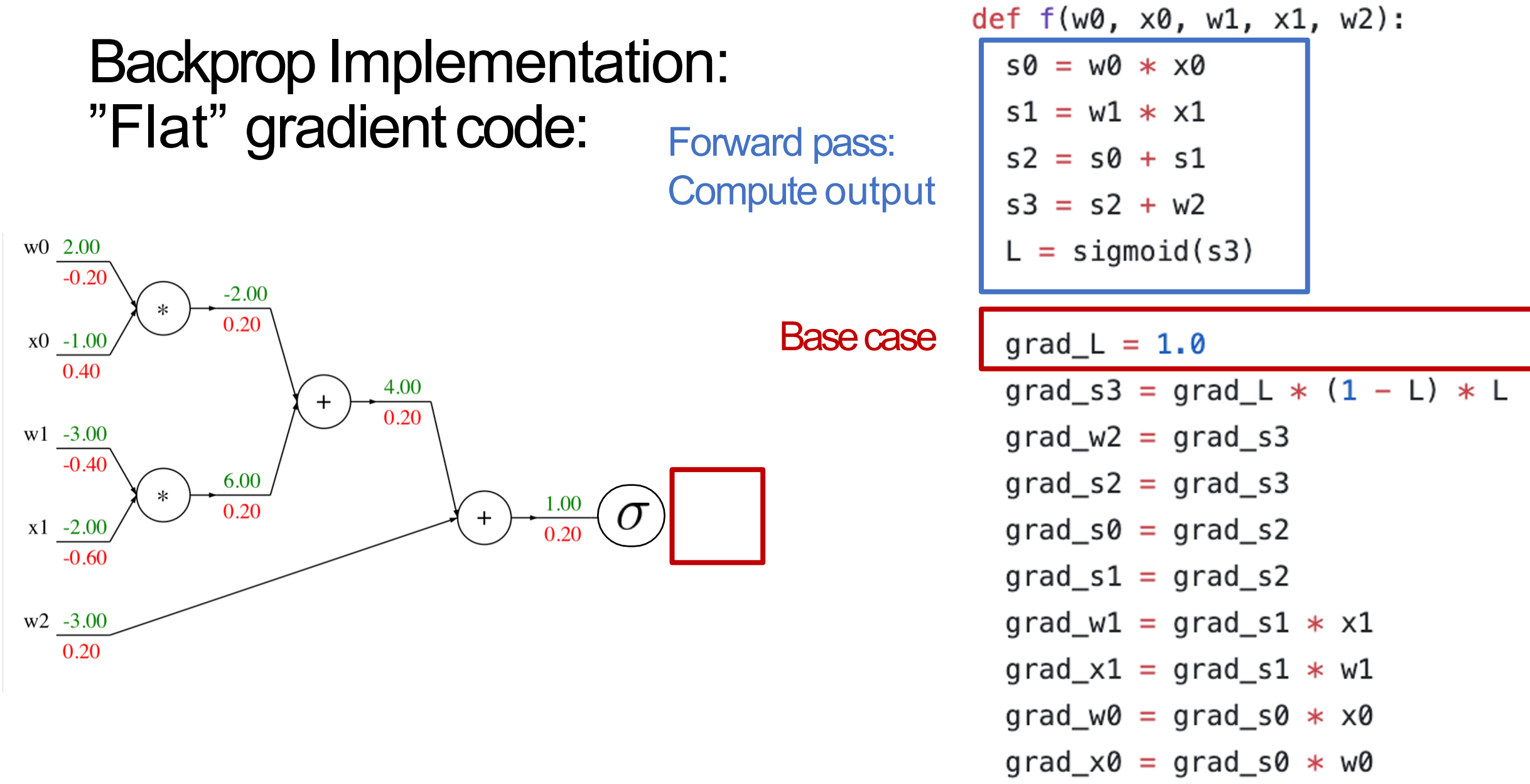

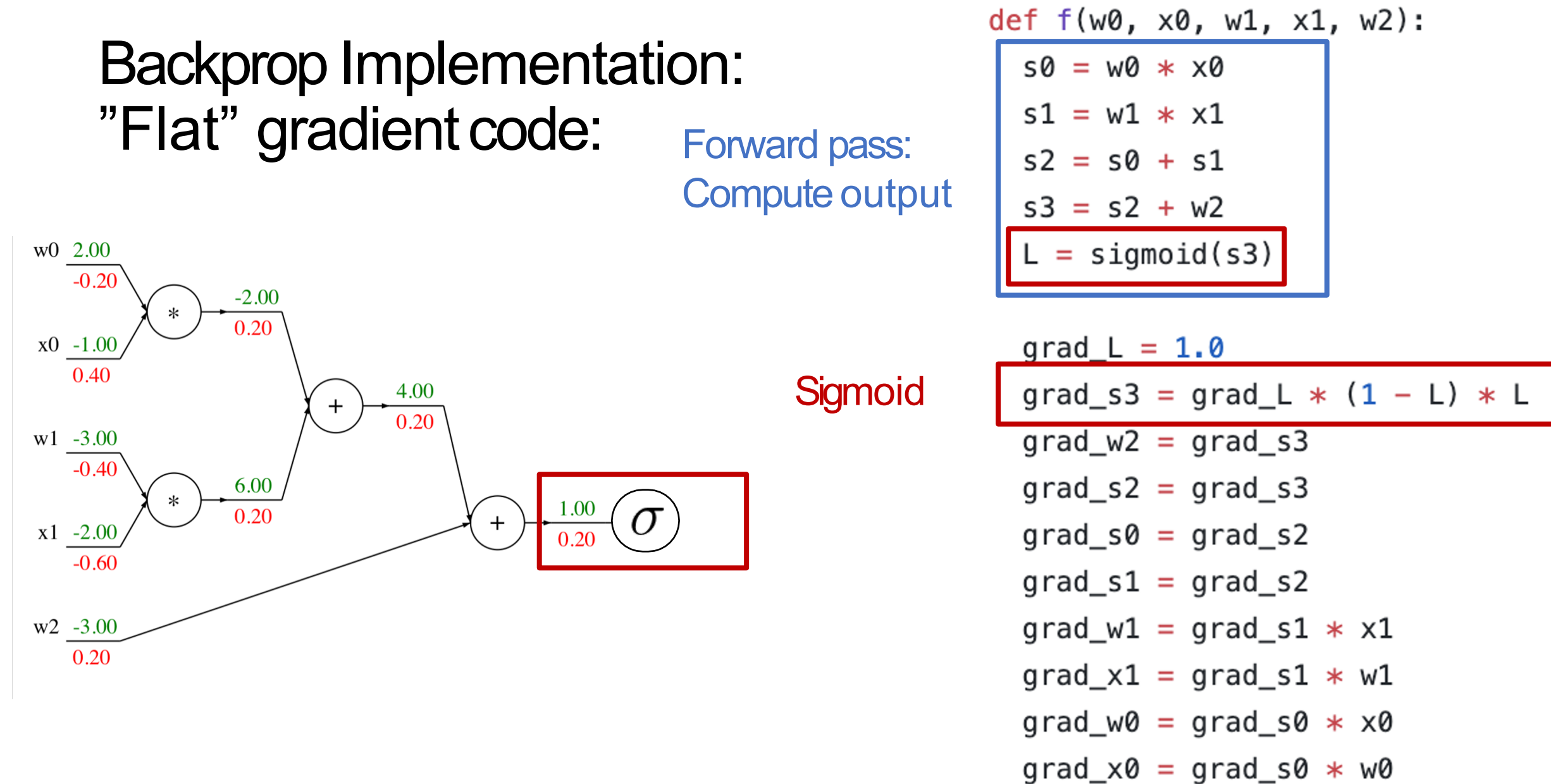

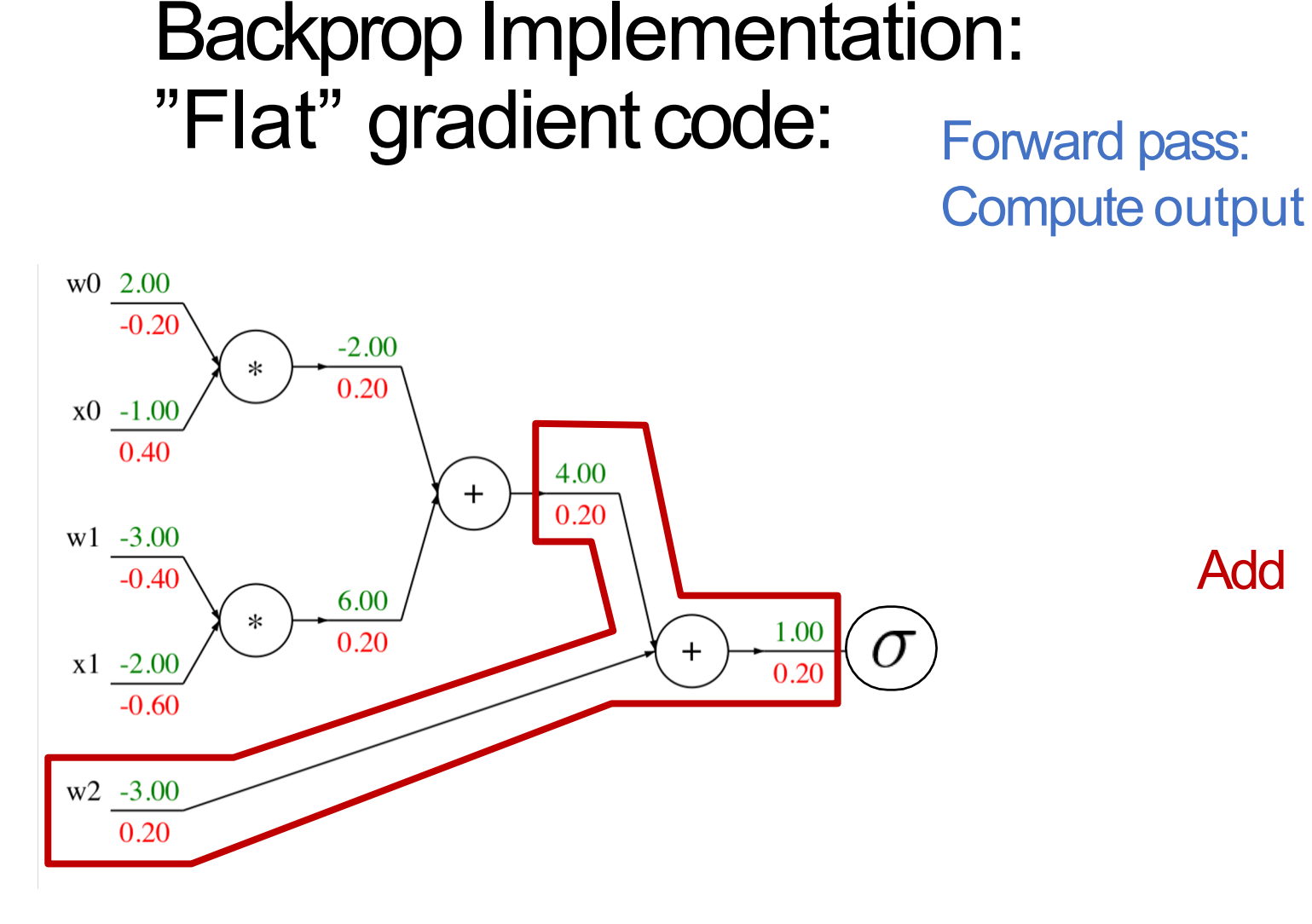

def  $f(w0, x0, w1, x1, w2)$ :  $50 = W0 * X0$  $s1 = w1 * x1$  $s2 = s0 + s1$  $s3 = s2 + w2$  $L = sigmoid(s3)$ 

Add

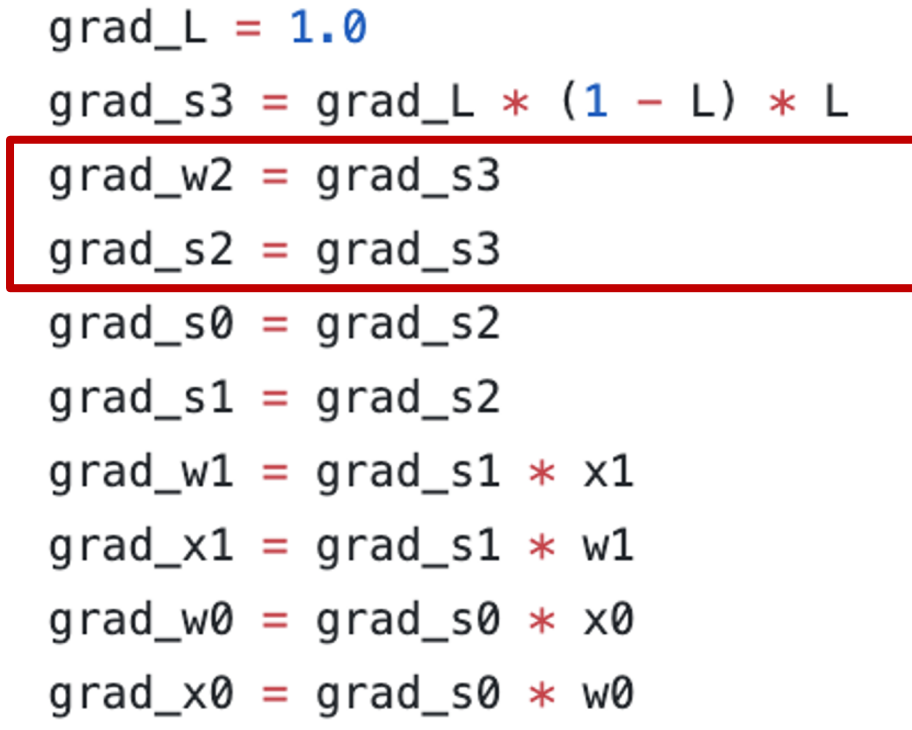

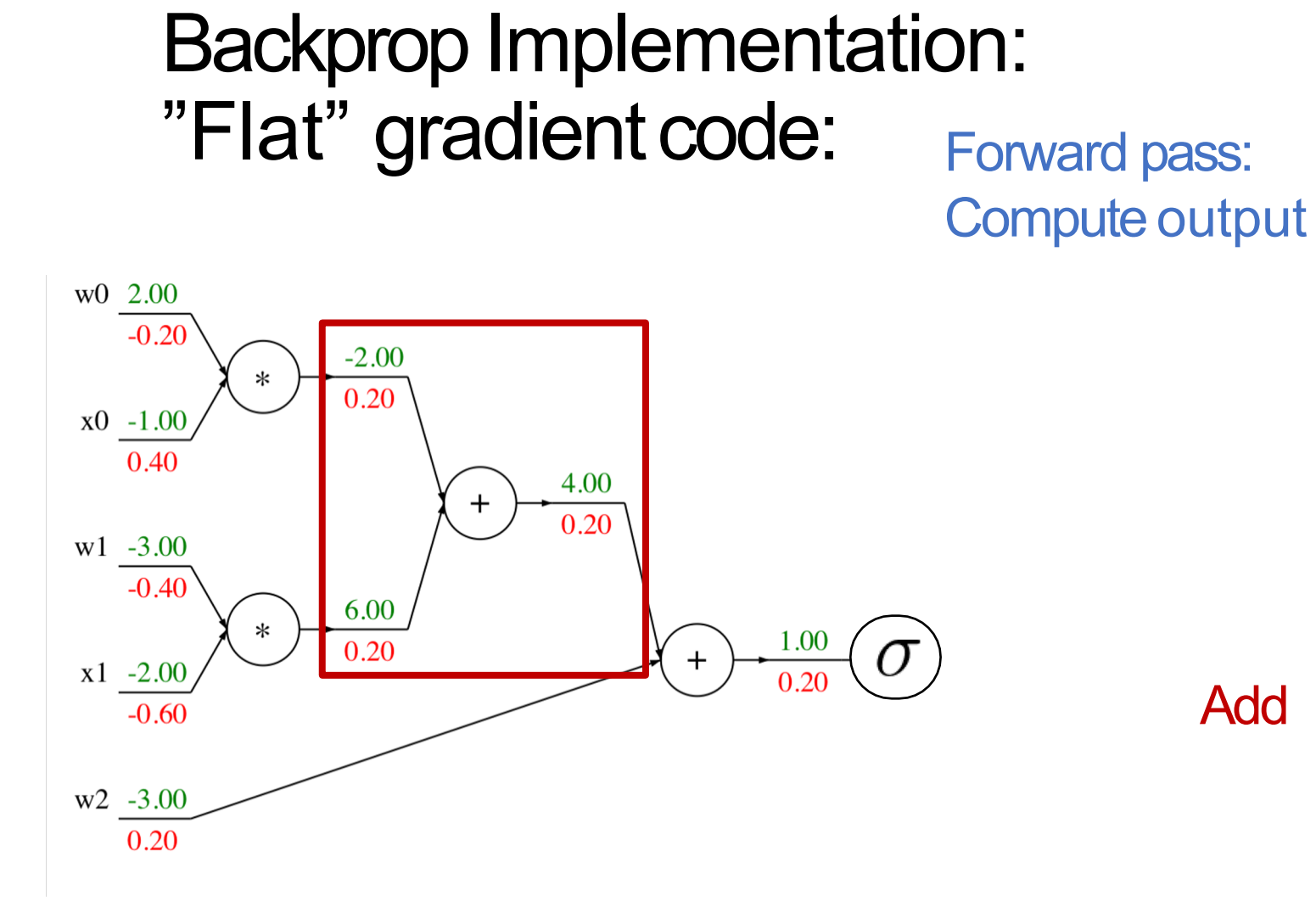

def  $f(w0, x0, w1, x1, w2)$ :  $50 = W0 * X0$  $s1 = w1 * x1$  $s2 = s0 + s1$  $s3 = s2 + w2$  $L = sigmoid(s3)$  $grad_L = 1.0$ grad\_s3 = grad\_L  $*$  (1 - L)  $*$  L  $grad_w2 = grad_s3$  $grad_s2 = grad_s3$  $grad_s0 = grad_s2$ Add $grad_s1 = grad_s2$  $grad_w1 = grad_s1 * x1$  $grad_x1 = grad_s1 * w1$ 

> $grad_w0 = grad_s0 * x0$ grad  $x0 = grad$  s0  $*$  w0

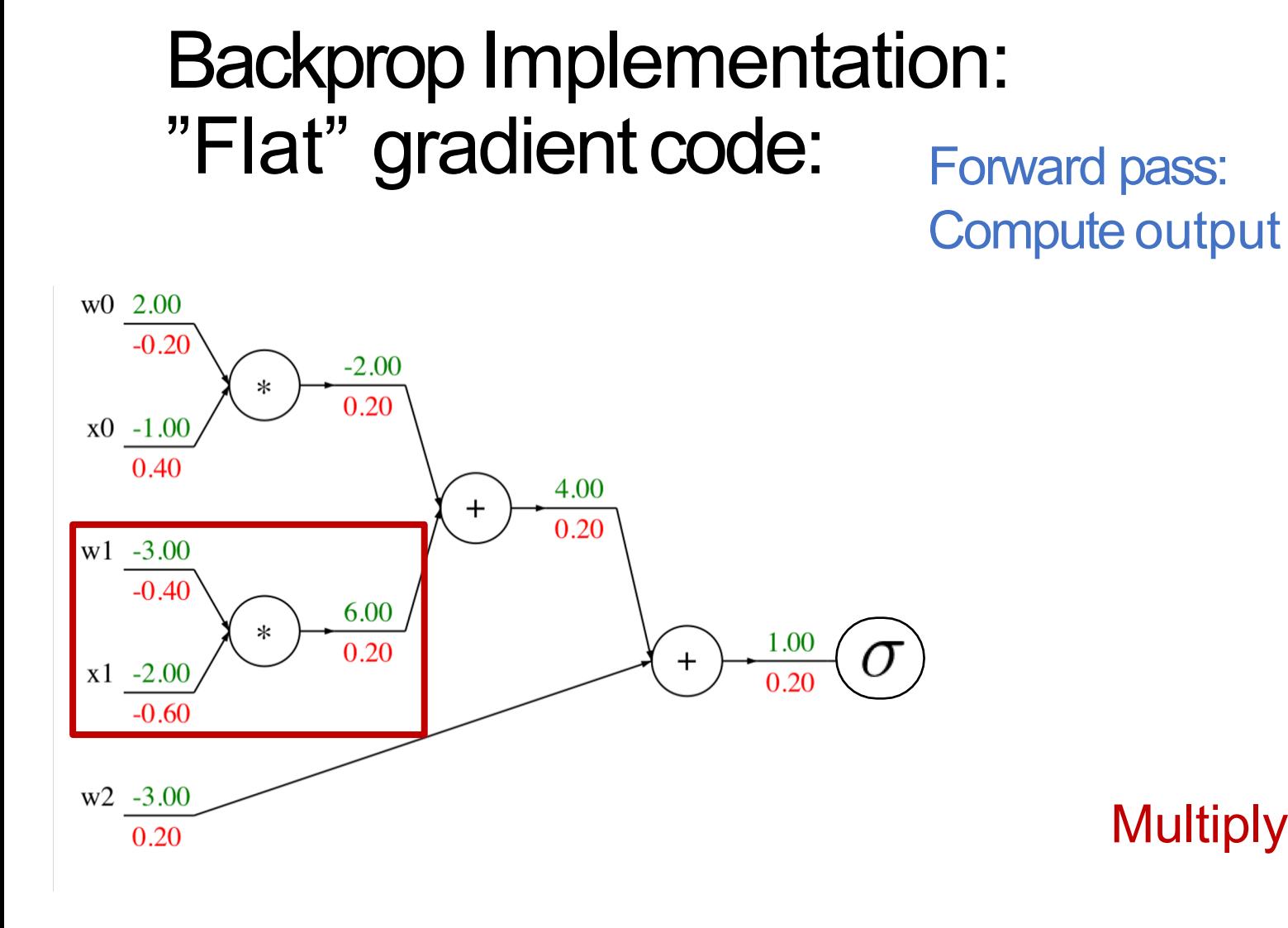

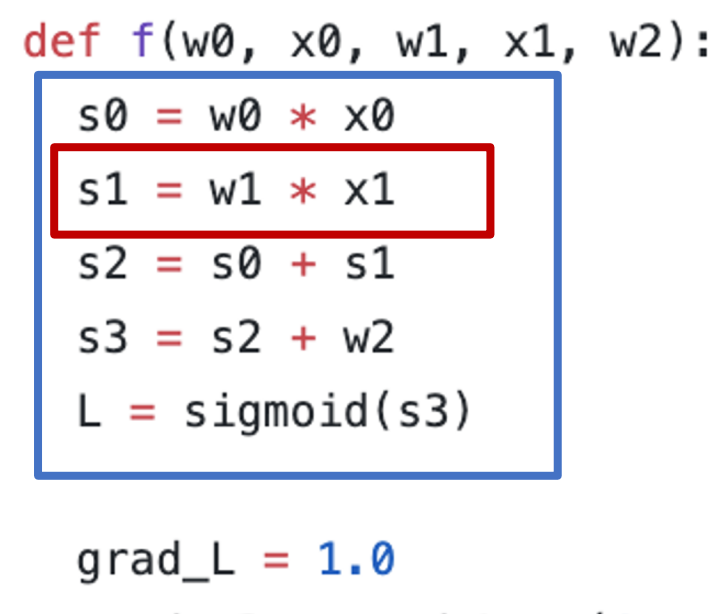

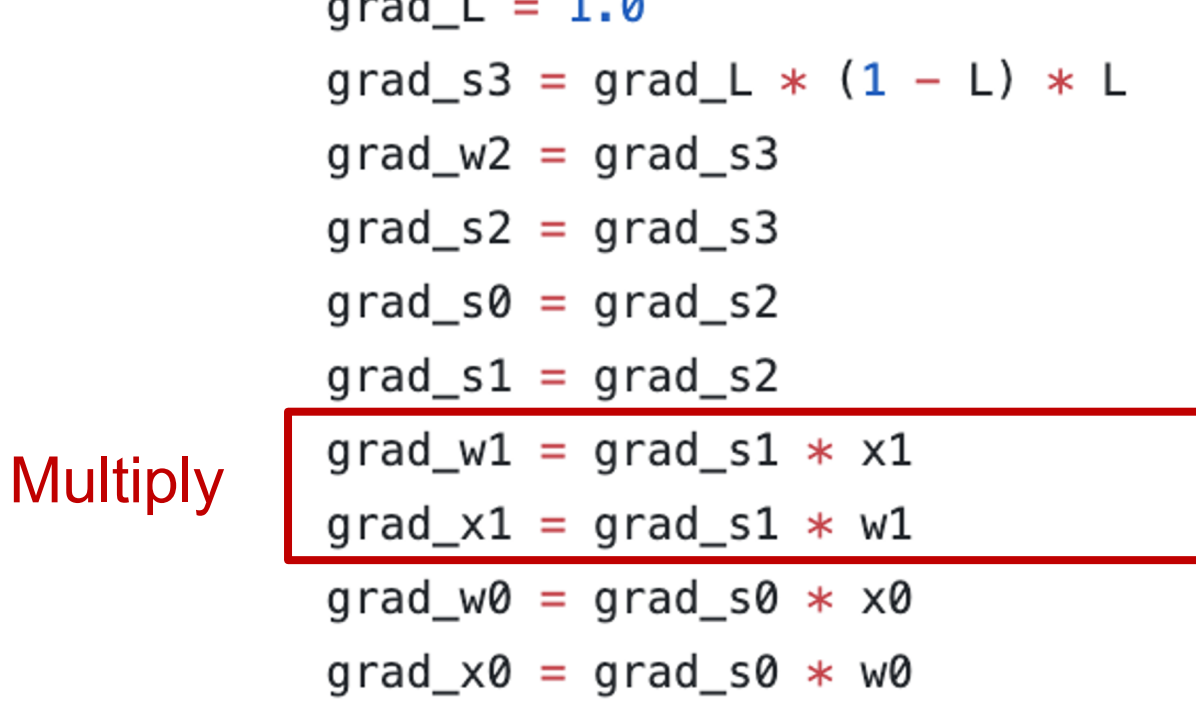

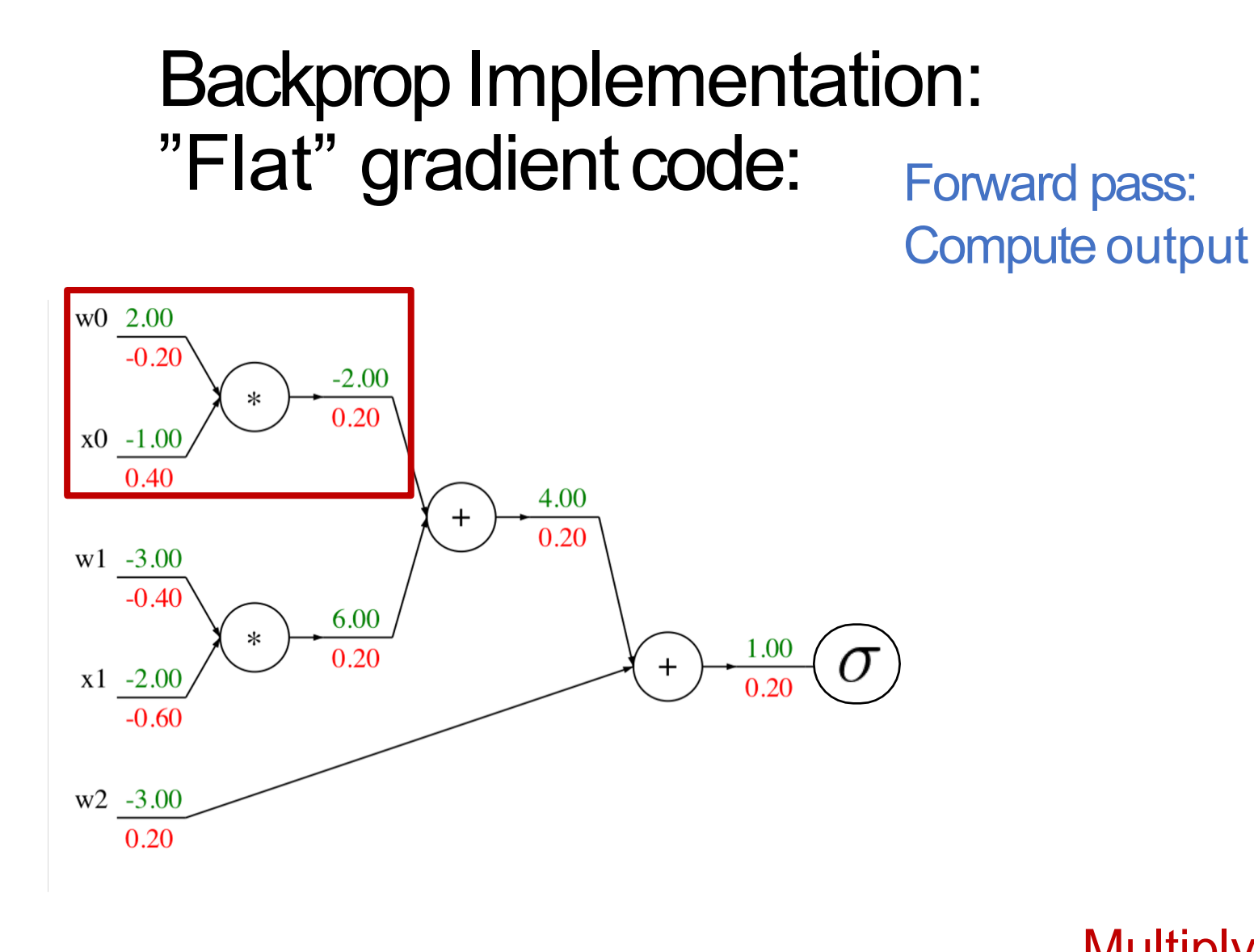

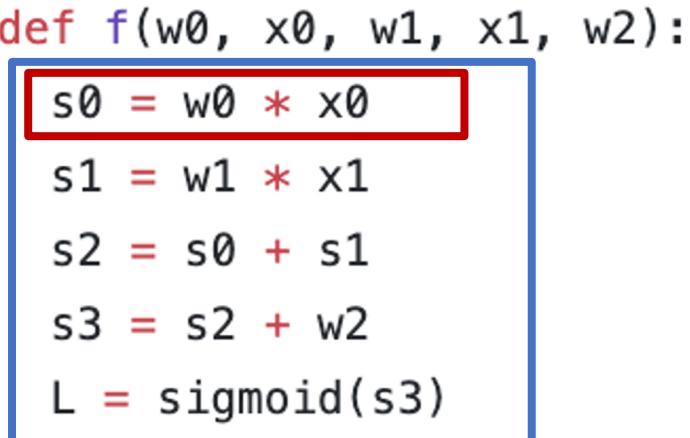

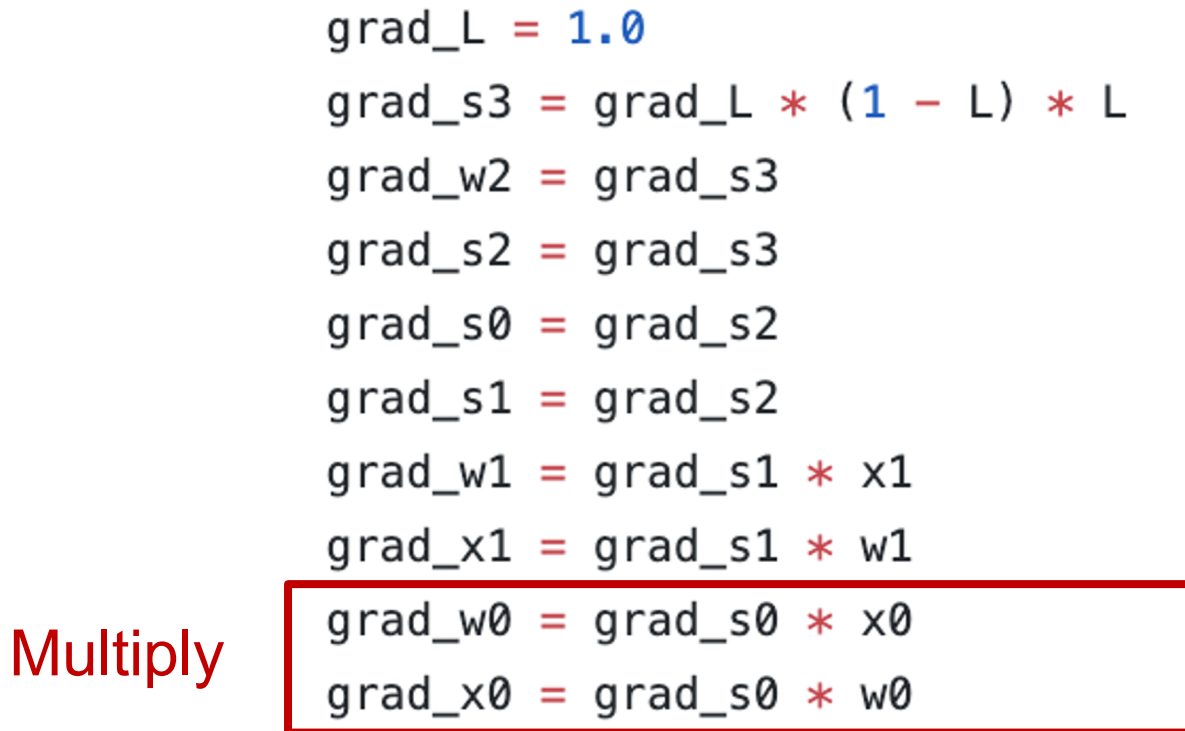

# Backprop Implementation: Modular API

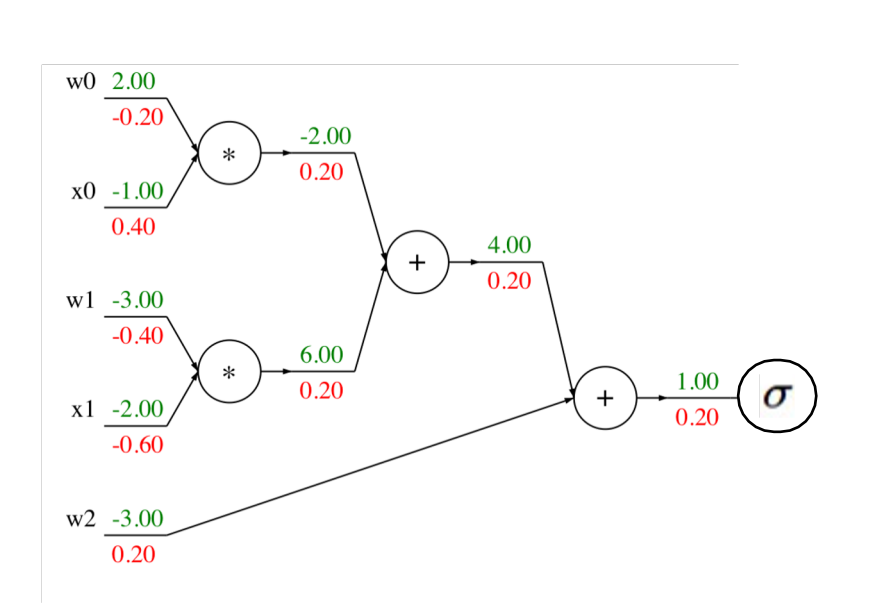

Graph (or Net) object *(rough pseudocode)*

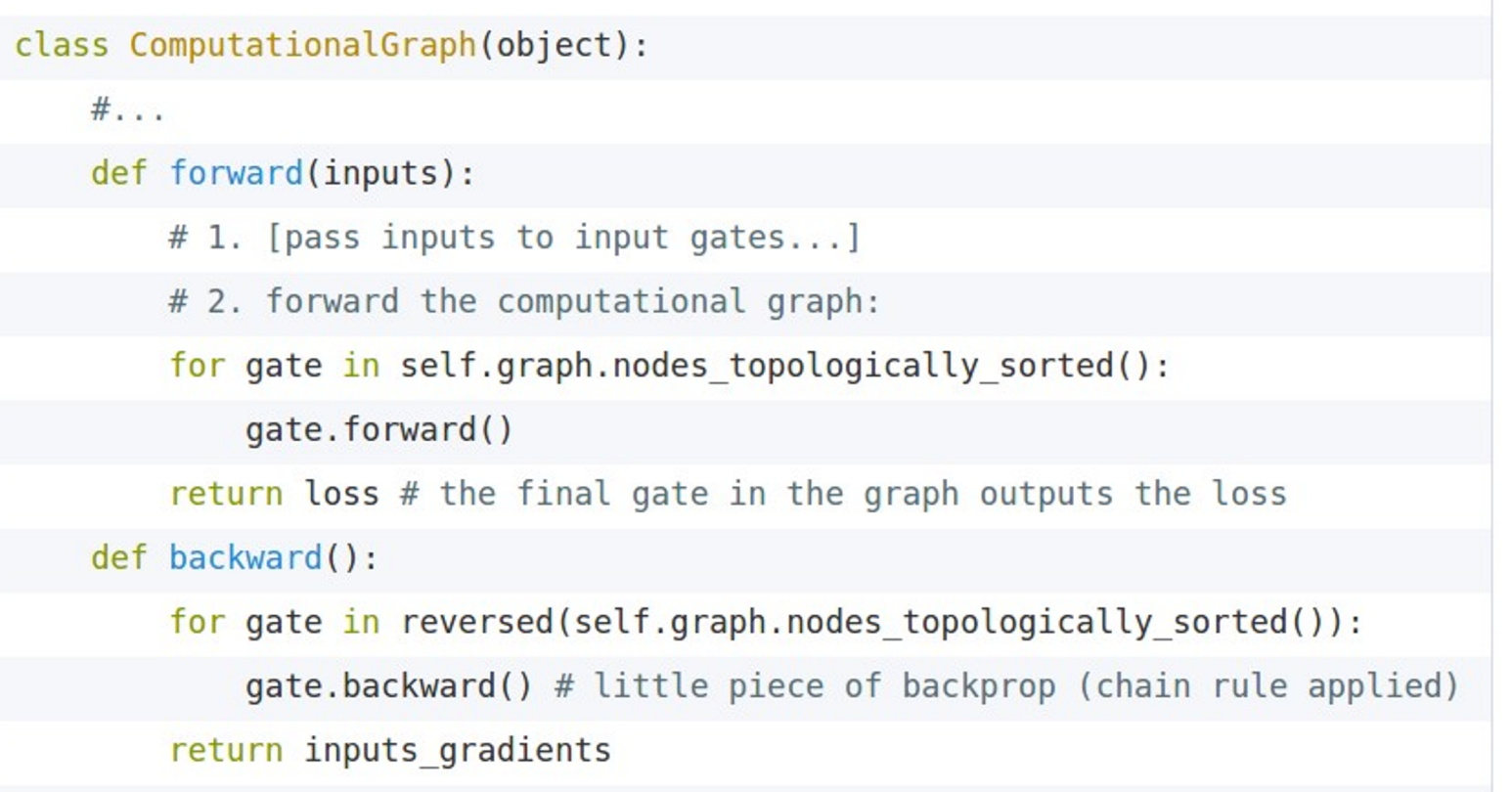

# Example: PyTorch Autograd Functions

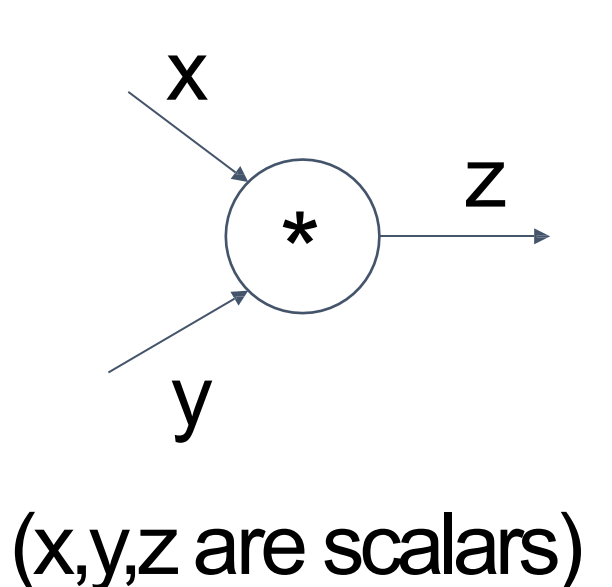

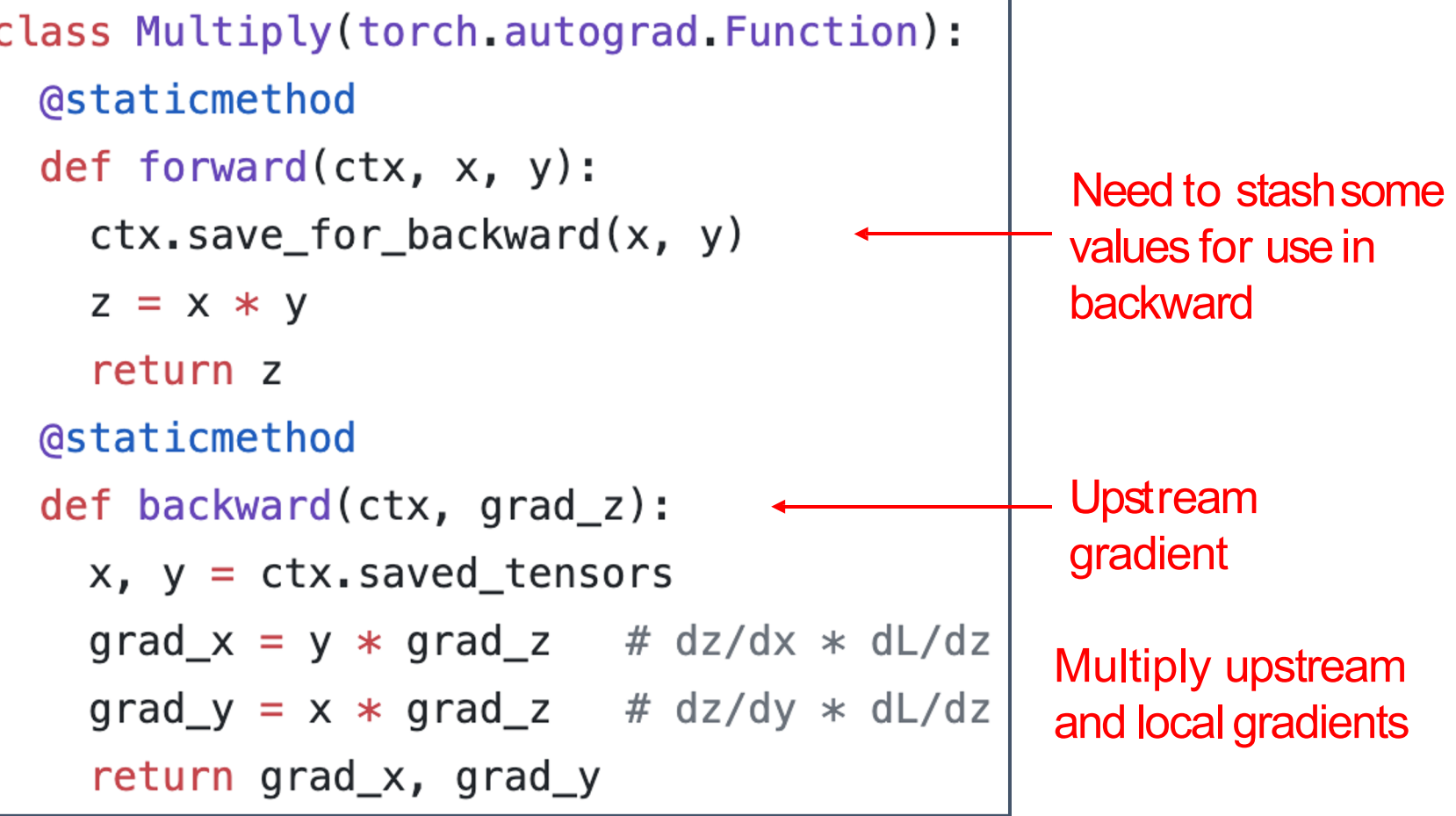

```
#ifndef TH GENERIC FILE
     #define TH_GENERIC_FILE "THNN/generic/Sigmoid.c"
 2
     #else
 3
 4
     void THNN (Sigmoid updateOutput) (
 5
               THNNState *state,
 6
               THTensor *input,
               THTensor *output)
 8
     ł
 9
       THTensor_(sigmoid)(output, input);
10
11
     ł
12
     void THNN (Sigmoid updateGradInput) (
13
14
               THNNState *state,
               THTensor *gradOutput,
15
               THTensor *gradInput,
16
17
               THTensor *output)
18
     \{THNN_CHECK_NELEMENT(output, gradOutput);
19
       THTensor (resizeAs)(gradInput, output);
20
21
       TH_TENSOR_APPLY3(scalar_t, gradInput, scalar_t, gradOutput, scalar_t, output,
         scalar t z = *output_data;22
         *gradInput_data = *gradOutput_data * (1. - z) * z;
23
       );24
25
     ł
26
     #endif
27
```
PyTorch sigmoid layer

```
#ifndef TH GENERIC FILE
                                                                                         PyTorch sigmoid layer#define TH_GENERIC_FILE "THNN/generic/Sigmoid.c"
 2
    #else
 3
 4
     void THNN (Sigmoid updateOutput) (
                                                           Forward
 5
 6
              THNNState *state,
              THTensor *input,
              THTensor *output)
                                                    \sigma(x)8
 \mathcal GTHTensor (sigmoid)(output, input);
10
11
12
     void THNN (Sigmoid updateGradInput) (
13
14
              THNNState *state,
15
              THTensor *gradOutput,
16
              THTensor *gradInput,
              THTensor *output)
17
18
     ₹
19
      THNN_CHECK_NELEMENT(output, gradOutput);
20
       THTensor (resizeAs)(gradInput, output);
21
      TH_TENSOR_APPLY3(scalar_t, gradInput, scalar_t, gradOutput, scalar_t, output,
         scalar t z = *output_data;22
        *gradInput_data = *gradOutput_data * (1. - z) * z;
23
      );24
25
     ł
26
    #endif
27
```
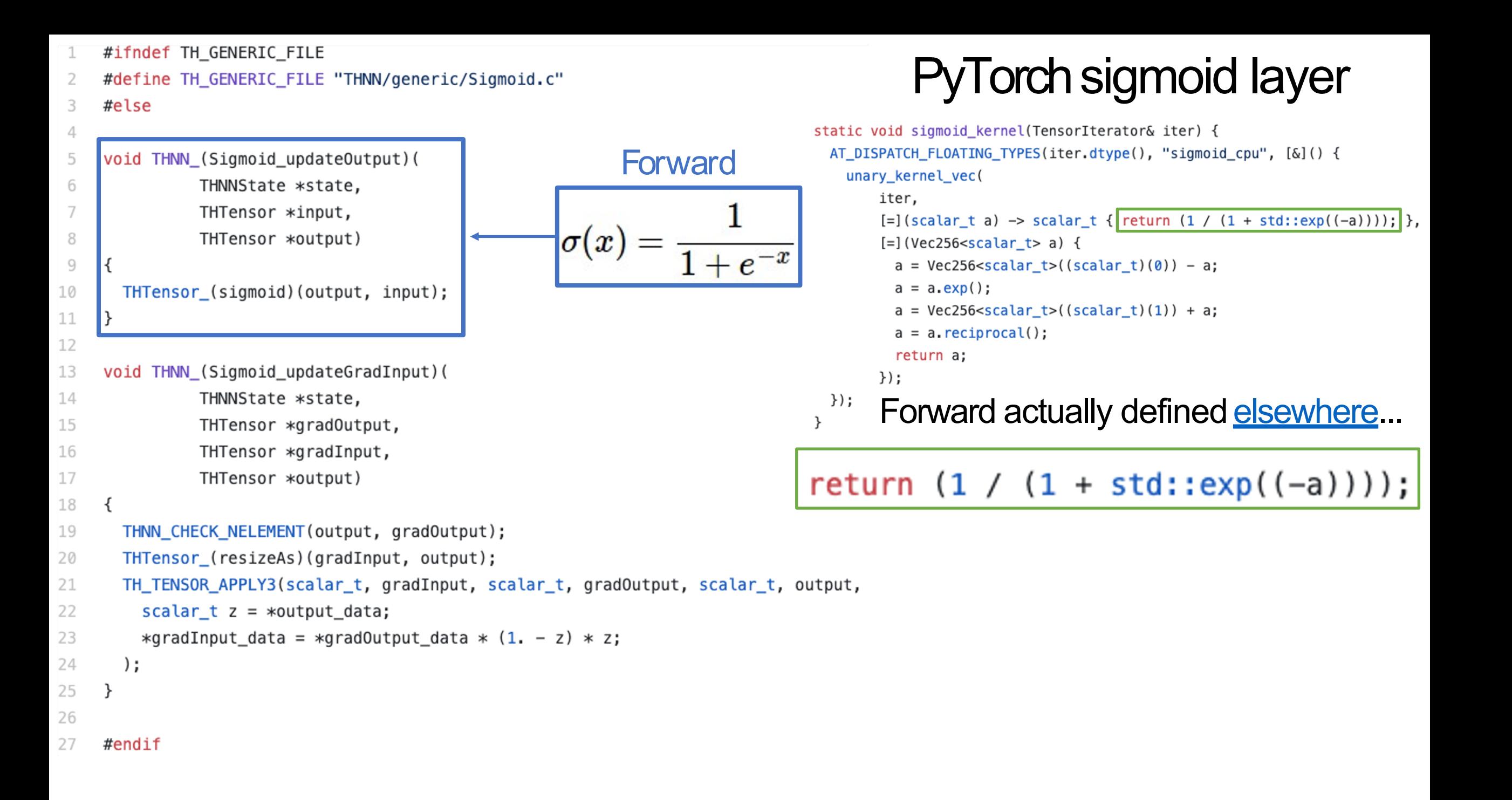

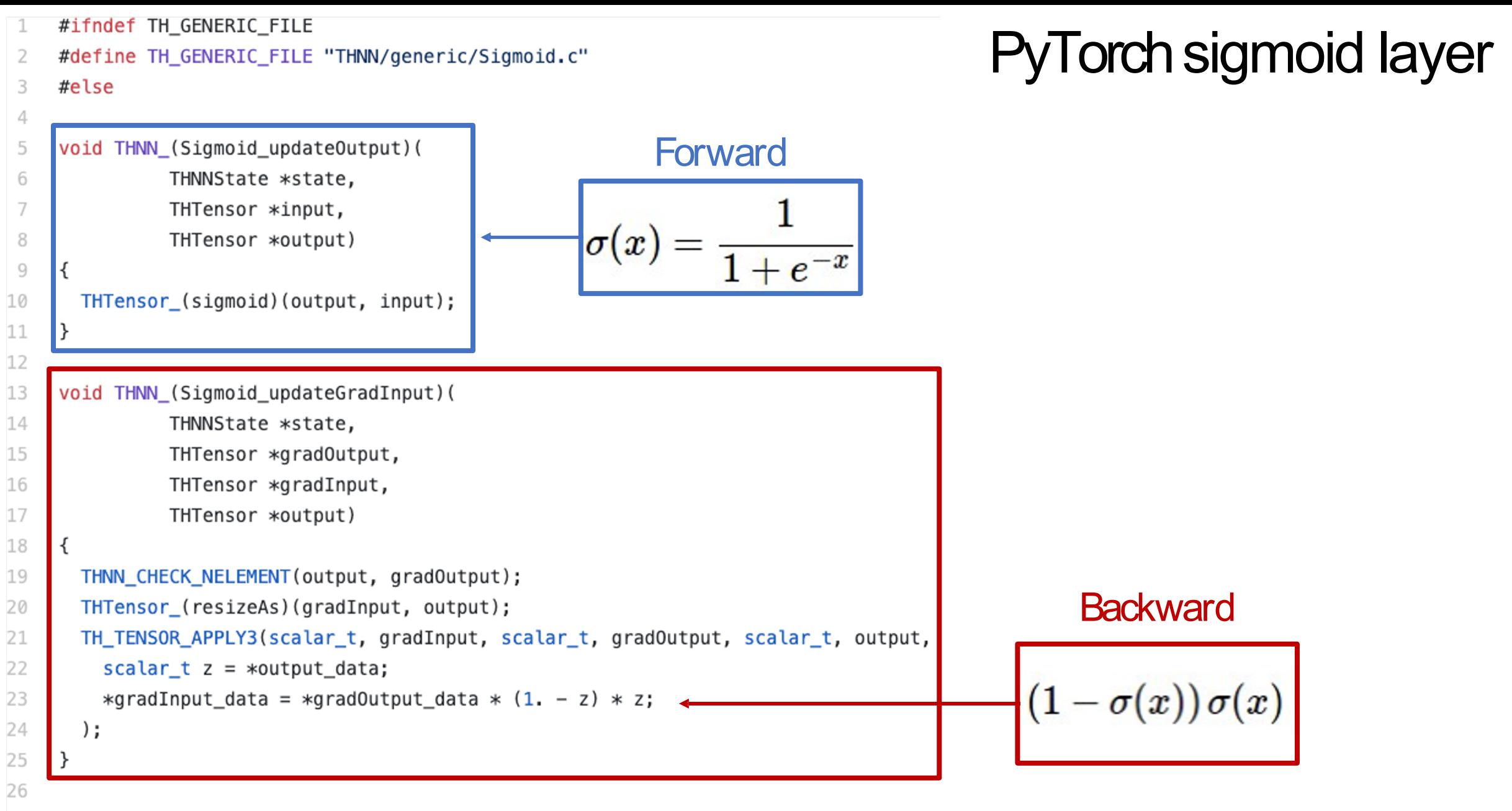

#endif

27

### Backpropagation with scalars so far

#### What about vector-valued functions?

### Review: Vector Derivatives

 $x \in \mathbb{R}, y \in \mathbb{R}$ 

Regular derivative:

 $\frac{\partial y}{\partial x} \in \mathbb{R}$ 

If x changes by asmall amount, how much will y change?

## Review: Vector Derivatives

$$
x\in \mathbb{R}, y\in \mathbb{R}
$$

Regular derivative:

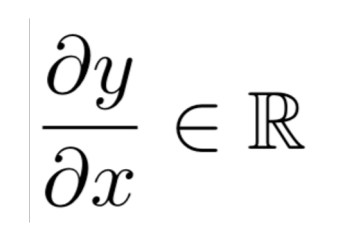

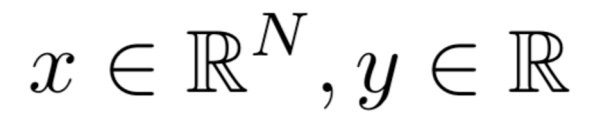

Derivative is**Gradient**:

$$
\frac{\partial y}{\partial x} \in \mathbb{R}^N \quad \left(\frac{\partial y}{\partial x}\right)_n = \frac{\partial y}{\partial x_n}
$$

If x changes by asmall amount, how much will y change?

For each element of x,if it changes by a small amount then howmuch will y change?

## Review: Vector Derivatives

$$
x\in \mathbb{R}, y\in \mathbb{R}
$$

Regular derivative:

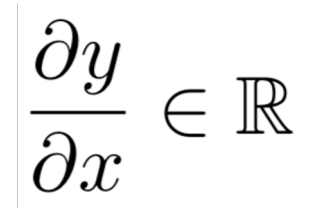

If x changes by asmall amount, how much will y change?

$$
x\in\mathbb{R}^N, y\in\mathbb{R}
$$

Derivative is**Gradient**:

$$
\frac{\partial y}{\partial x} \in \mathbb{R}^N \quad \left(\frac{\partial y}{\partial x}\right)_n = \frac{\partial y}{\partial x_n}
$$

$$
x \in \mathbb{R}^N, y \in \mathbb{R}^M
$$

Derivative is**Jacobian**:

$$
\frac{\partial y}{\partial x} \in \mathbb{R}^{N \times M} \left( \frac{\partial y}{\partial x} \right)_{n,m} = \frac{\partial y_m}{\partial x_n}
$$

For each element of x,if it changes by a small amount then howmuch will y change?

For each element of x, if it changes by a small amount then how much will each element of ychange?

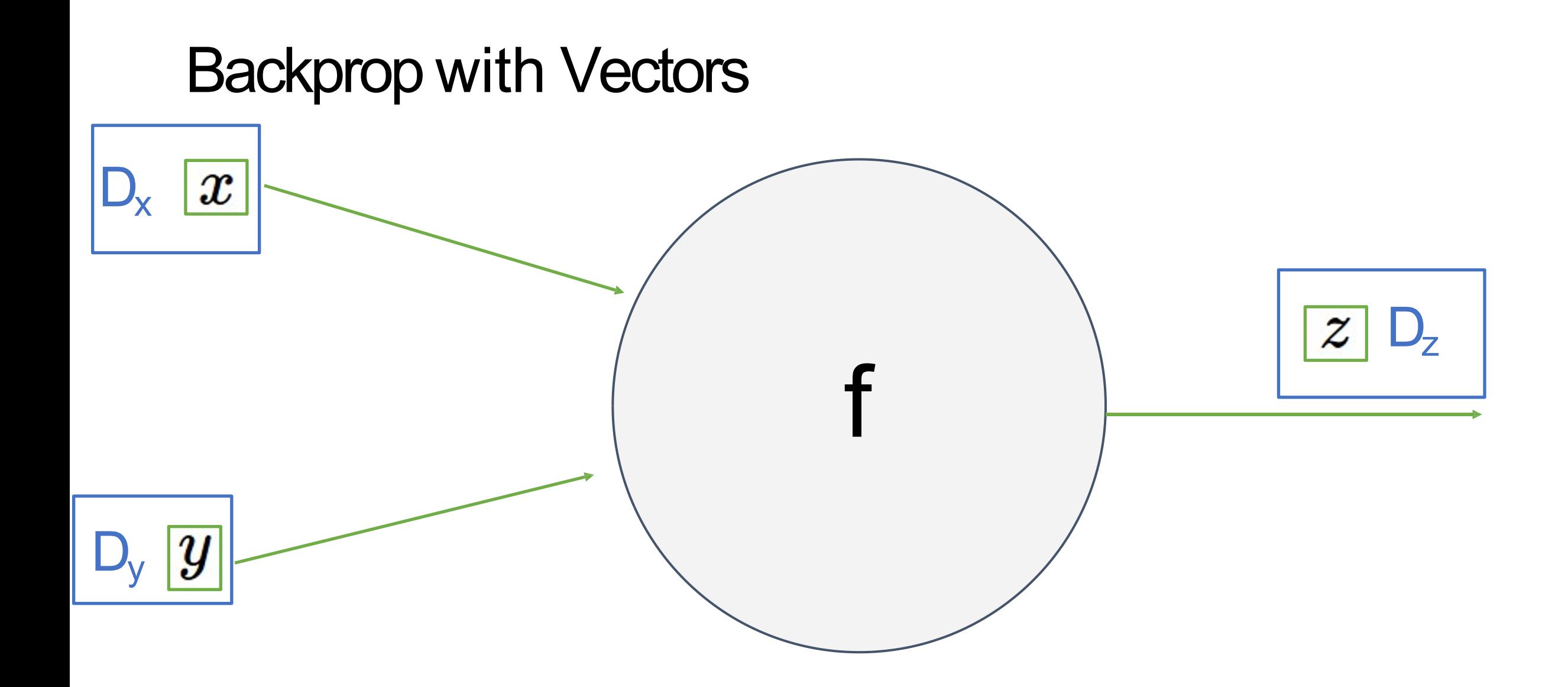

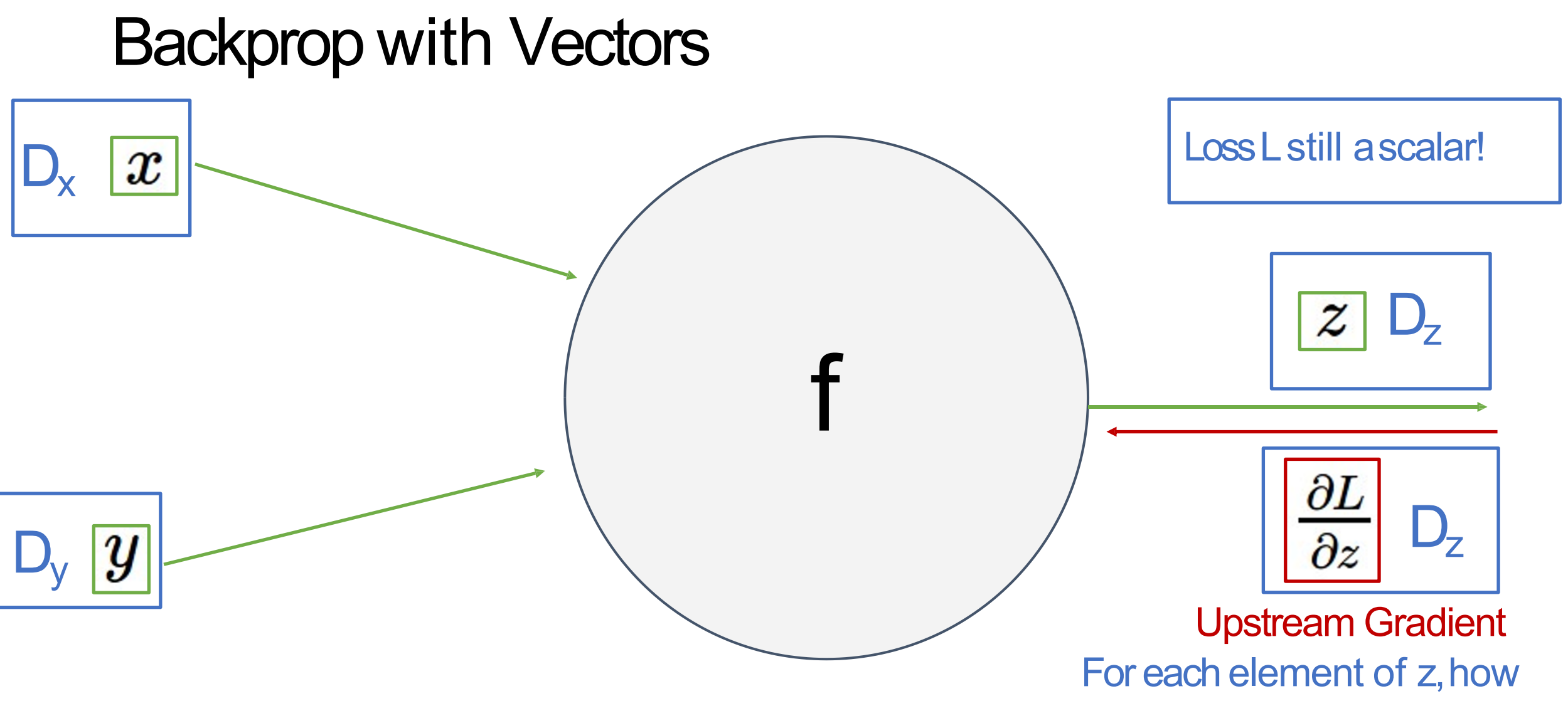

much does it influenceL?

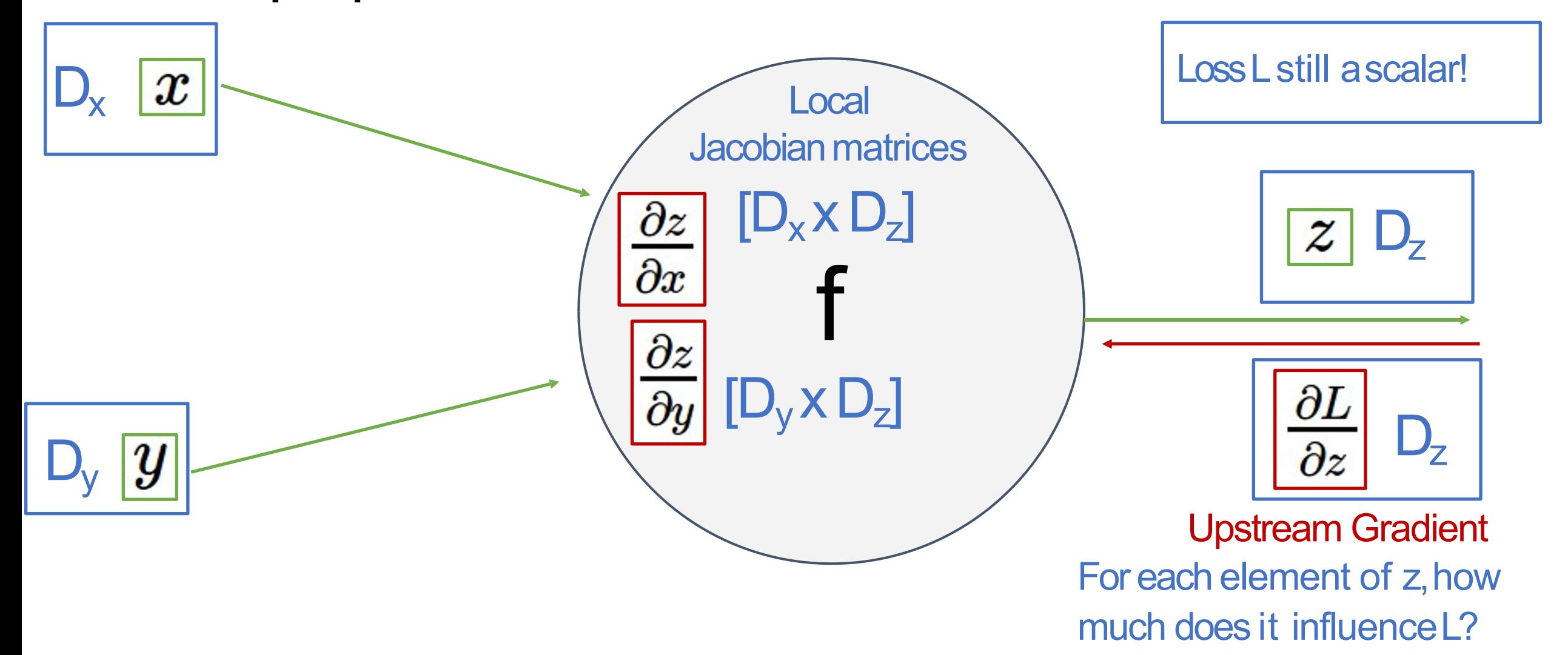

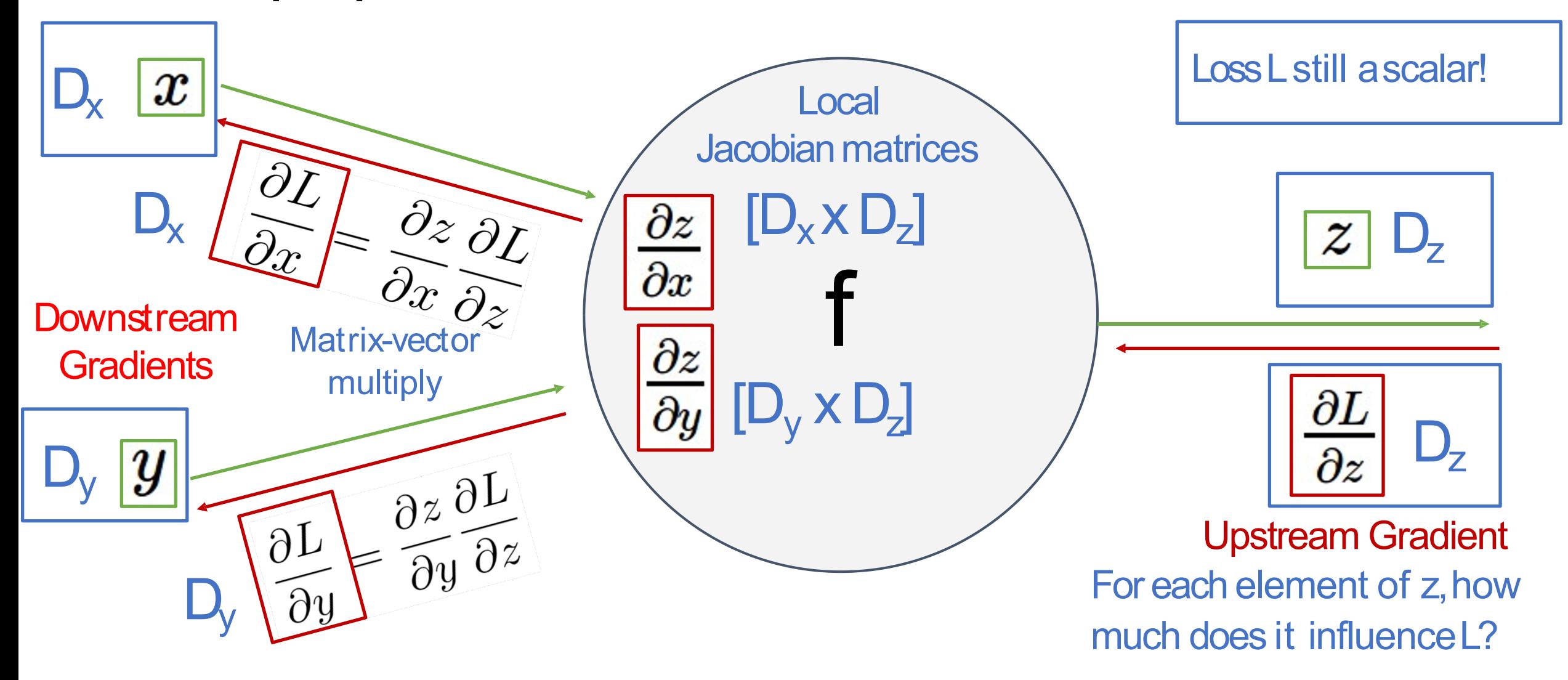

Backprop with Vectors

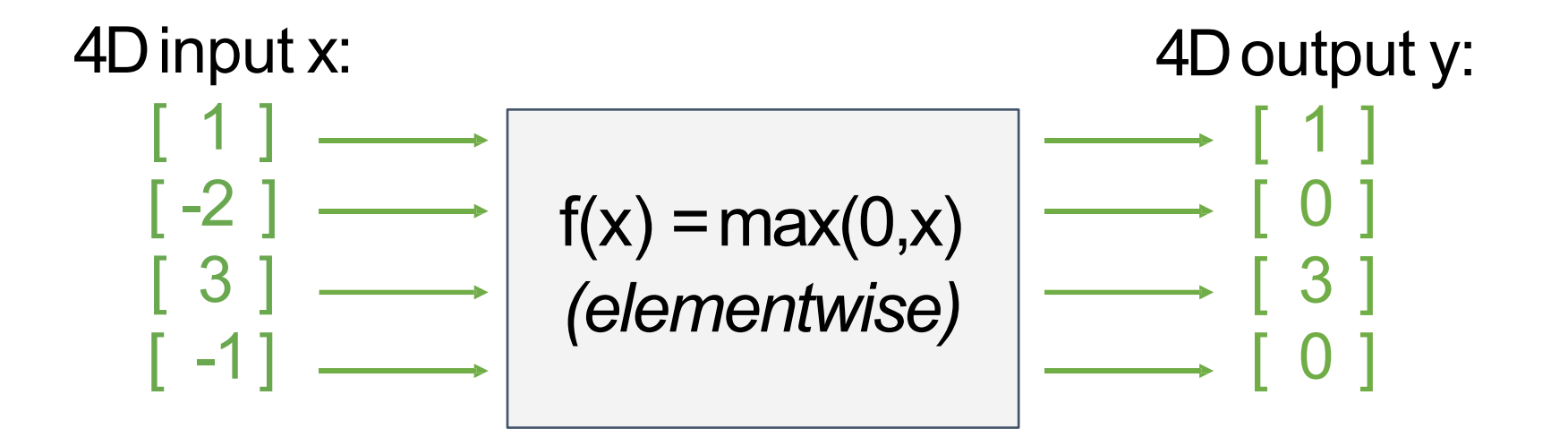

Backprop with Vectors

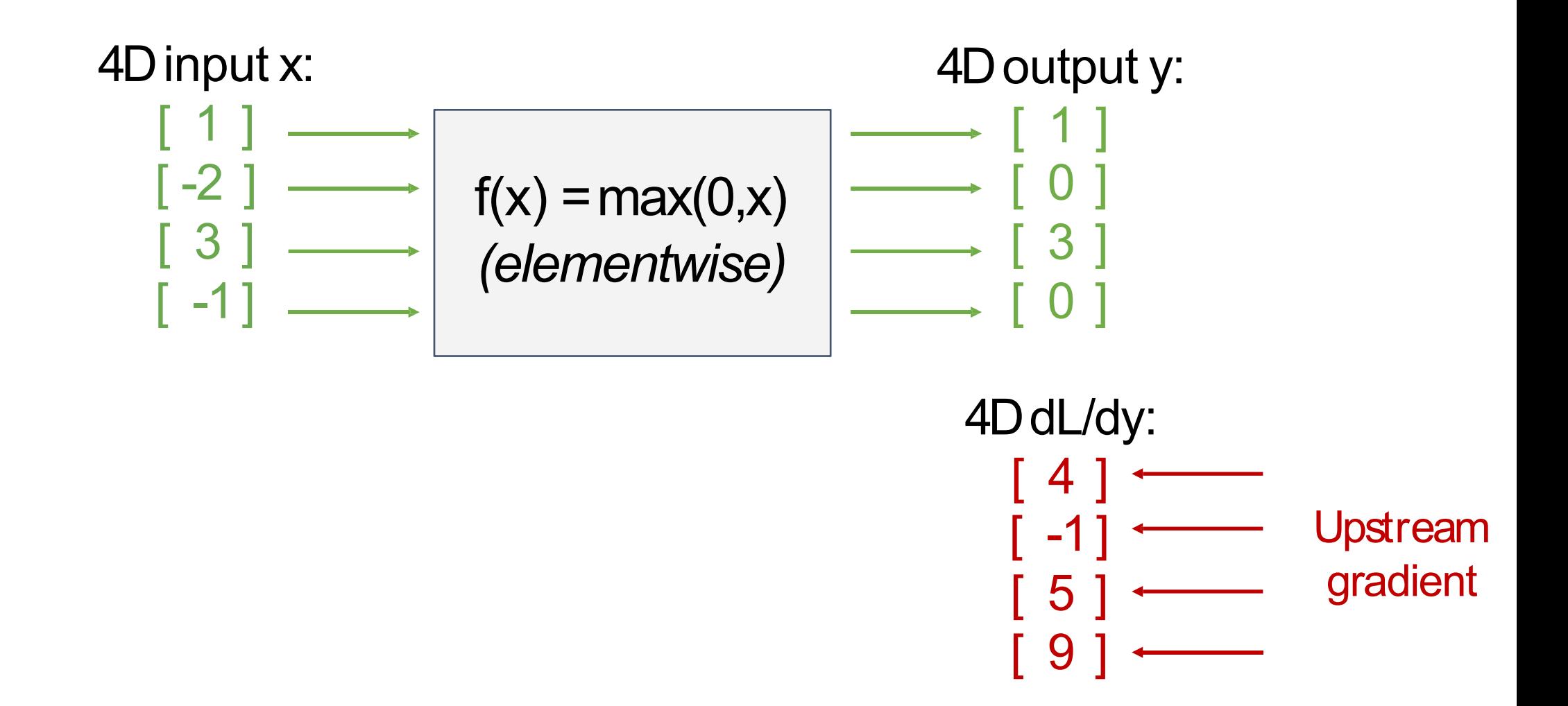

Backprop with Vectors

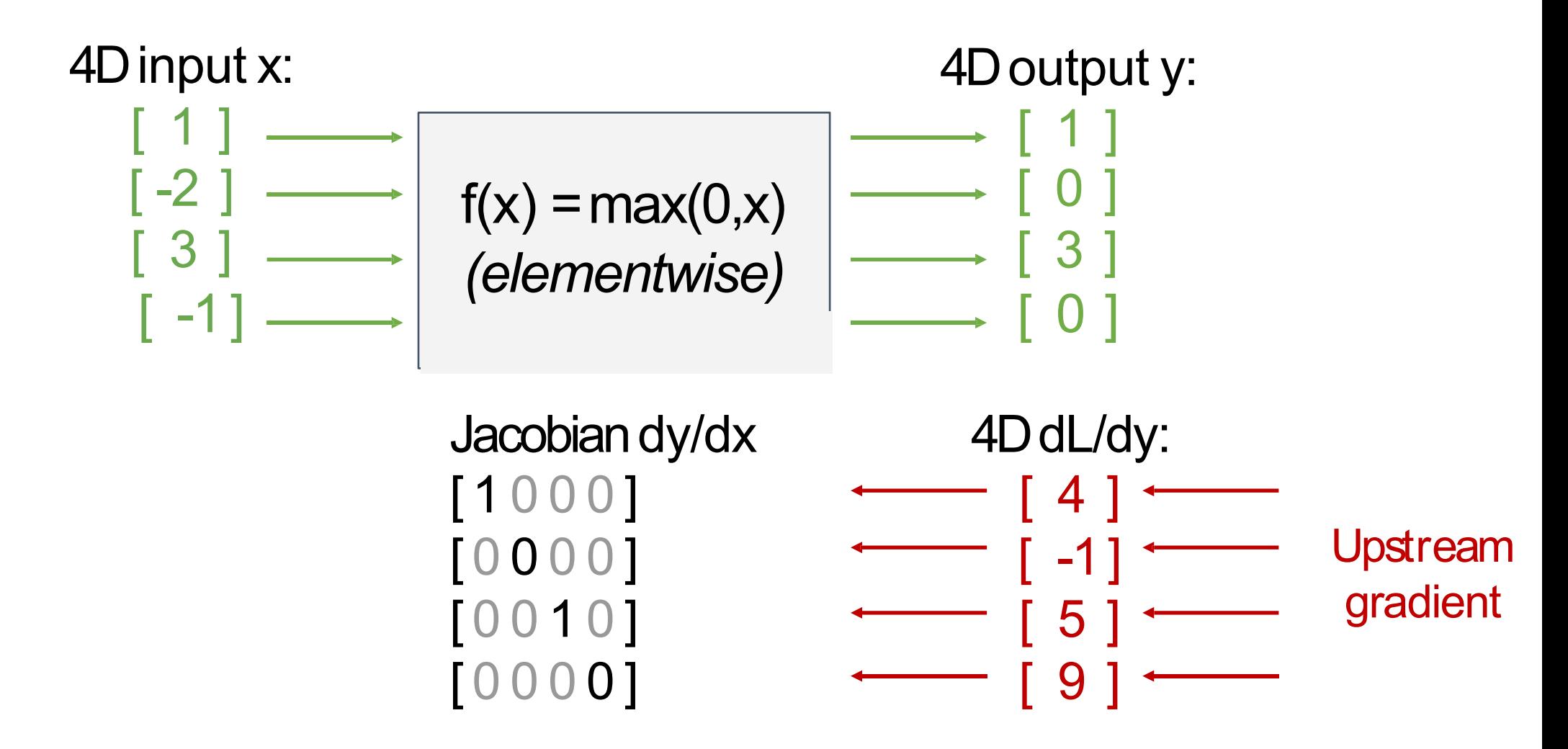

Backprop with Vectors

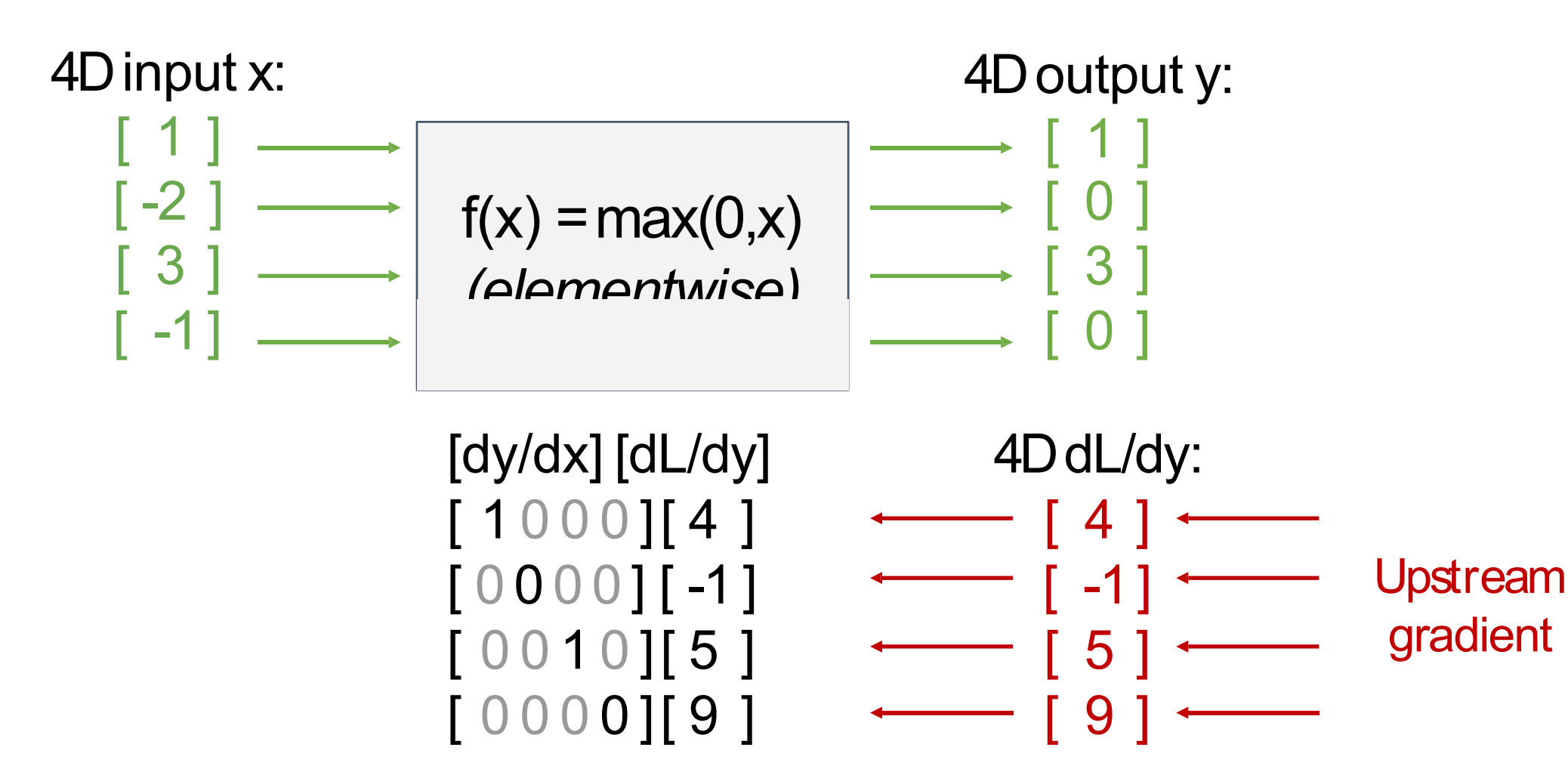

Backprop with Vectors

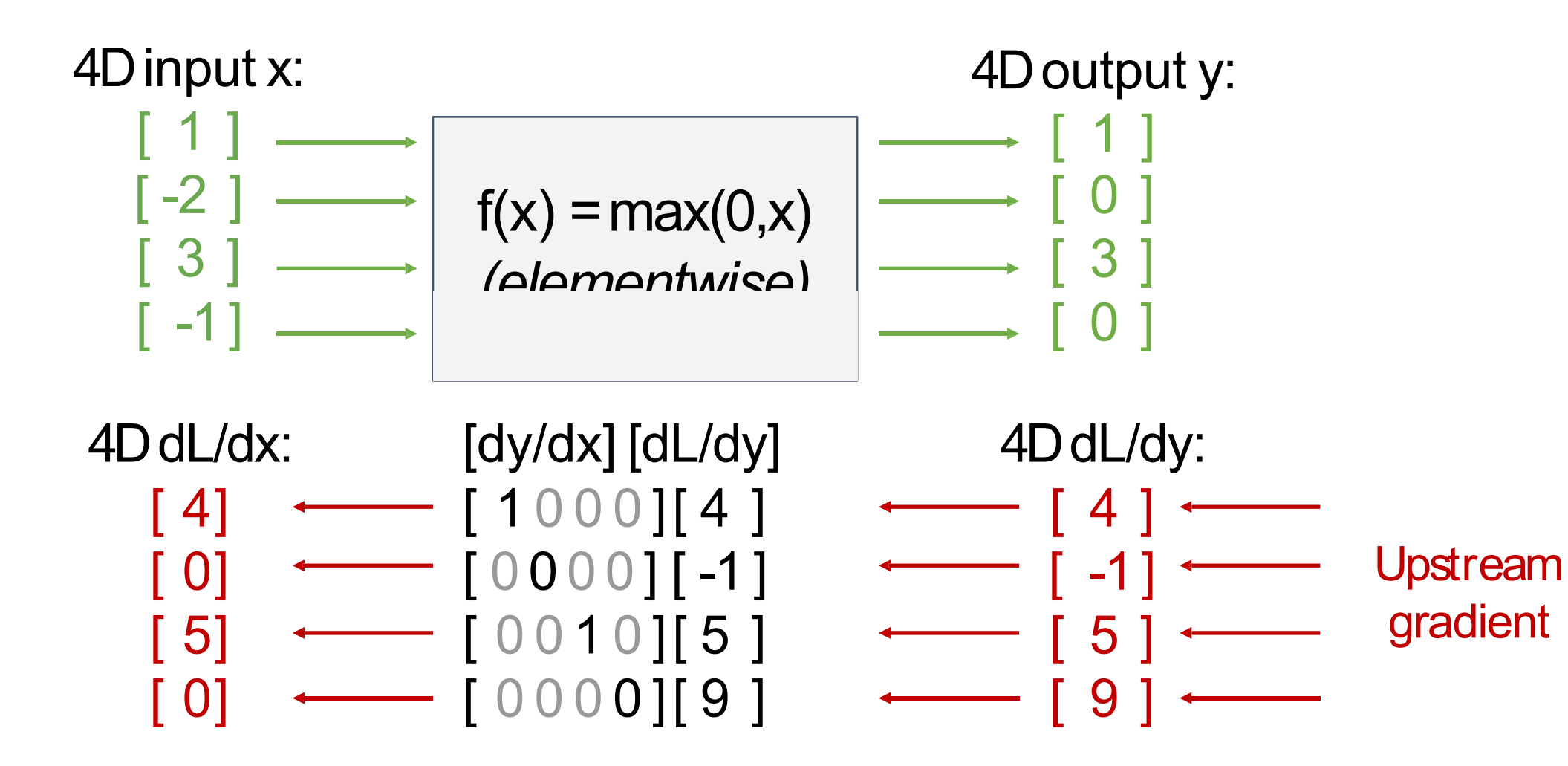

Jacobian is **sparse**: off-diagonal entries all zero! Never **explicitly** form Jacobian; instead use **implicit** multiplication

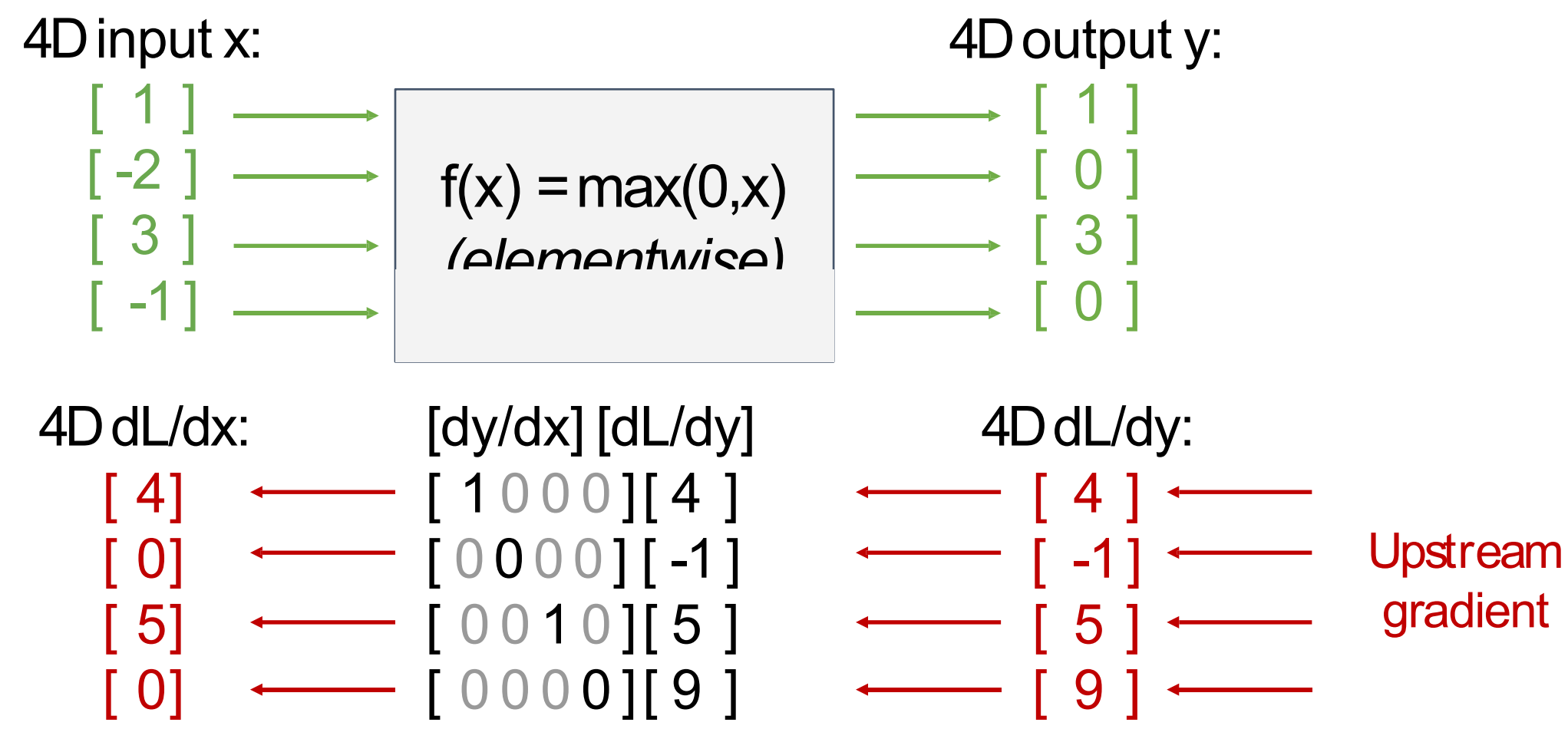

Jacobian is **sparse**: off-diagonal entries all zero! Never **explicitly** form Jacobian; instead use **implicit** multiplication

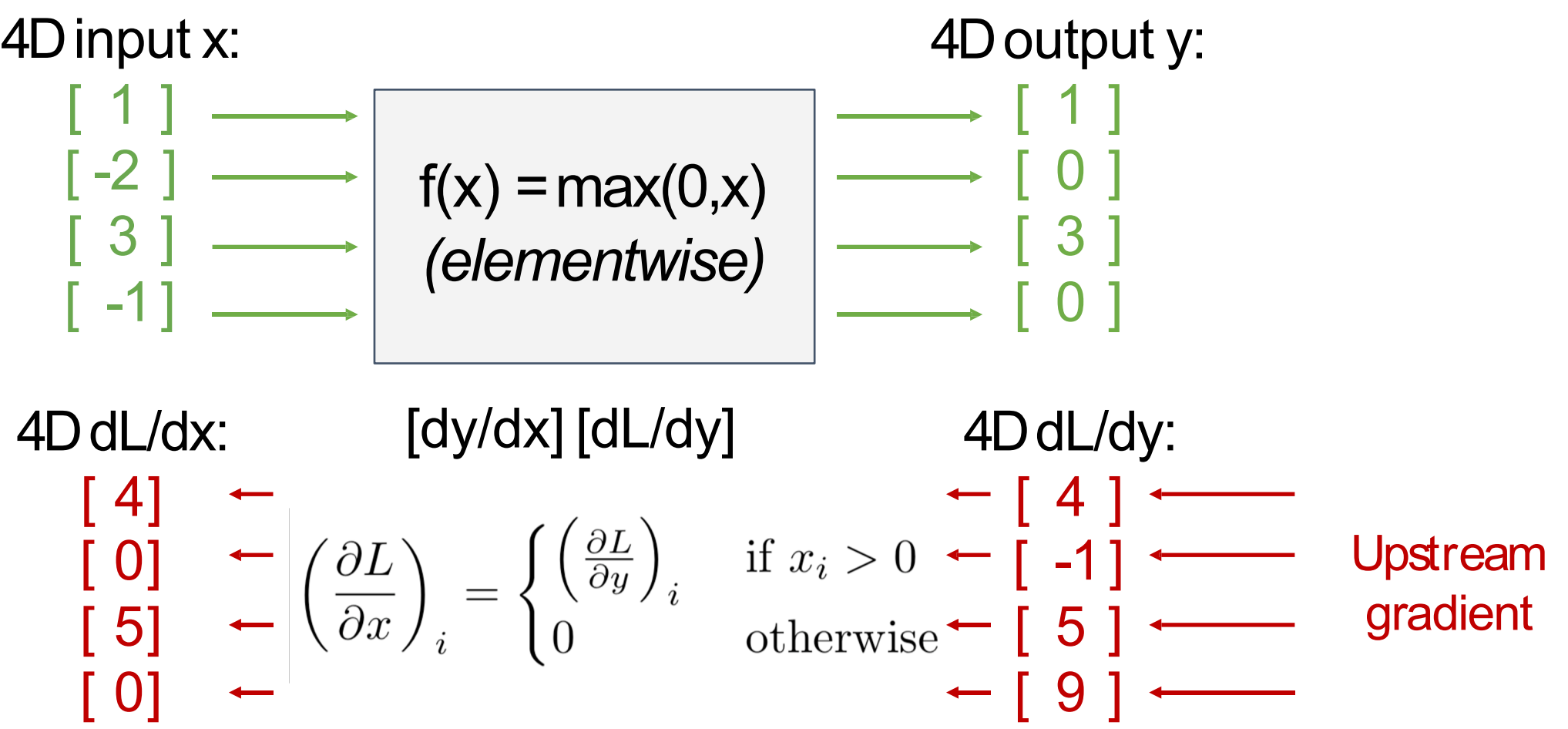

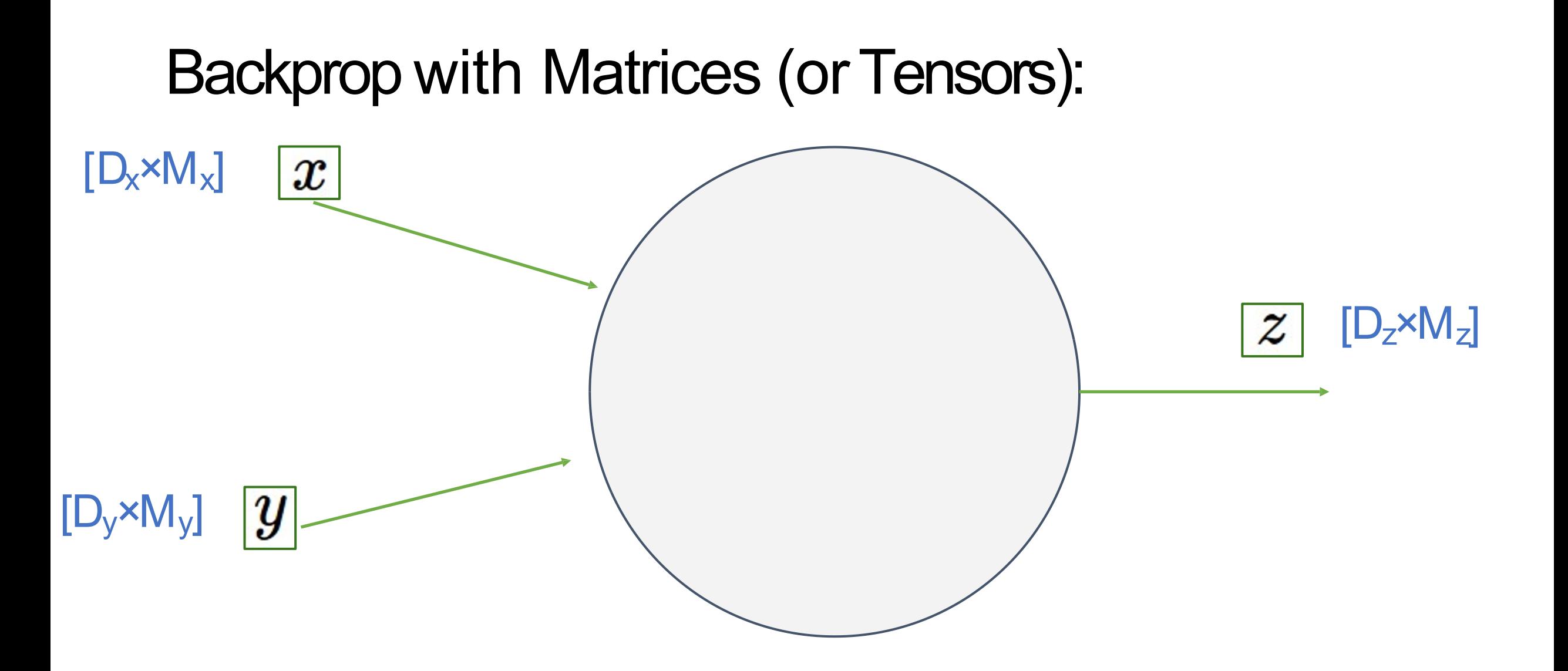

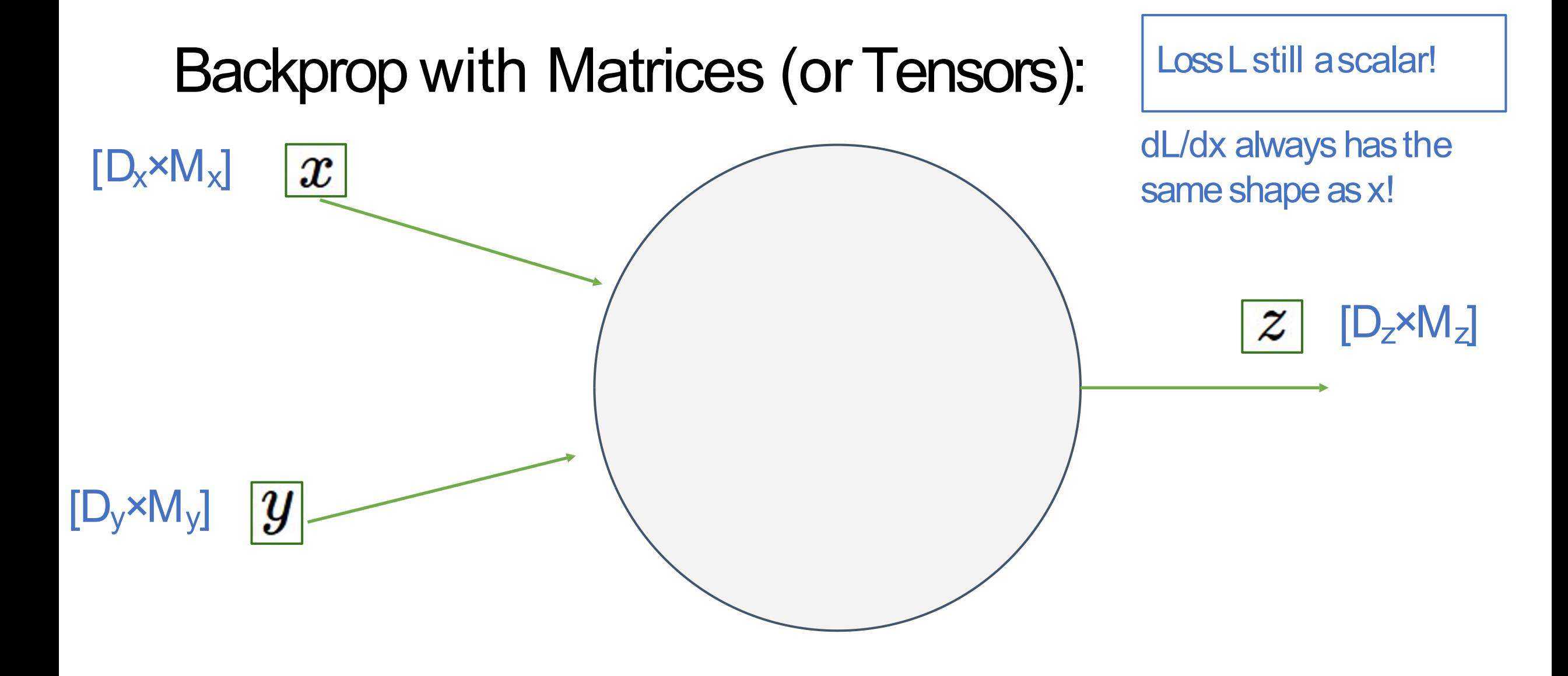

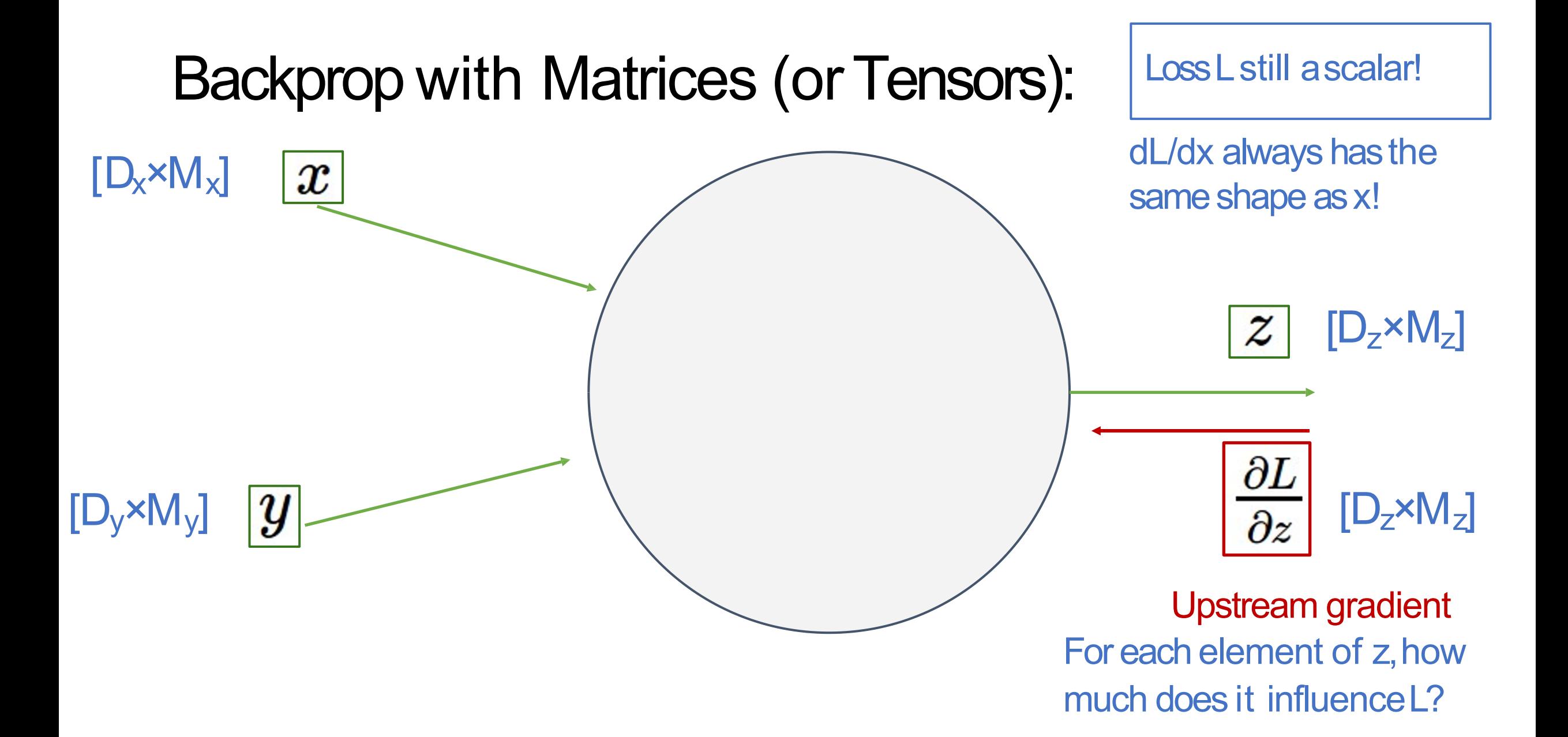
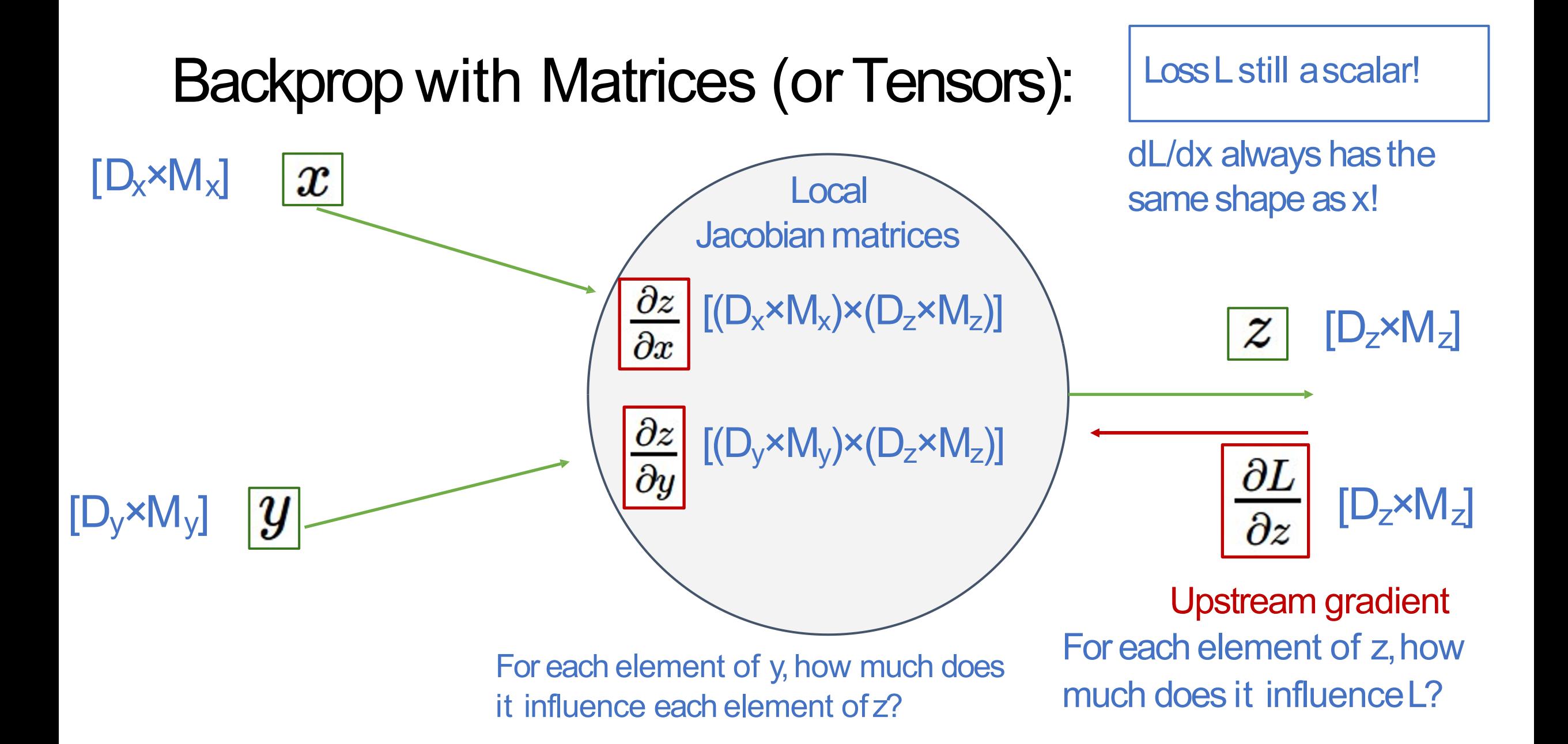

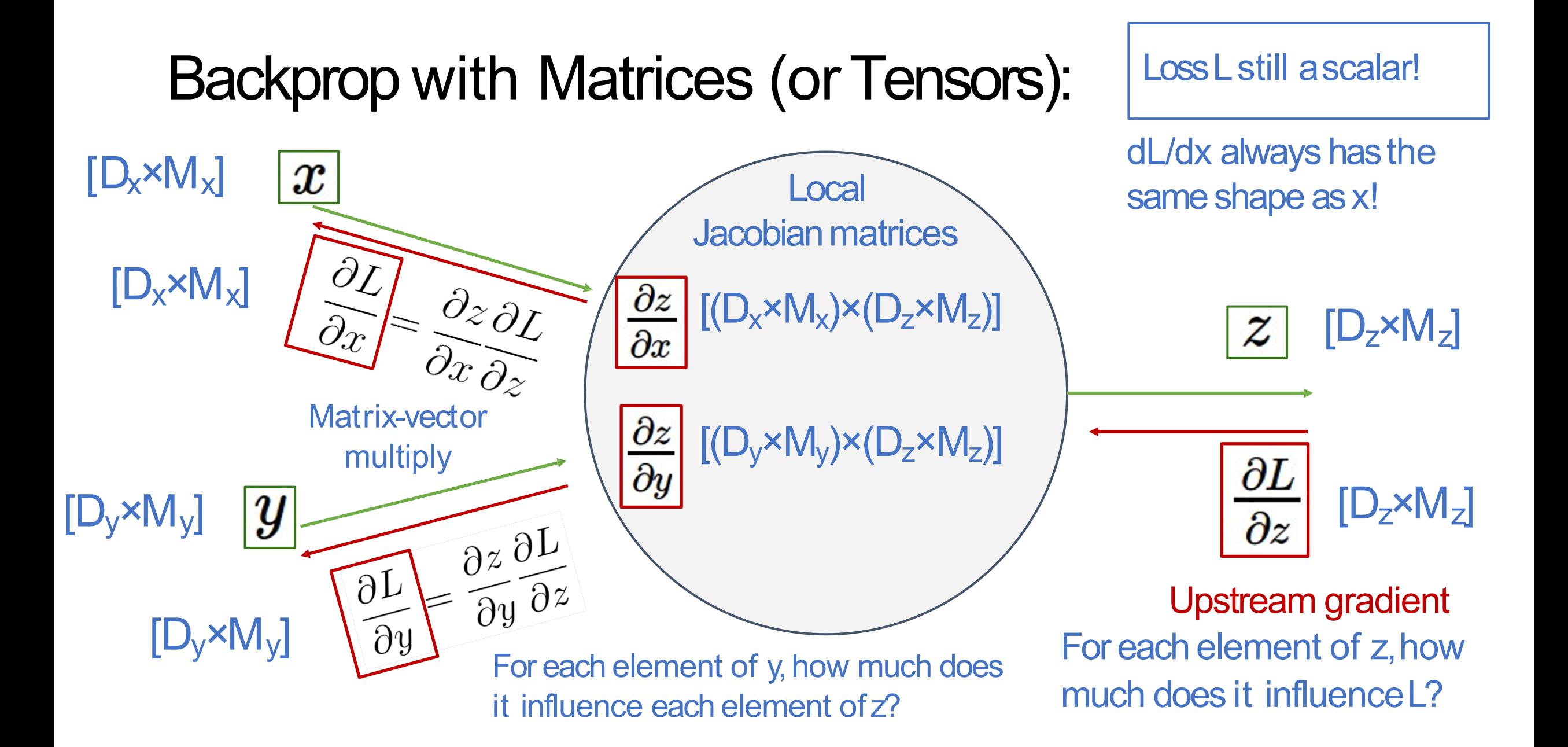

# Example: Matrix Multiplication

w: [D ×M] x: [N ×D]  $\overline{\phantom{a}}$  $[2 \t1 -3]$   $[3 \t2 \t1 -1]$ [ - 3 4 2 ] [ 2 1 3 2] [ 3 2 1 -2]

Matrix Multiply 
$$
y = xw
$$
  

$$
y_{n,m} = \sum_{d} x_{n,d} w_{d,m}
$$

y: 
$$
[N \times M]
$$
  
 $[-1 -1 2 6]$   
 $[5 2 11 7]$ 

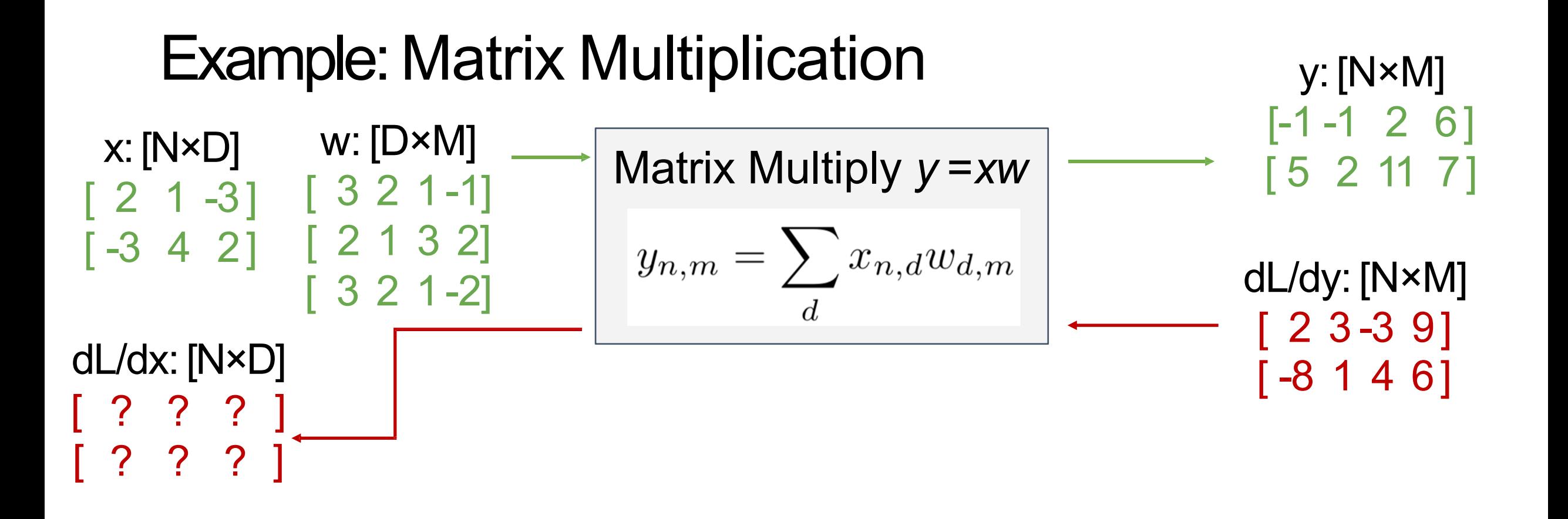

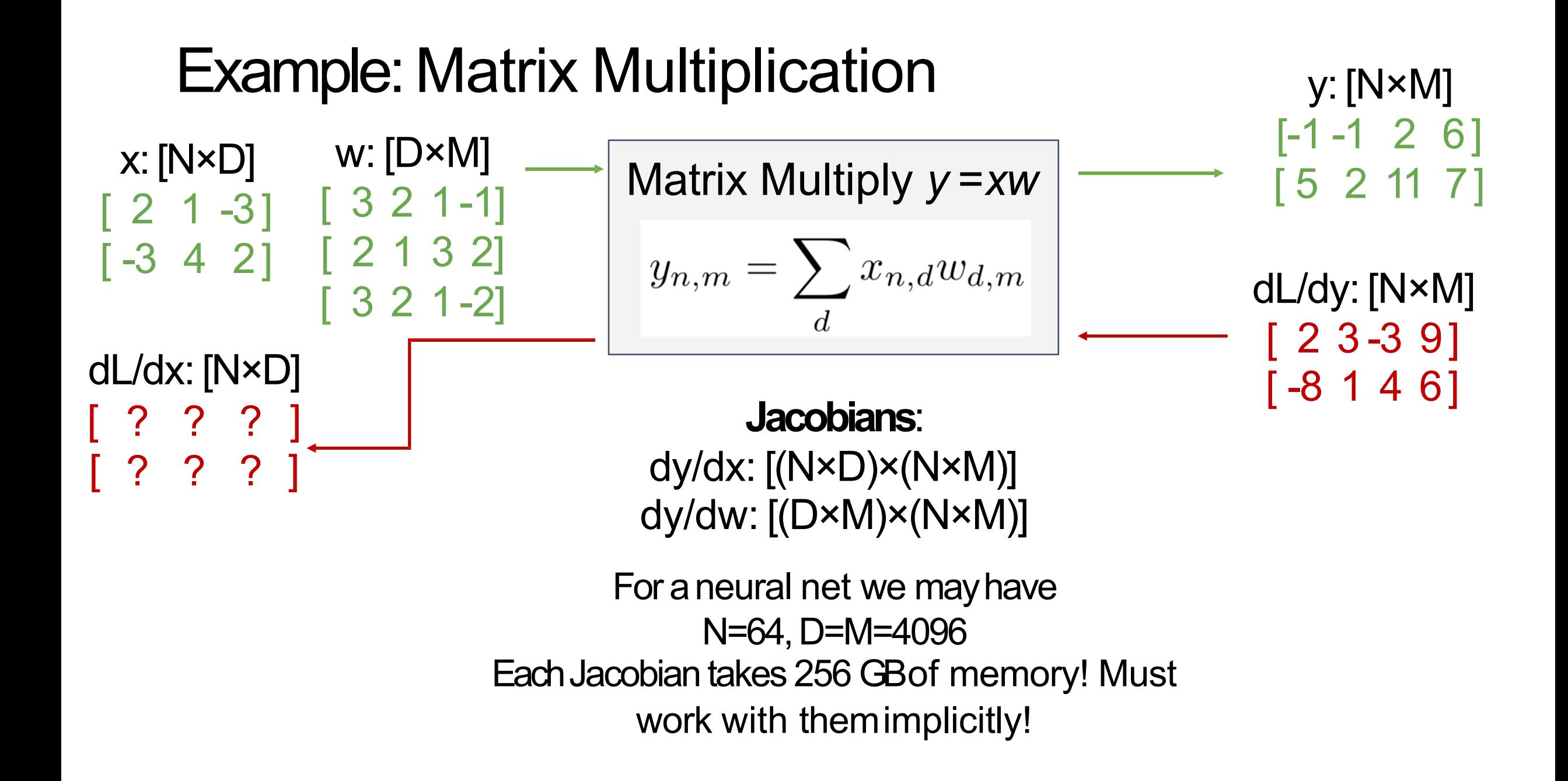

| Example: Matrix Multiplication | y: [N*M]                                      |                        |
|--------------------------------|-----------------------------------------------|------------------------|
| x: [N*D]                       | w: [D*M]                                      | Matrix Multiply y = xw |
| [2] 1 -3]                      | [3 2 1 -1]                                    |                        |
| [-3 4 2]                       | [2 1 3 2]                                     |                        |
| [3 2 1 -2]                     | $y_{n,m} = \sum_{d} x_{n,d} w_{d,m}$          | dl/dy: [N*M]           |
| dl/dx: [N*D]                   | [2 3 -3 9]                                    |                        |
| [2] ? ? ]                      | Local Gradient Since:<br>dy/dx <sub>1,1</sub> | [2 2 ? ?]              |
| dl/dx <sub>1,1</sub>           | [2 ? ? ?]                                     |                        |
| dl/dx <sub>1,1</sub>           | [2 ? ? ?]                                     |                        |

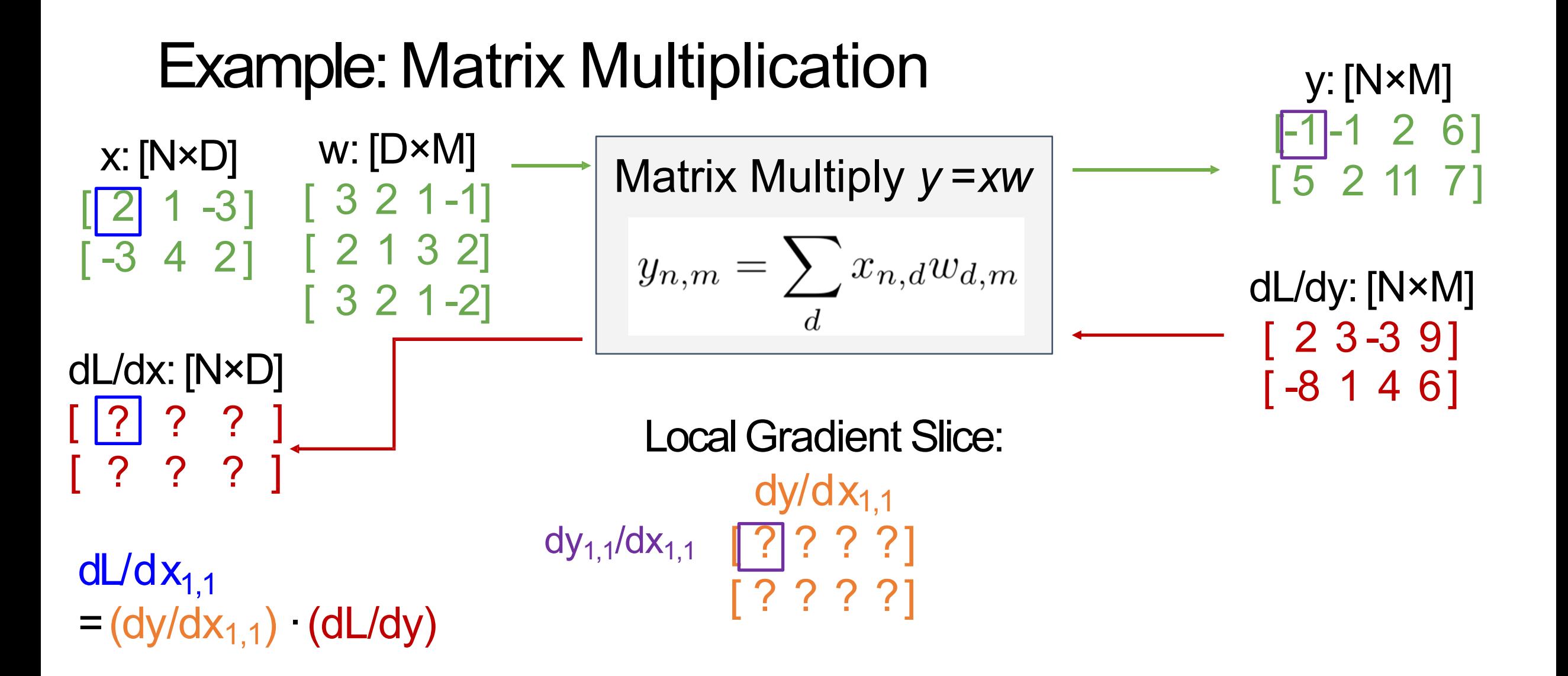

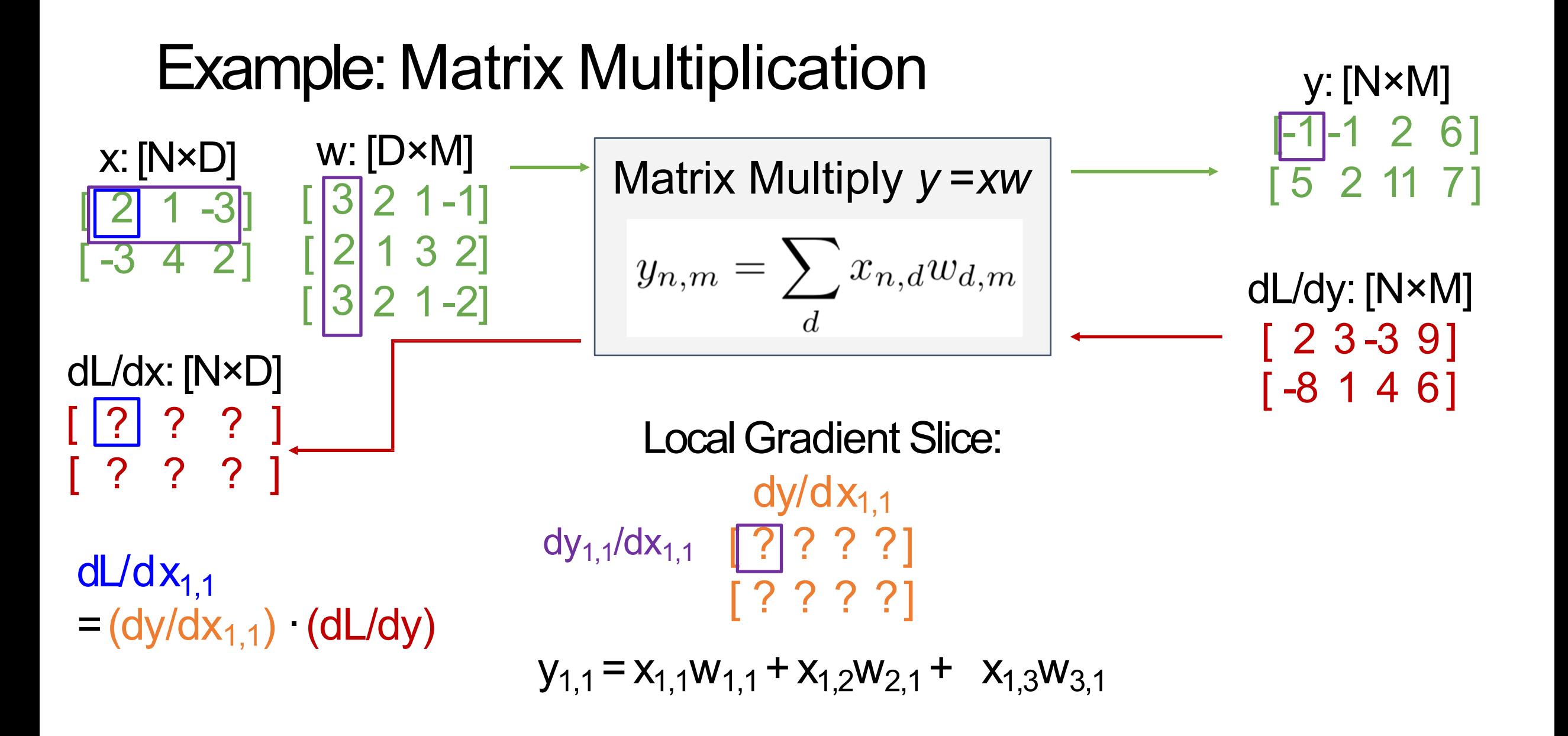

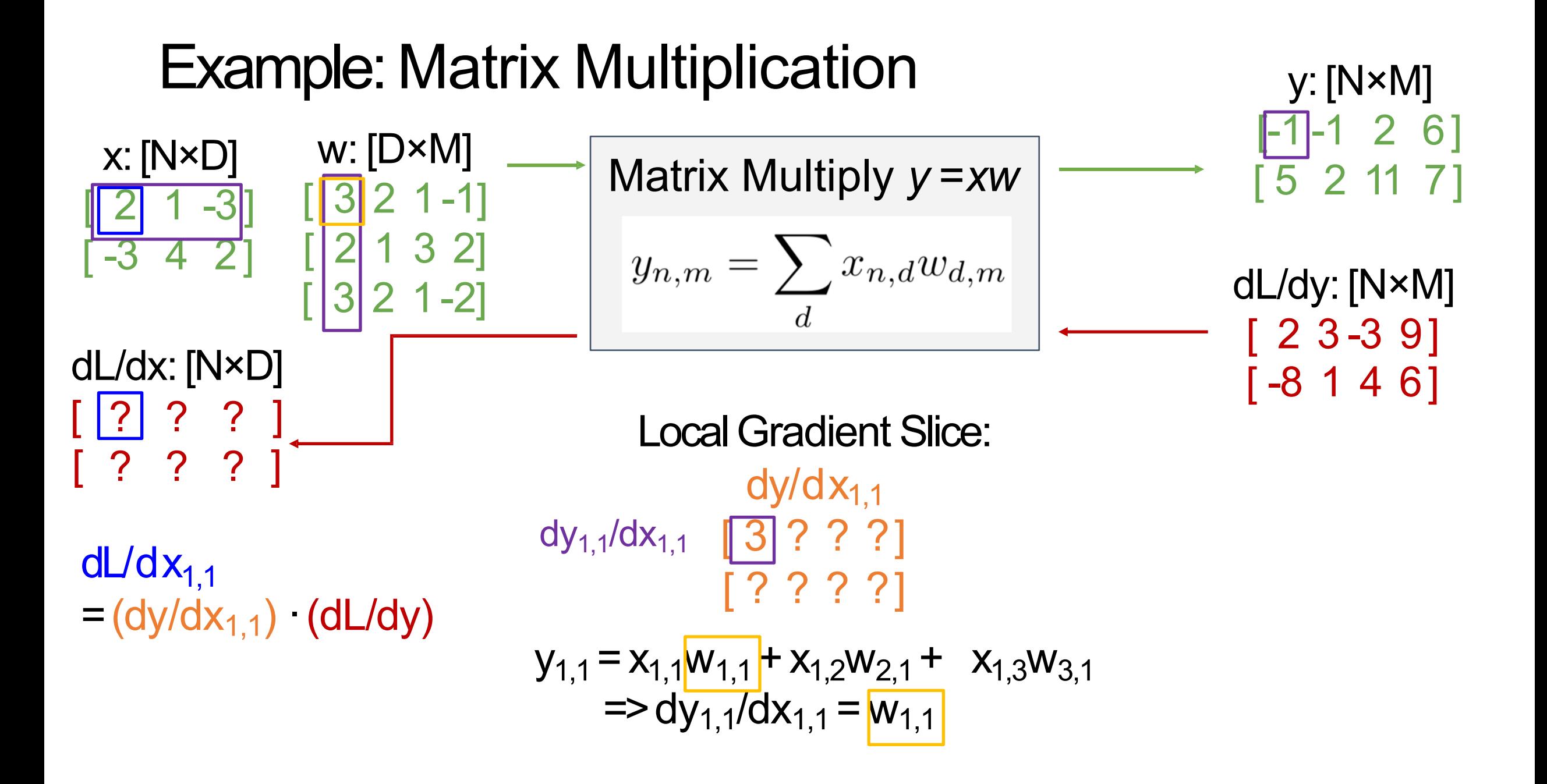

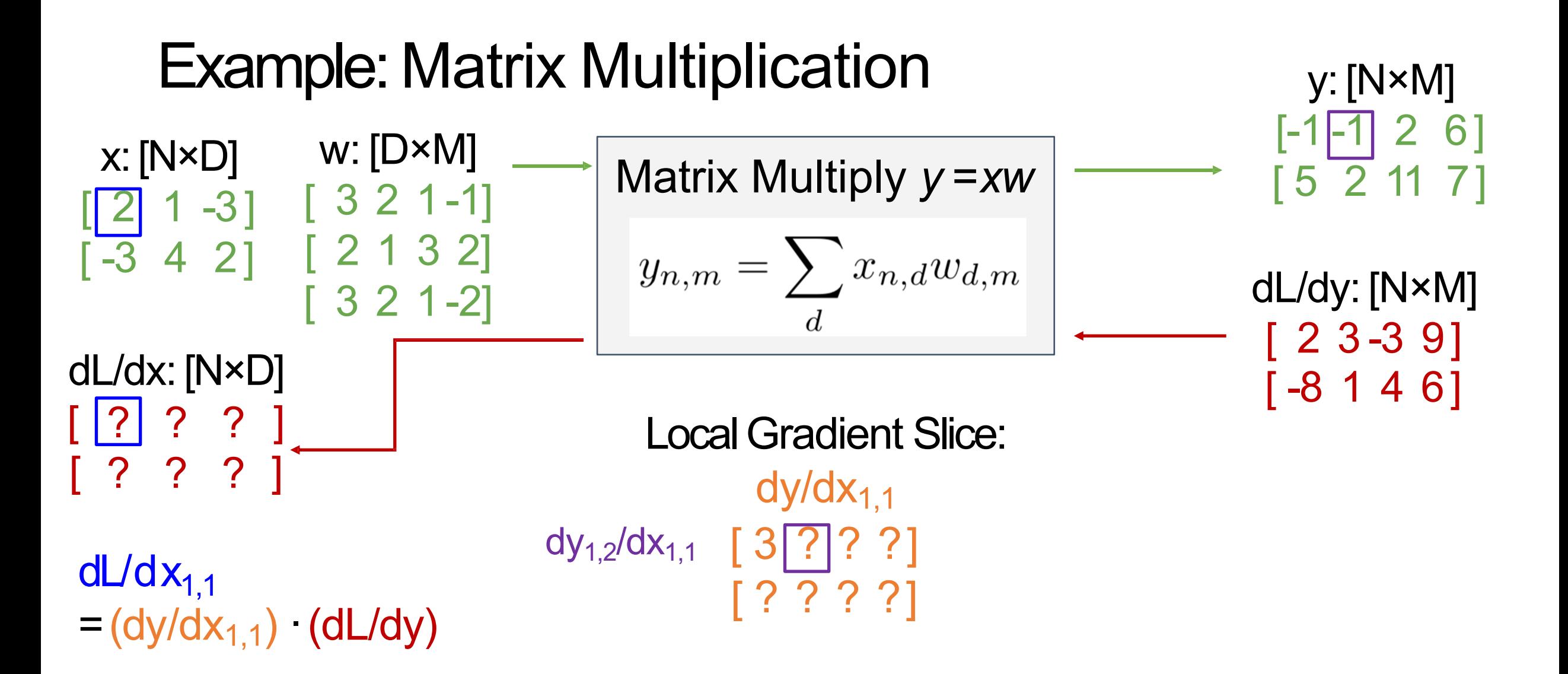

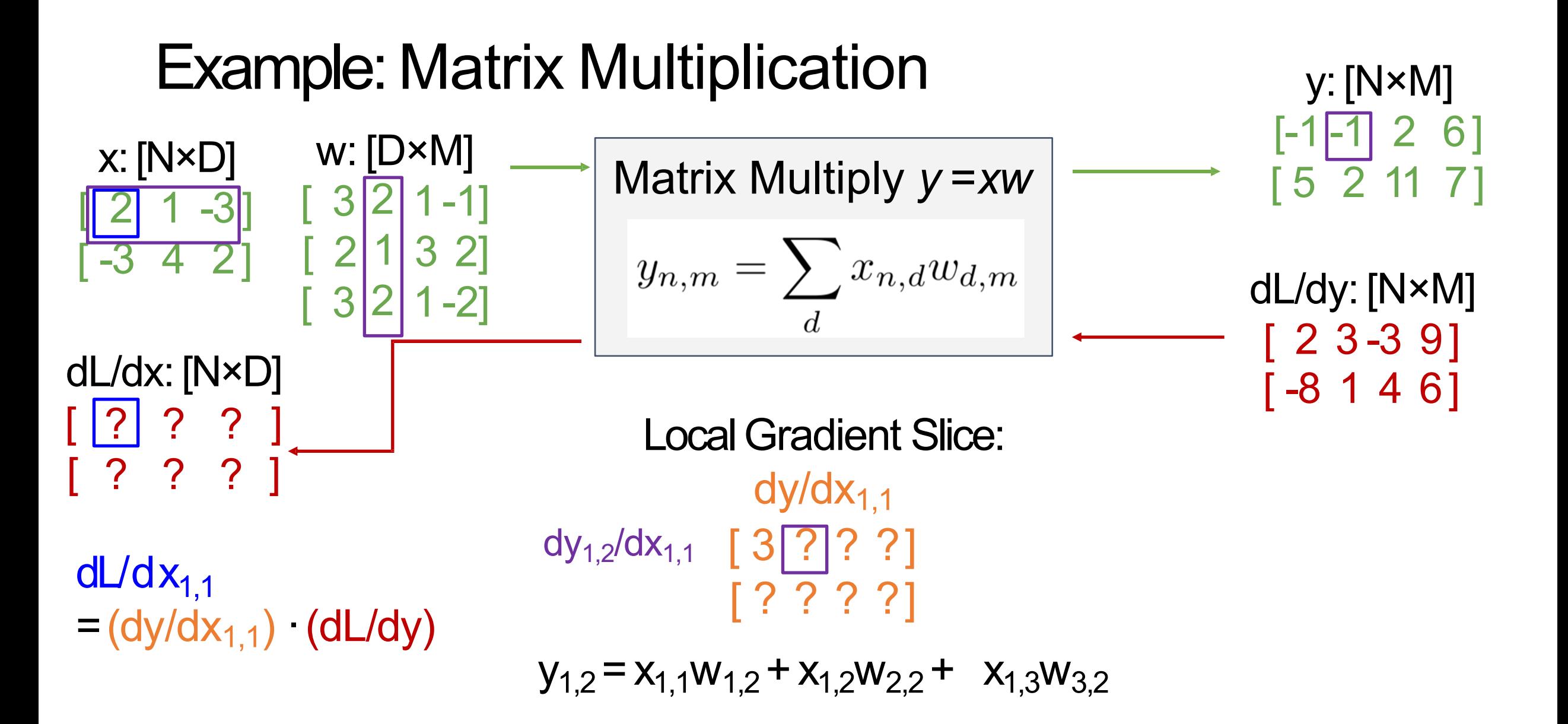

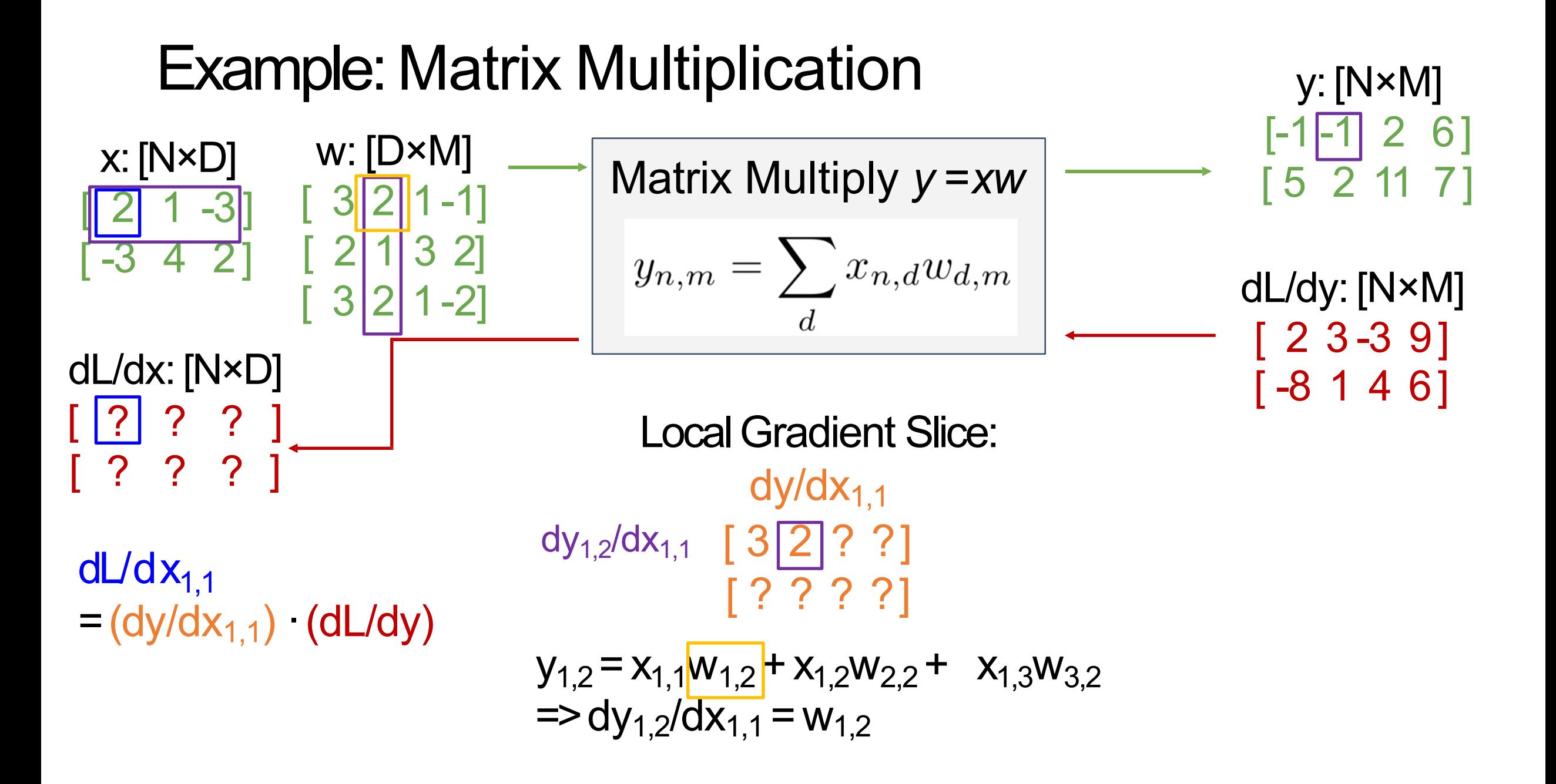

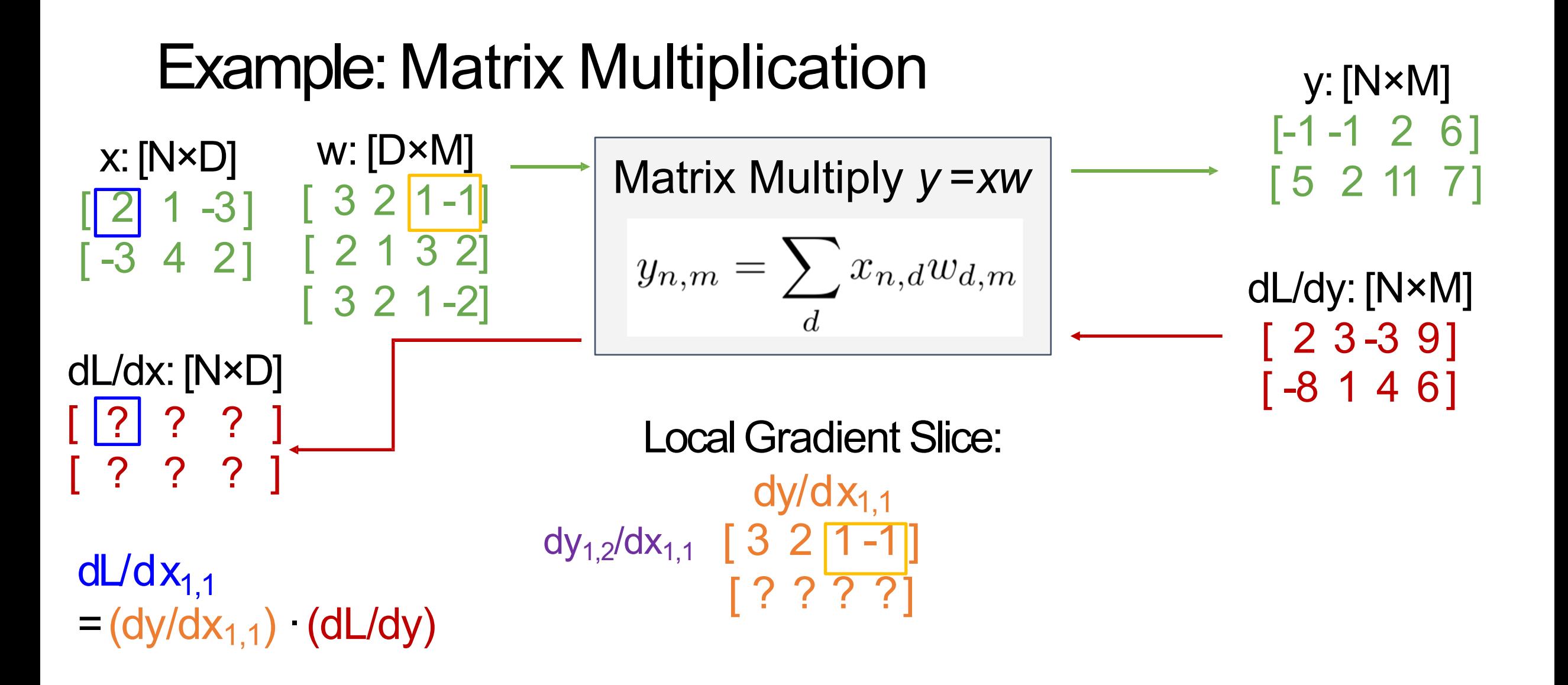

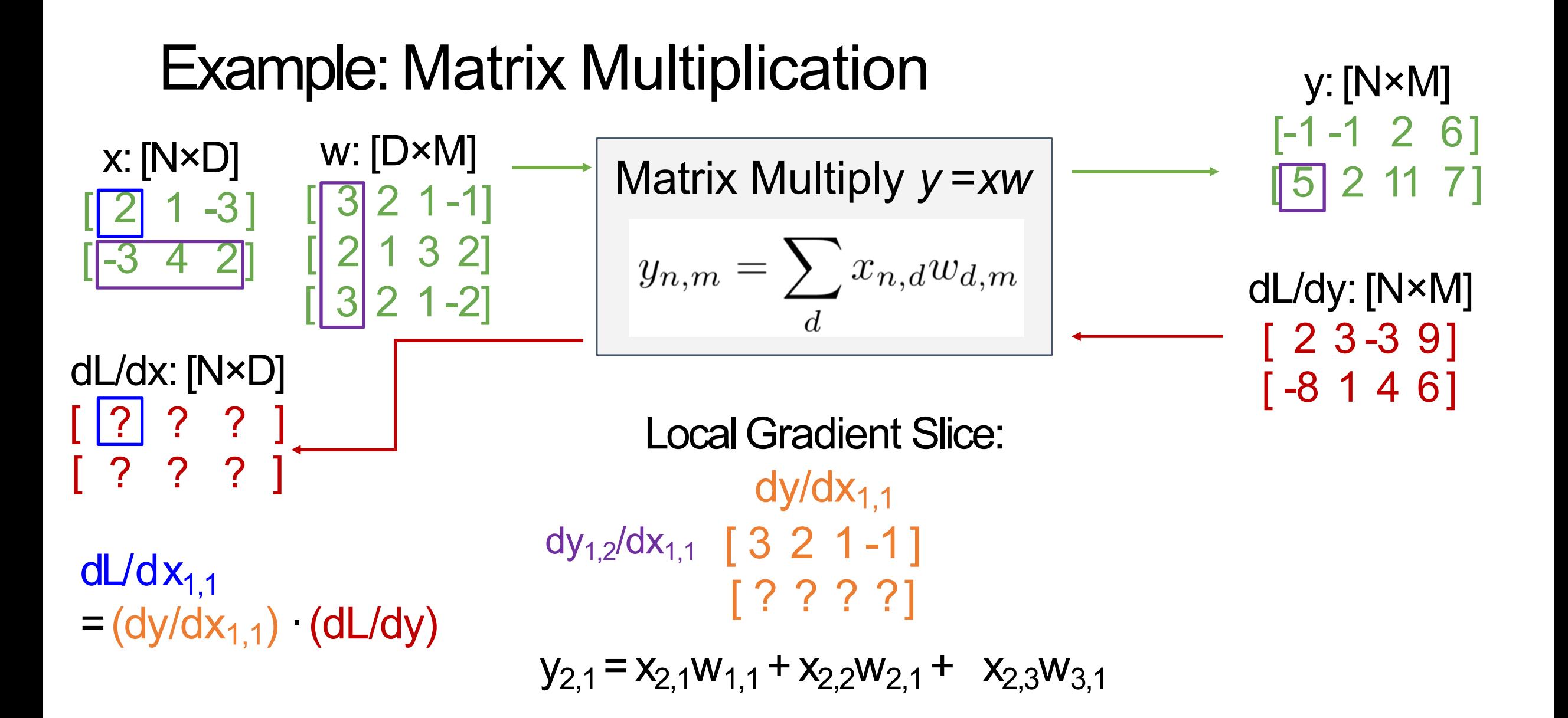

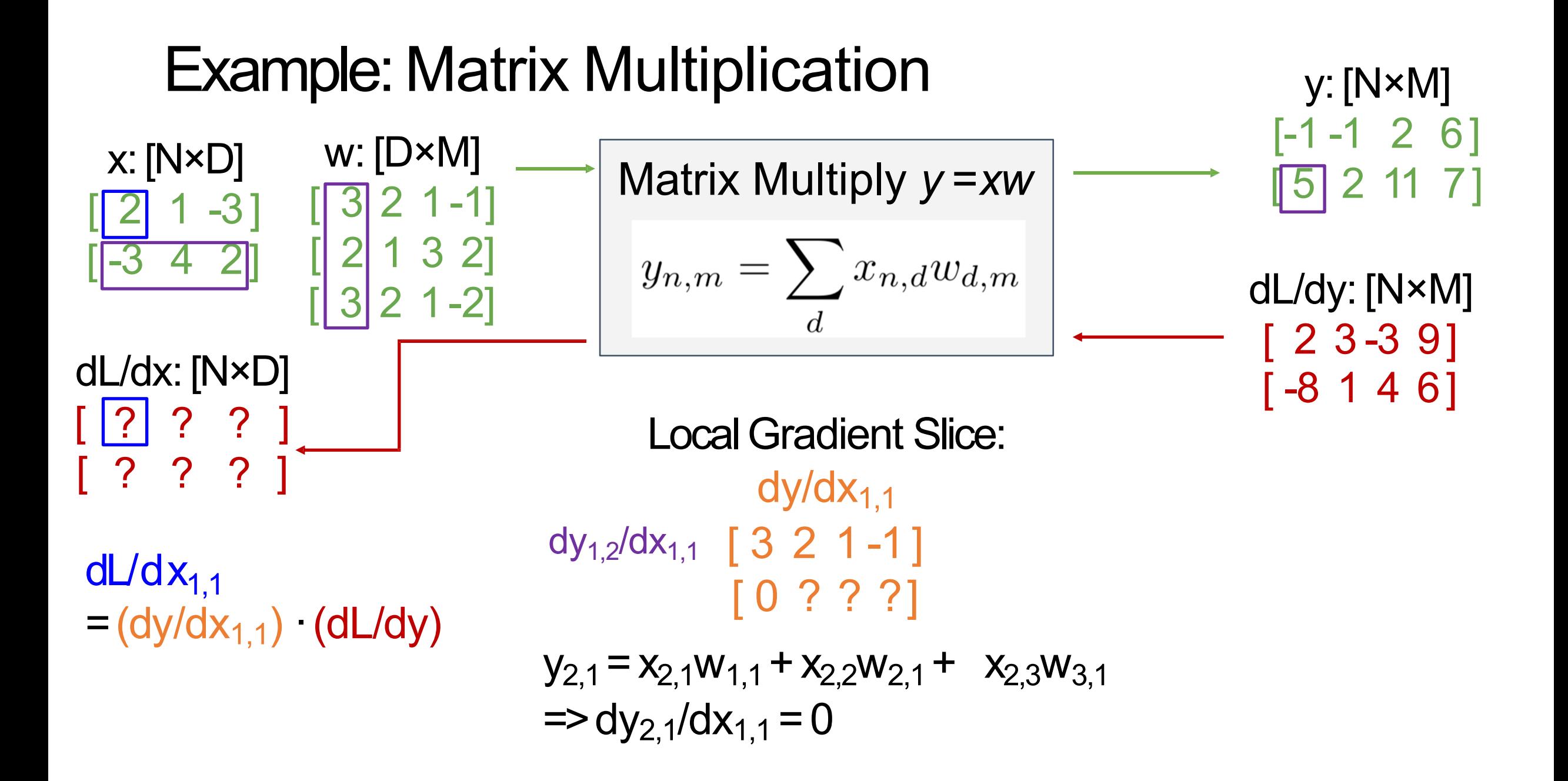

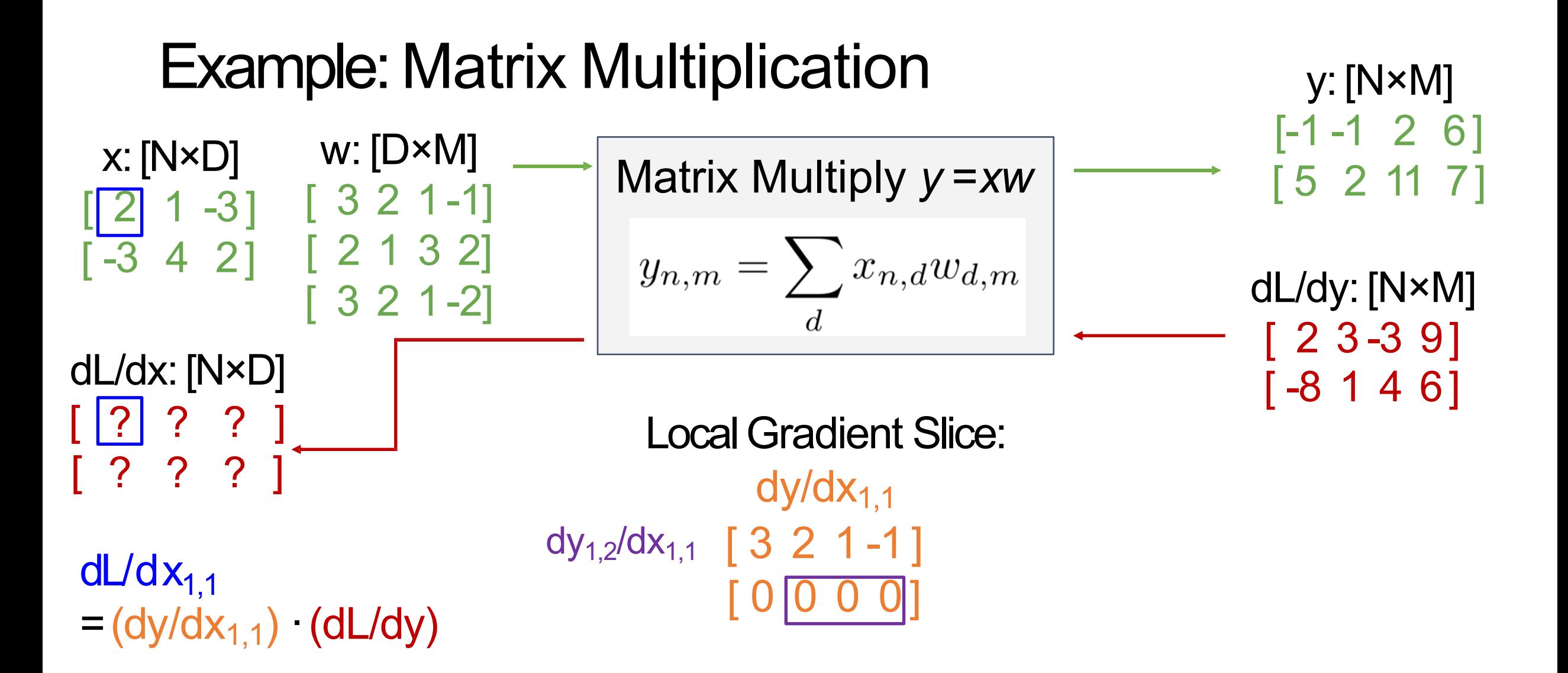

| Example: Matrix Multiplication | y: [N*M]                             |                        |             |
|--------------------------------|--------------------------------------|------------------------|-------------|
| x: [N*D]                       | w: [D*M]                             | Matrix Multiply y = xw | [-1 -1 2 6] |
| [2] 1 -3] [3 2 1 -1]           | Matrix Multiply y = xw               | [5 2 11 7]             |             |
| [-3 4 2] [2 1 3 2]             | $y_{n,m} = \sum_{d} x_{n,d} w_{d,m}$ | dL/dy: [N*M]           |             |
| dL/dx: [N*D]                   | [2 3 -3 9]                           | [-8 1 4 6]             |             |
| [? ? ? ]                       | Local Gradient Slice:                | dy/dx <sub>1,1</sub>   | [3 2 1 -1]  |
| dL/dx <sub>1,1</sub>           | [3 2 1 -1]                           | [0 0 0 0]              |             |

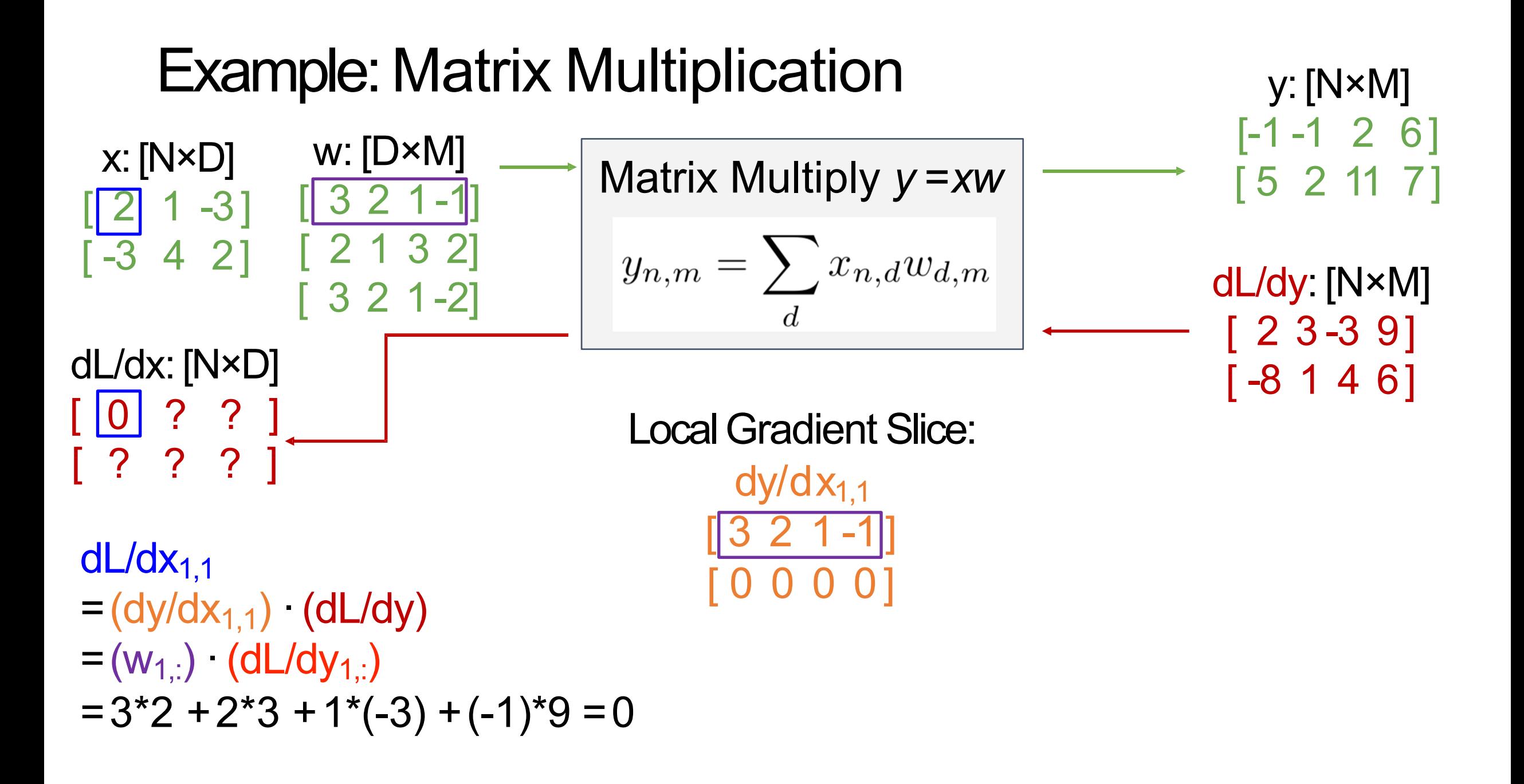

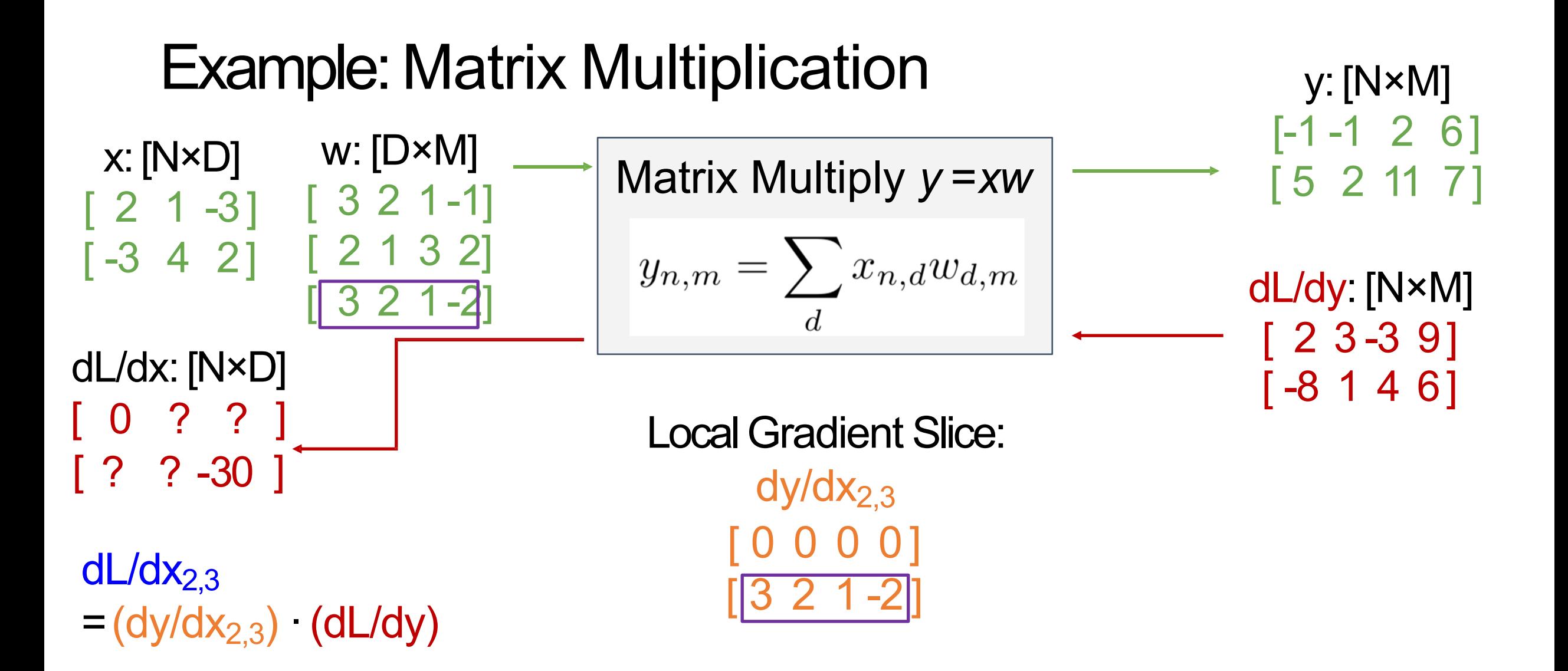

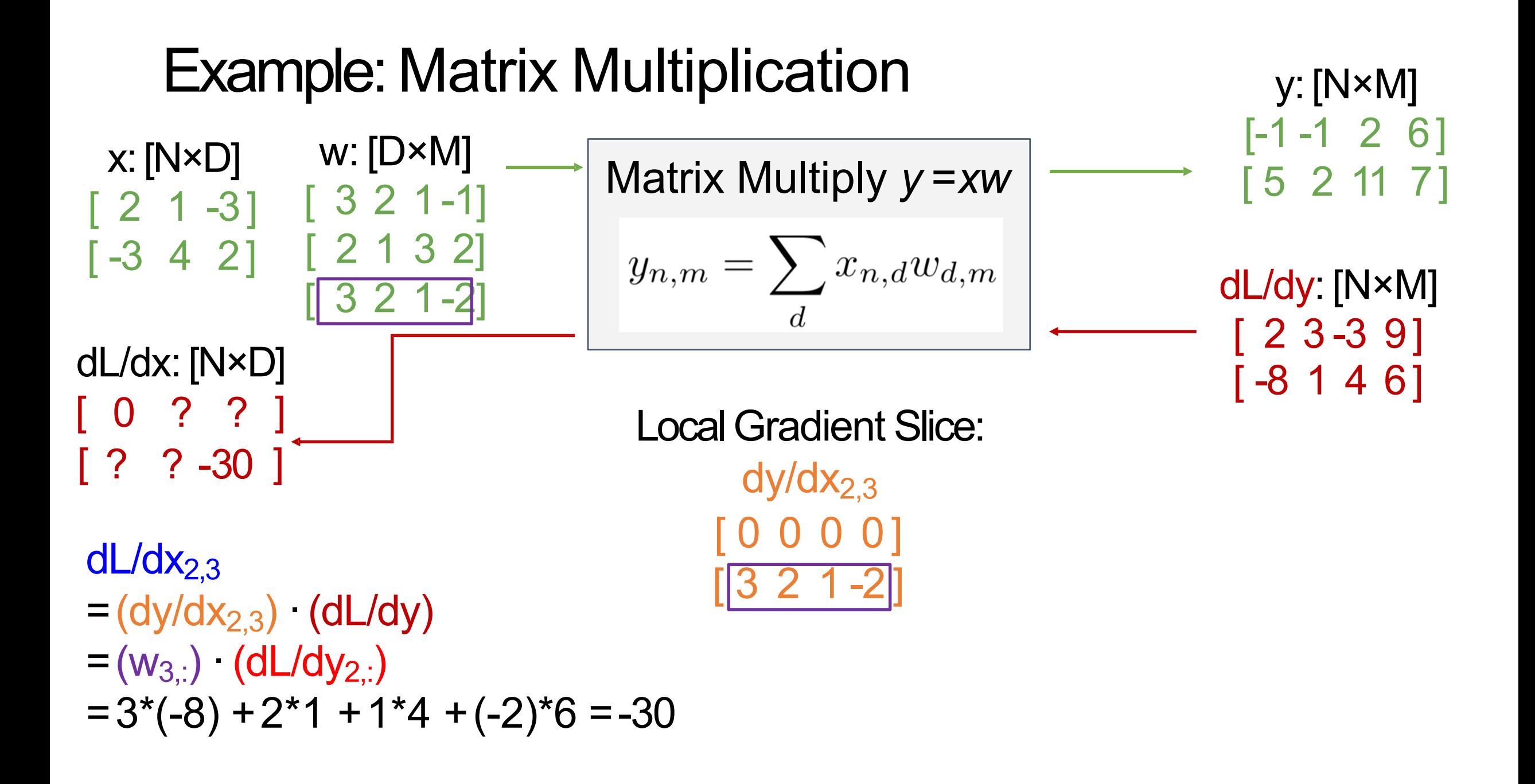

| Example: Matrix Multiplication | y:[N*M]                   |                                      |                          |                               |
|--------------------------------|---------------------------|--------------------------------------|--------------------------|-------------------------------|
| $x:[N*D]$                      | $w:[D*M]$                 | $[\frac{2}{3} \ 2 \ 1-1]$            | $Matrix Multiply y = xw$ | $[\frac{-1}{5} \ 2 \ 11 \ 7]$ |
| $[\frac{-3}{4} \ 2]$           | $[\frac{2}{3} \ 2 \ 1-2]$ | $y_{n,m} = \sum_{d} x_{n,d} w_{d,m}$ | $dL/dy:[N*M]$            |                               |
| $dL/dx:[N*D]$                  | $[\frac{2}{3} \ 3-3 \ 9]$ | $[\frac{-8}{3} \ 4 \ 6]$             |                          |                               |
| $[\frac{0}{16} \ -9]$          | $[\frac{-8}{1} \ 4 \ 6]$  |                                      |                          |                               |

dL/dxi,j  $=(dy/dx_{i,j})$   $(dL/dy)$  $=(w_{j,:})$   $(dL/dy_{i,:})$ 

Example: Matrix Multiplication x: [N×D] [ 2 1 -3] [ -3 4 2] w: [D×M] [ 3 2 1-1] [ 2 1 3 2] [ 3 2 1-2] Matrix Multiply *y =xw* y: [N×M] [-1 -1 2 6] [ 5 2 11 7] dL/dy: [N×M] [ 2 3 -3 9] [ -8 1 4 6] dL/dx: [N×D] [ 0 16 -9 ] [-24 9 -30] dL/dxi,j = (dy/dxi,j) ·(dL/dy) = (wj,:) ·(dL/dyi,:) dL/dx = (dL/dy) wT [N x D] [N x M] [M xD] Easy way to remember: It's the only way the shapes work out!

| Example: Matrix Multiplication | y: [N×M]                                             |                                                                                     |              |
|--------------------------------|------------------------------------------------------|-------------------------------------------------------------------------------------|--------------|
| x: [N×D]                       | w: [D×M]                                             | Matrix Multiply y = xw                                                              |              |
| [ 2 1 -3]                      | [ 3 2 1 -1]                                          | Matrix Multiply y = xw                                                              |              |
| [ -3 4 2]                      | [ 2 1 3 2]                                           | $y_{n,m} = \sum_{d} x_{n,d} w_{d,m}$ \n                                             | dL/dy: [N×M] |
| dL/dx: [N×D]                   | [ 2 3 -3 9]                                          |                                                                                     |              |
| [ 0 16 -9 ]                    | dL/dx = (dL/dy) w <sup>T</sup><br>[N×D]              | [N×M] [M xD]                                                                        |              |
| [ 2 3 -3 9 ]                   | dL/dx = (dL/dy) w <sup>T</sup><br>[N×D] [N×M] [M xD] | Easyway to remember:<br>It's the only way the shapes work out!<br>shapees work out! |              |

Backpropagation: Another View

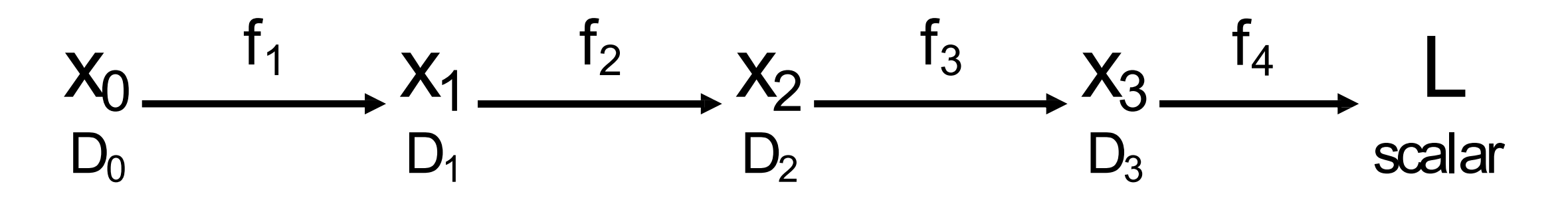

Chain rule

#### Backpropagation: Another View

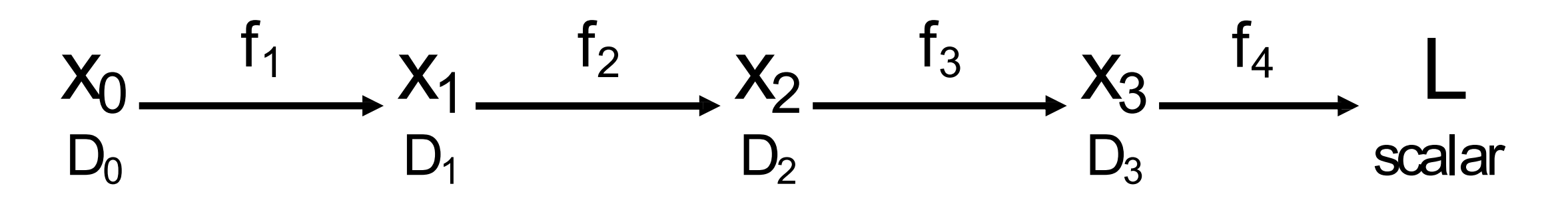

Matrix multiplication is **associative**: we can compute products inany order

$$
\begin{array}{ll}\n\text{Chain} & \frac{\partial L}{\partial x_0} = \left(\frac{\partial x_1}{\partial x_0}\right) \left(\frac{\partial x_2}{\partial x_1}\right) \left(\frac{\partial x_3}{\partial x_2}\right) \left(\frac{\partial L}{\partial x_3}\right) \\
D_0 \mathbf{x} D_1 & D_1 \mathbf{x} D_2 & D_2 \mathbf{x} D_3 & D_3\n\end{array}
$$

#### Reverse-Mode Automatic Differentiation

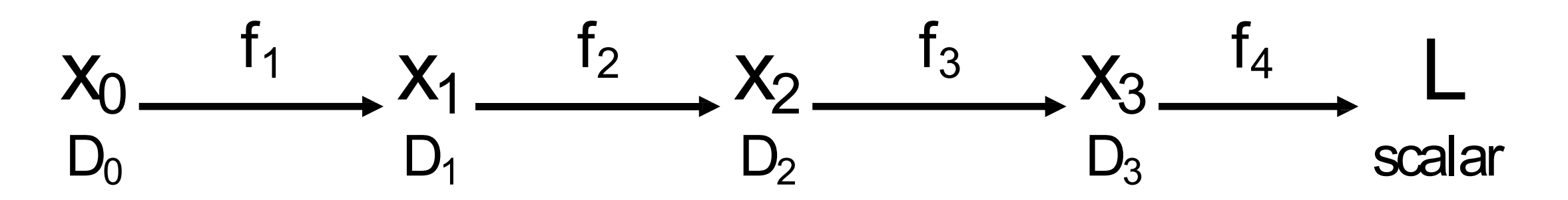

Matrix multiplication is **associative**: we can compute products in any order Computing products right-to-left avoids matrix-matrix products; only needsmatrix-vector

$$
\begin{array}{ll}\text{Chain} & \frac{\partial L}{\partial x_0} = \left(\frac{\partial x_1}{\partial x_0}\right) \left(\frac{\partial x_2}{\partial x_1}\right) \left(\frac{\partial x_3}{\partial x_2}\right) \left(\frac{\partial L}{\partial x_3}\right) \\ & \text{D}_0 \mathbf{x} \, \mathbf{D}_1 \quad \mathbf{D}_1 \mathbf{x} \, \mathbf{D}_2 \quad \mathbf{D}_2 \mathbf{x} \, \mathbf{D}_3 \qquad \mathbf{D}_3\end{array}
$$

#### Reverse-Mode Automatic Differentiation

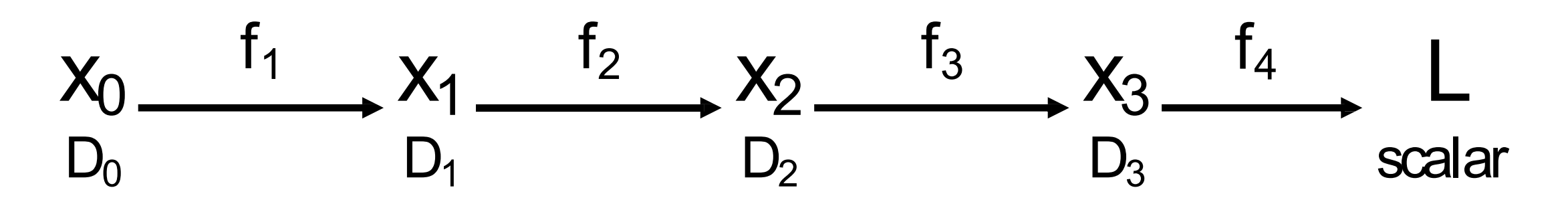

Matrix multiplication is **associative**: we can compute products in any order Computing products right-to-left avoids matrix-matrix products; only needsmatrix-vector

What if wewant  $\bigg)\left(\frac{\partial x_2}{\partial x_1}\right)\left(\frac{\partial x_3}{\partial x_2}\right)$ **Chain** grads of scalar rule input w/respect to vector  $D_0$ x  $D_1$   $D_1$ x  $D_2$   $D_2$  x  $D_3$ Compute grad of scalar <u>output</u>  $D_0 \times D_1$   $D_1 \times D_2$   $D_2 \times D_3$   $D_3$  outputs? w/respect to all vectorinputs

#### Forward-Mode Automatic Differentiation

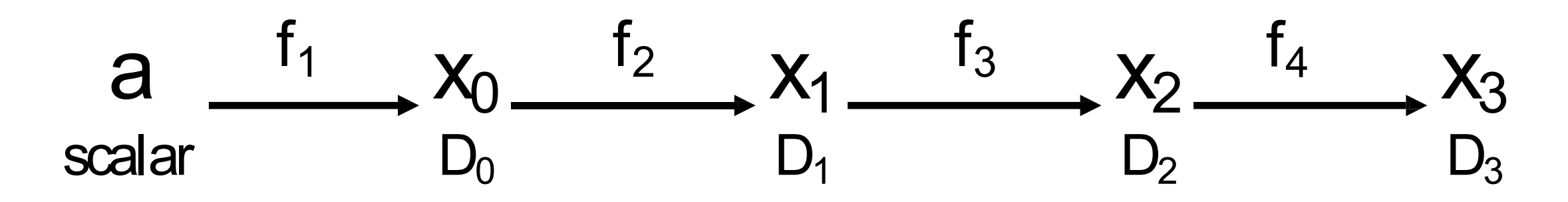

 $D_0$   $D_0$   $X$   $D_1$   $D_1$   $X$   $D_2$   $D_2$   $X$   $D_3$ Chain rule

#### Forward-Mode Automatic Differentiation a scalar  $x_0$  $D_0$  $\boldsymbol{\Omega}$  $D_3$  $X_1$  $D_1$  $X_2$  $D<sub>2</sub>$  $f_1$   $x_2$   $f_2$   $x_3$   $f_3$   $x_2$   $f_4$

Computing products *left-to-right avoids matrix-matrix products; only needsmatrix-vector* 

$$
\begin{array}{ll}\n\text{Chain} & \frac{\partial x_3}{\partial a} = \left(\frac{\partial x_0}{\partial a}\right) \left(\frac{\partial x_1}{\partial x_0}\right) \left(\frac{\partial x_2}{\partial x_1}\right) \left(\frac{\partial x_3}{\partial x_2}\right) \\
D_0 & D_0 \times D_1 \quad D_1 \times D_2 \quad D_2 \times D_3\n\end{array}
$$

### Forward-Mode Automatic Differentiation

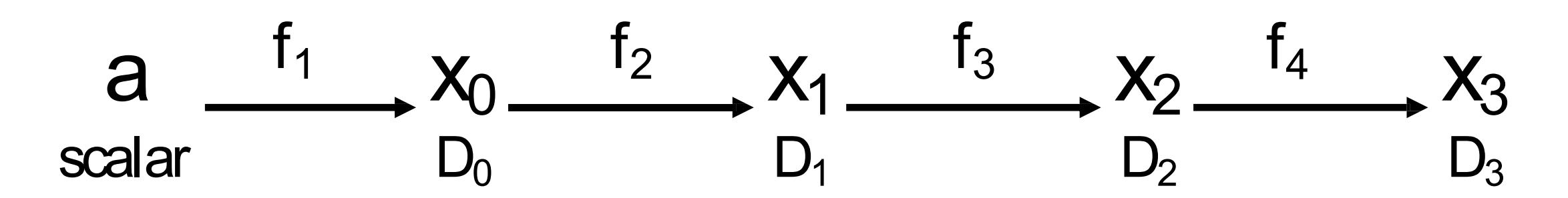

Computing products left-to-right avoids matrix-matrix products; only needsmatrix-vector Not implemented in PyTorch / TensorFlow

$$
\begin{array}{ll}\n\text{Chain} & \frac{\partial x_3}{\partial a} = \left(\frac{\partial x_0}{\partial a}\right) \left(\frac{\partial x_1}{\partial x_0}\right) \left(\frac{\partial x_2}{\partial x_1}\right) \left(\frac{\partial x_3}{\partial x_2}\right) \\
D_0 & D_0 \times D_1 \quad D_1 \times D_2 \quad D_2 \times D_3\n\end{array}
$$

But you can implement forward-modeAD using two calls to reverse-modeAD! (Inefficient but elegant)

 $X_0$  $D_0$  $f_1$   $\rightarrow$   $X_1$   $f_2$  $D<sub>4</sub>$ L scalar

 $\partial^2 L$  $\frac{\delta}{\partial x_0^2}$  $D_0 \times D_0$ 

**Hessian matrix**  H of second derivatives.

 $X_0$  $D_0$  $f_1$   $\rightarrow$   $X_1$   $f_2$  $D_1$ L scalar

**Hessian / vector multiply**

 $\partial^2 L$  $\frac{1}{\partial x_0^2}$ 

**Hessian matrix**  H of second derivatives.

 $\partial^2 L$  $\frac{6}{\partial x_0^2}$  $\overline{v}$  $D_0 \times D_0$   $D_0 \times D_0$   $D_0$ 

 $X_0$  $D_0$  $f_1$   $\rightarrow$   $X_1$   $f_2$  $D_1$ L scalar

#### **Hessian / vector multiply**

 $\partial^2 L$  $\overline{\partial x_{0}^{2}}$ 

**Hessian matrix**  H of second derivatives.

 $\frac{\partial^2 L}{\partial x_0^2} v = \frac{\partial}{\partial x_0} \left[ \frac{\partial L}{\partial x_0} \cdot v \right]$ (if v doesn't depend on  $x_0$ )  $D_0 \times D_0$   $D_0 \times D_0$   $D_0$ 

$$
\begin{array}{ccccccc}\nX_0 & f_1 & & & & & & \\
X_1 & & & & & & \\
D_0 & & & & & & \\
D_1 & & & & & & \\
\end{array}
$$
\n
$$
\begin{array}{ccccccc}\n\downarrow & & & & \\
E_2 & & & & & & \\
E_3 & & & & & & \\
D_1 & & & & & & \\
\end{array}
$$
\n
$$
\begin{array}{ccccccc}\n\downarrow & & & & & \\
D_1 & & & & & & \\
D_2 & & & & & & \\
\end{array}
$$
\n
$$
\begin{array}{ccccccc}\n\downarrow & & & & & \\
D_1 & & & & & & \\
D_2 & & & & & & \\
\end{array}
$$
\n
$$
\begin{array}{ccccccc}\n\downarrow & & & & & \\
\downarrow & & & & & & \\
D_1 & & & & & & \\
\end{array}
$$
\n
$$
\begin{array}{ccccccc}\n\downarrow & & & & & \\
\downarrow & & & & & & \\
\downarrow & & & & & & \\
\end{array}
$$
\n
$$
\begin{array}{ccccccc}\n\downarrow & & & & & \\
\downarrow & & & & & & \\
\downarrow & & & & & & \\
\downarrow & & & & & & \\
\end{array}
$$

**Hessian / vector multiply**

 $\partial^2 L$  $\overline{\partial x_{0}^{2}}$  $D_0 \times D_0$   $D_0 \times D_0$ 

**Hessian matrix**  H of second derivatives.

 $\frac{\partial^2 L}{\partial x_0^2} v = \frac{\partial}{\partial x_0} \Big[ \frac{\partial L}{\partial x_0} \cdot v \Big]$ (if v doesn't depend on  $x_0$ )

$$
X_0 \xrightarrow{f_1} X_1 \xrightarrow{f_2} L \xrightarrow{f_2} dL/dx_1 \xrightarrow{f_1} dL/dx_0 \xrightarrow{v} (dL/dx_0) \cdot v
$$
  
D<sub>0</sub> scalar  
Backprop!

#### **Hessian / vector multiply**

 $\frac{\partial^2 L}{\partial x_0^2}$ **Hessian matrix**  H of second derivatives.  $D_0 \times D_0$ 

$$
\frac{\partial^2 L}{\partial x_0^2} v = \frac{\partial}{\partial x_0} \left[ \frac{\partial L}{\partial x_0} \cdot v \right] \xrightarrow{\text{(if v doesn't depend on x_0)}}
$$
\n
$$
y \times D_0 \quad D_0
$$

$$
x_0 \xrightarrow{f_1} x_1 \xrightarrow{f_2} L \xrightarrow{f'_2} dL/dx_1 \xrightarrow{f'_1} dL/dx_0 \xrightarrow{\cdot} (dL/dx_0) \cdot v
$$
  
D<sub>0</sub> scalar  
Backprop! This is implemented in PyTorch/Tensorflow!

#### **Hessian / vector multiply**

 $\frac{\partial^2 L}{\partial x_0^2} v = \frac{\partial}{\partial x_0} \Big[ \frac{\partial L}{\partial x_0} \cdot v \Big]$ **Hessian matrix**  H of second derivatives.  $D_0 \times D_0$   $D_0 \times D_0$ 

(if v doesn't depend on  $x_0$ )

 $\overline{\partial x_{0}^{2}}$ 

 $\partial^2 L$
### Backprop: Higher-Order Derivatives

$$
x_0 \xrightarrow{f_1} x_1 \xrightarrow{f_2} L \xrightarrow{f_2} dL/dx_1 \xrightarrow{f_1} dL/dx_0 \xrightarrow{norm} |dL/dx_0|^2
$$
  
D<sub>0</sub> scalar  
Backprop!

#### **Example:** Regularization to penalize the norm of the gradient

$$
R(W) = \left\|\frac{\partial L}{\partial W}\right\|_2^2 = \left(\frac{\partial L}{\partial W}\right) \cdot \left(\frac{\partial L}{\partial W}\right) \quad \frac{\partial}{\partial x_0} \left[R(W)\right] = 2\left(\frac{\partial^2 L}{\partial x_0^2}\right) \left(\frac{\partial L}{\partial x_0}\right)
$$

Gulrajani et al, "Improved Training of Wasserstein GANs", NeurIPS2017

## **Summary**

#### Represent complex expressions as **computational graphs**

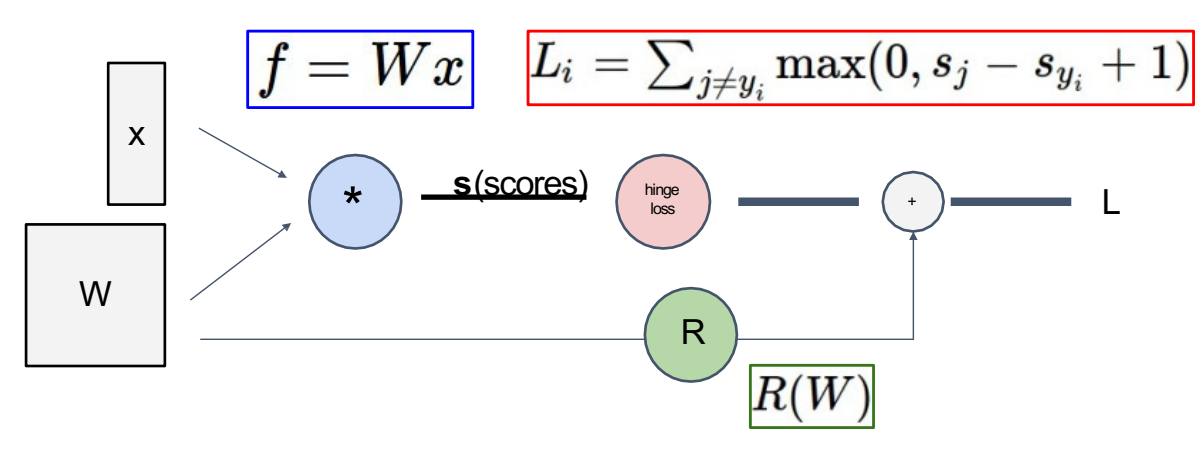

Forward pass computes outputs

Backward pass computes gradients

During the backward pass, each node in the graph receives **upstream gradients**  and multiplies them by **local gradients**to compute **downstreamgradients**

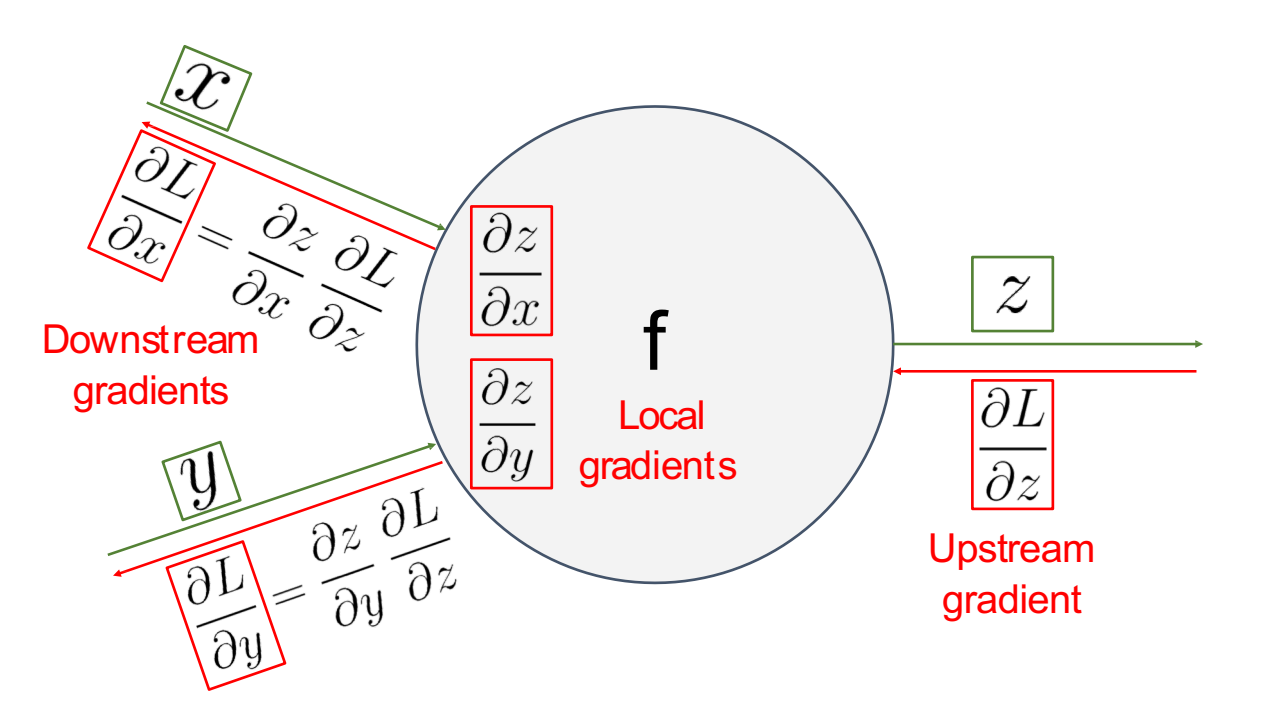

# **Summary**

Backprop can be implemented with "flat" code where the backward pass looks like forward pass reversed (Use this forA2!)

```
def f(w0, x0, w1, x1, w2):
50 = W0 * X0s1 = w1 * x1s2 = s0 + s1s3 = s2 + w2L = sigmoid(s3)grad_L = 1.0grad_s3 = grad_L * (1 - L) * L
grad_w2 = grad_s3grad_s2 = grad_s3grad_s0 = grad_s2grad_s1 = grad_s2grad_w1 = grad_s1 * x1grad_x1 = grad_s1 * w1grad_w0 = grad_s0 * x0grad_x 0 = grad_s 0 * w0
```
Backprop can be implemented with a modular API, as a set of paired forward/backward functions (We will do this onA3!)

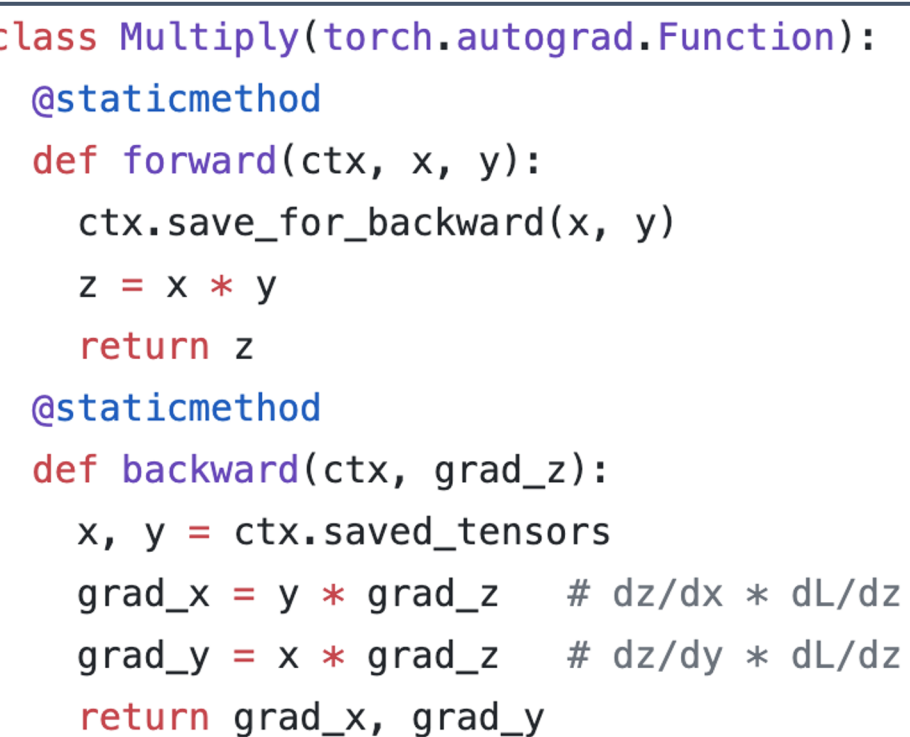